**INSTITUTO TECNOLÓGICO SUPERIOR**

**"CORDILLERA"**

**ESCUELA DE SISTEMAS**

**Proyecto de grado, previa obtención del título de:**

**Tecnólogo Analista de Sistemas** 

# **TEMA:**

# **INFRAESTRUCTURA TECNOLÓGICA CON EL USO DE TIC'S E IMPLEMENTACIÓN DE UN SOFTWARE PARA EL DESARROLLO DEL TALENTO INFANTIL EN EL CENTRO "GUAGUA QUINDE"**

# **AUTOR:**

**Edgar Patricio Carlosama Ramos**

**TUTOR:**

**Msc. Patricia Garzón**

**2011-2012**

**QUITO – ECUADOR**

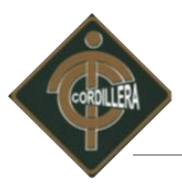

# **DECLARACIÓN DE AUTENTICIDAD**

Yo, Edgar Patricio Carlosama Ramos, declaro que los contenidos y los resultados obtenidos en el presente proyecto, como requerimiento previo para la obtención del Título de Tecnólogo Analista de Sistemas, son absolutamente originales, auténticos y personales y de exclusiva responsabilidad legal y académica del autor.

Patricio Carlosama Ramos

1003545355

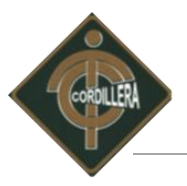

# **AGRADECIMIENTO**

Agradezco a Dios y a la vida por permitirme existir y la posibilidad ser cada día mejor. A mi familia, a mi esposa, y amigos en especial un compañero del ámbito laboral quien fuera el que fomento la cultura de la educación. Al Instituto Tecnológico Superior "Cordillera", donde tuve la oportunidad de adquirir conocimientos los cuales hoy por hoy me permiten ejercer como profesional en el ámbito de laboral. A cada uno de los maestros que me guiaron en el aspecto estudiantil.

Patricio Carlosama

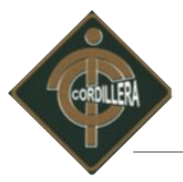

# **DEDICATORIA**

En cada una de las letras de este proyecto expresa tiempo, constancia y mucha

dedicación las cuales van dedicadas a mis padres por el gran apoyo y confianza

depositada hacia mi persona y uno especial a mi hijo que fue y será la fuerza para seguir adelante.

Patricio Carlosama.

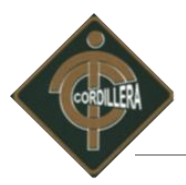

# ÍNDICE GENERAL

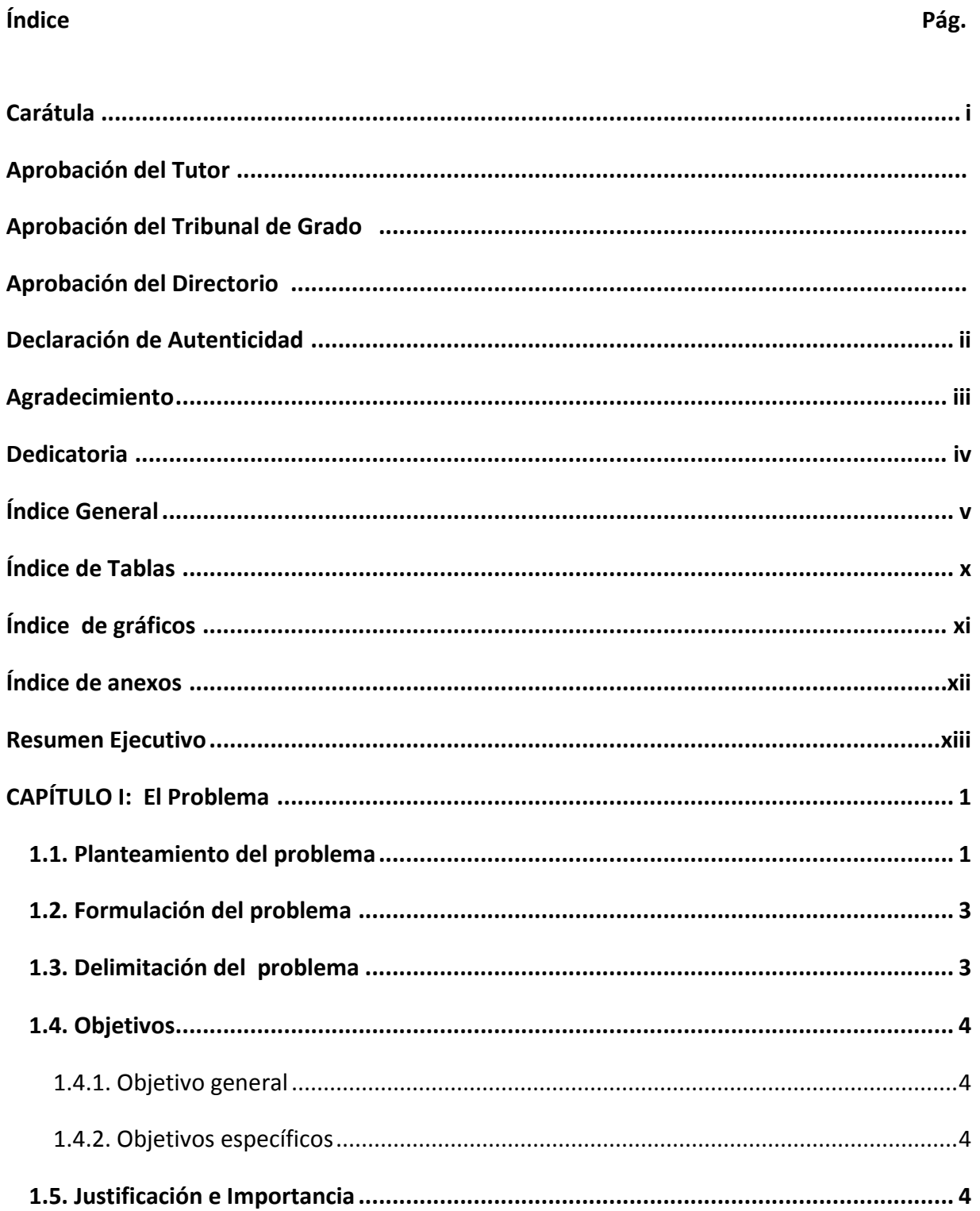

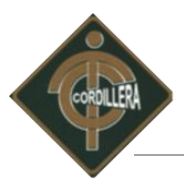

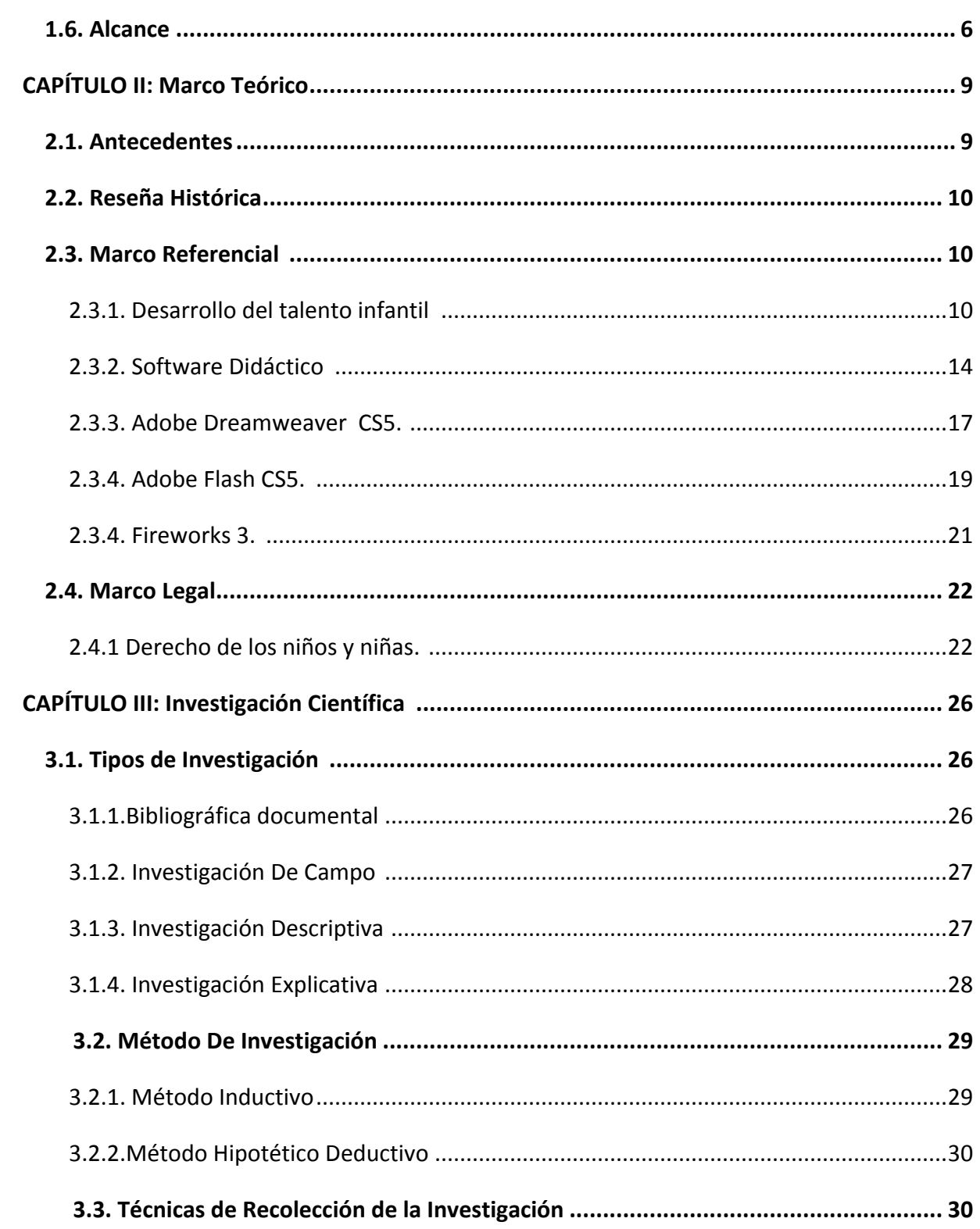

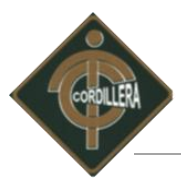

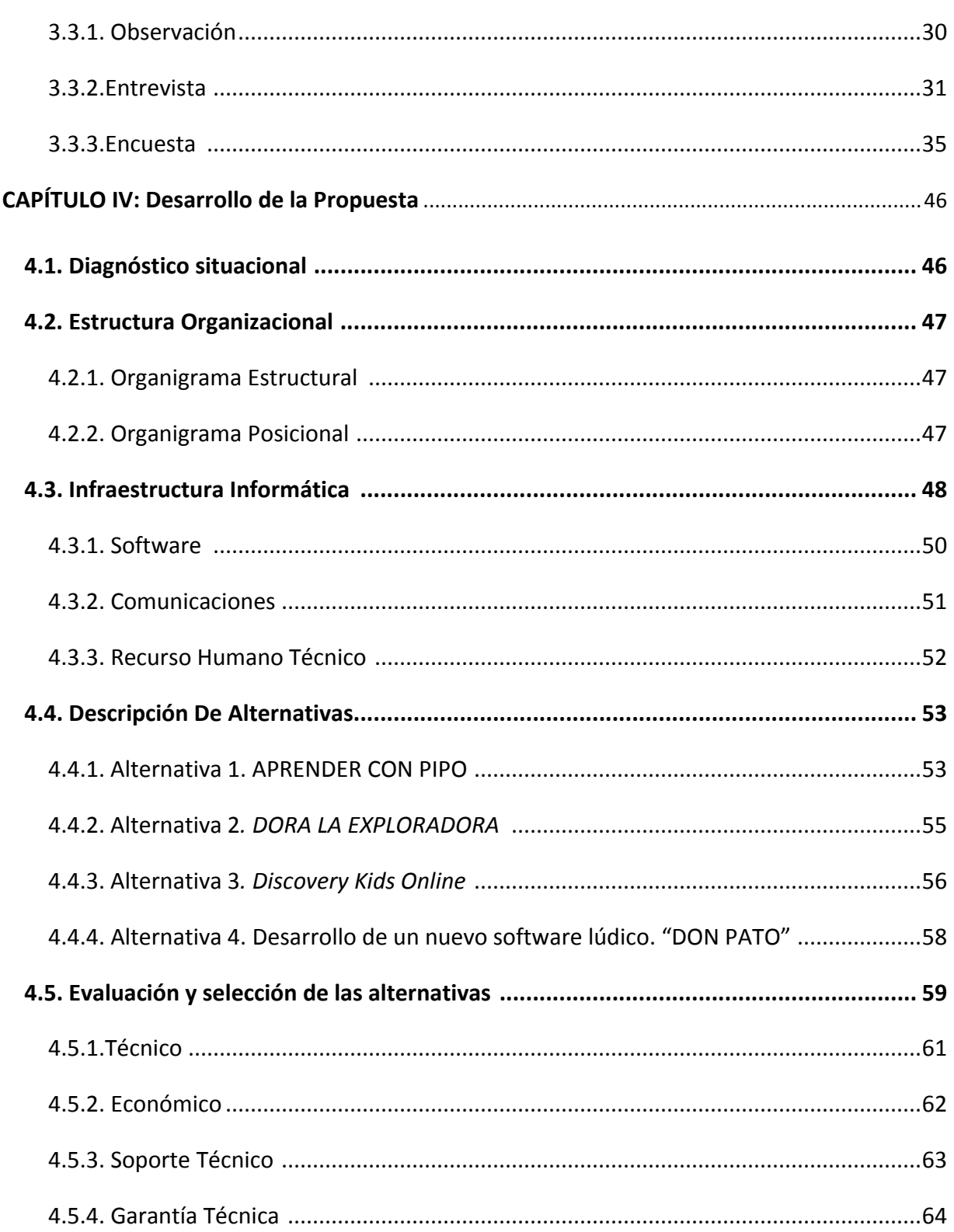

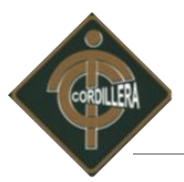

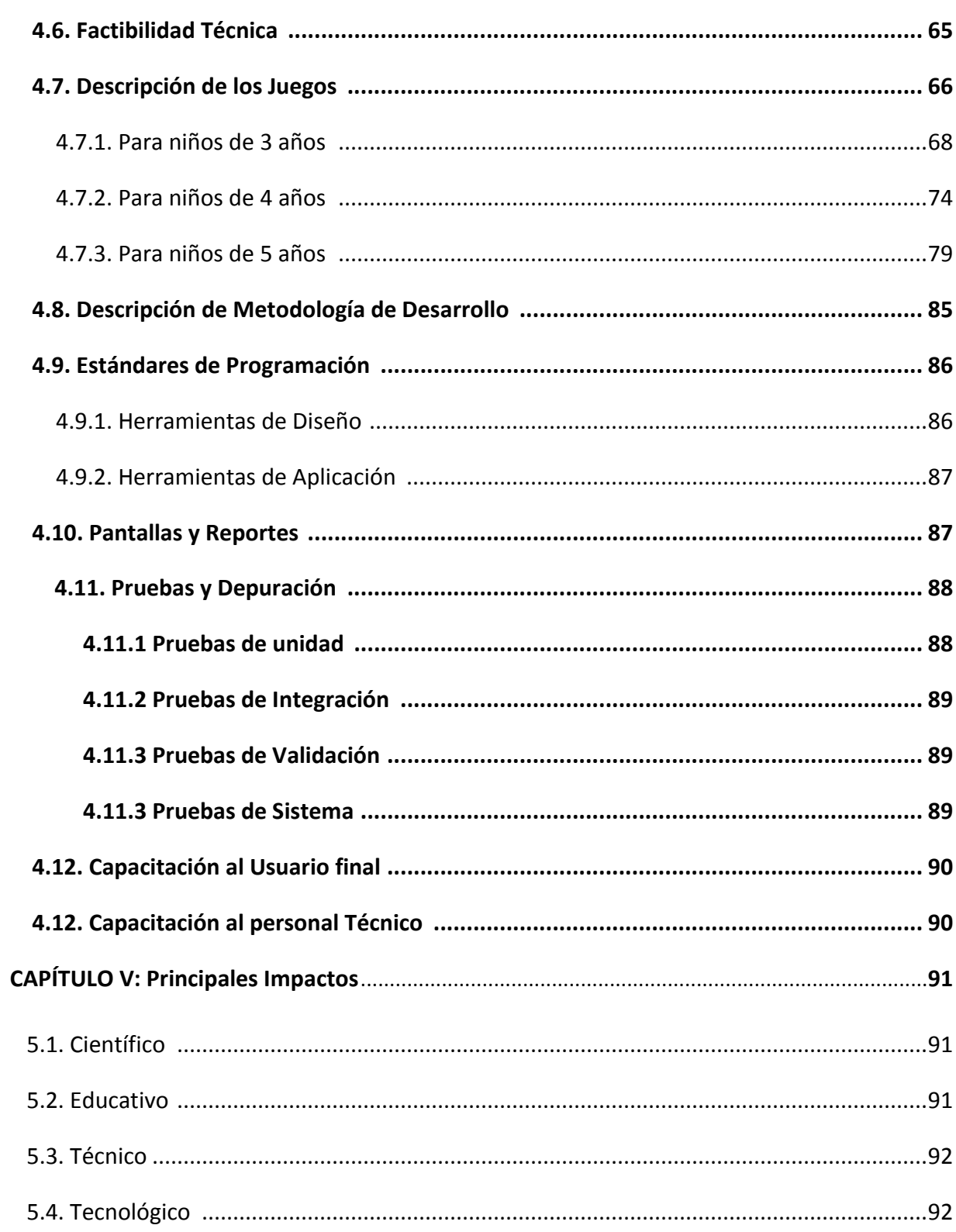

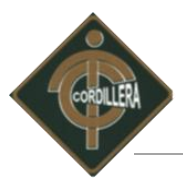

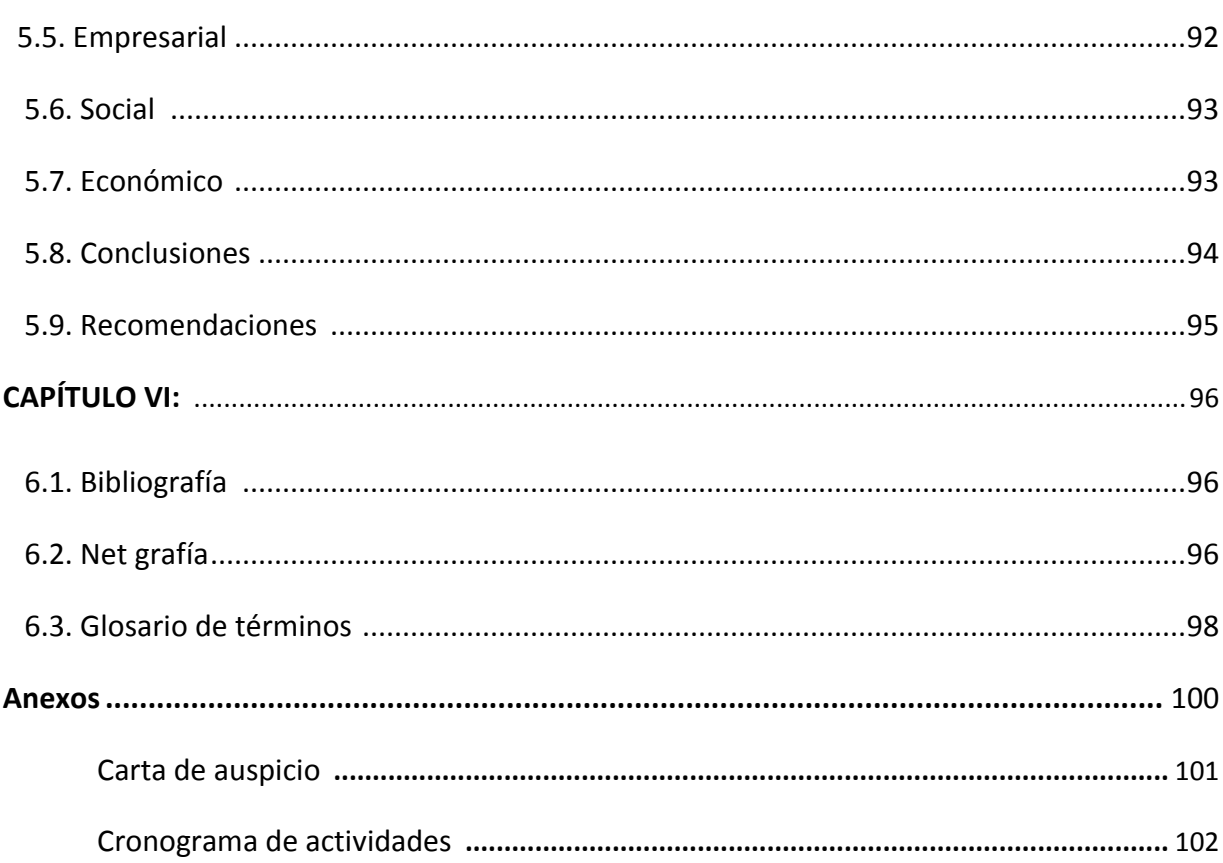

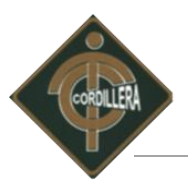

# ÍNDICE DE TABLA

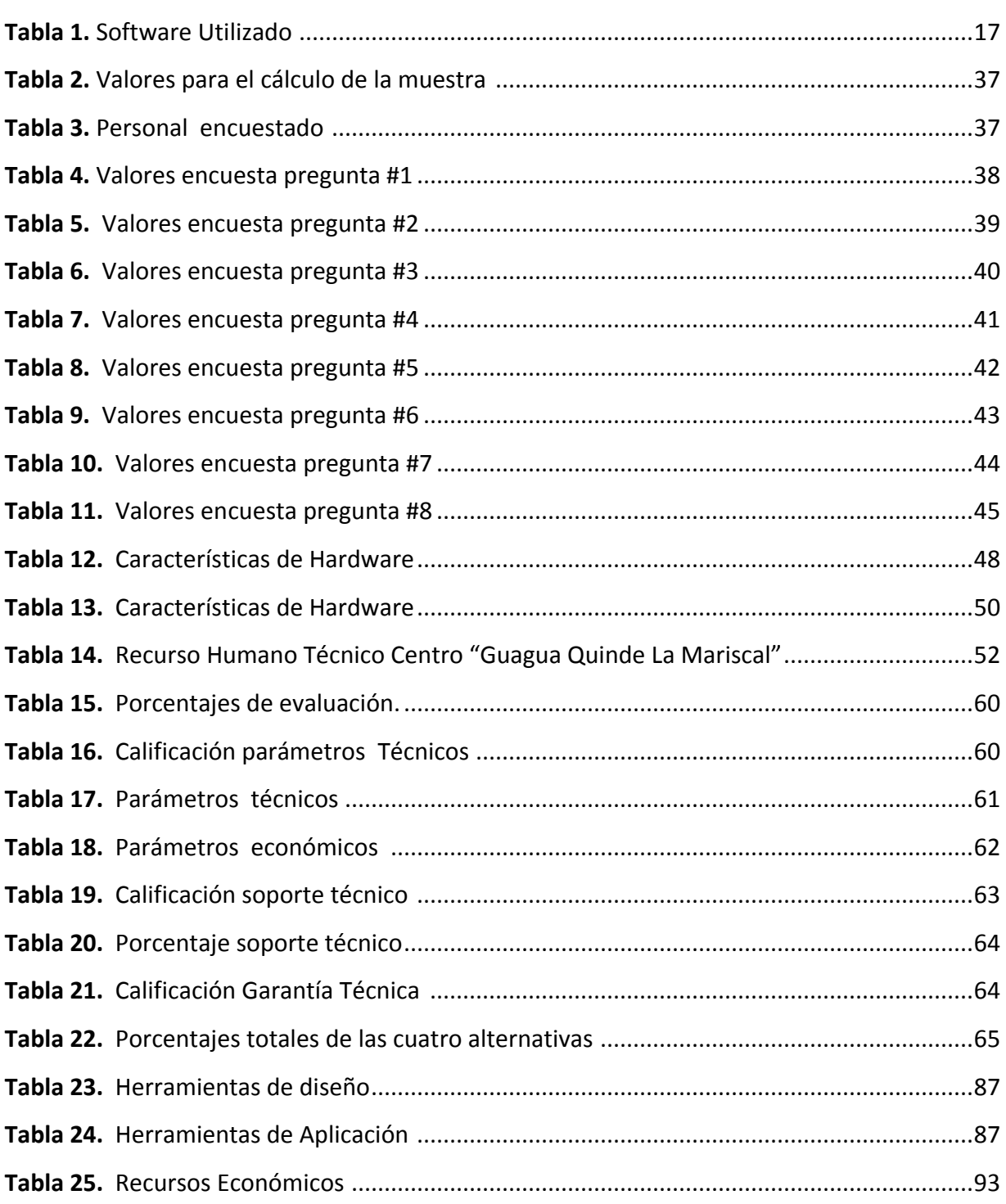

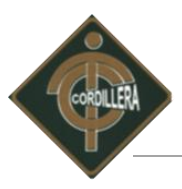

# ÍNDICE DE GRÁFICOS

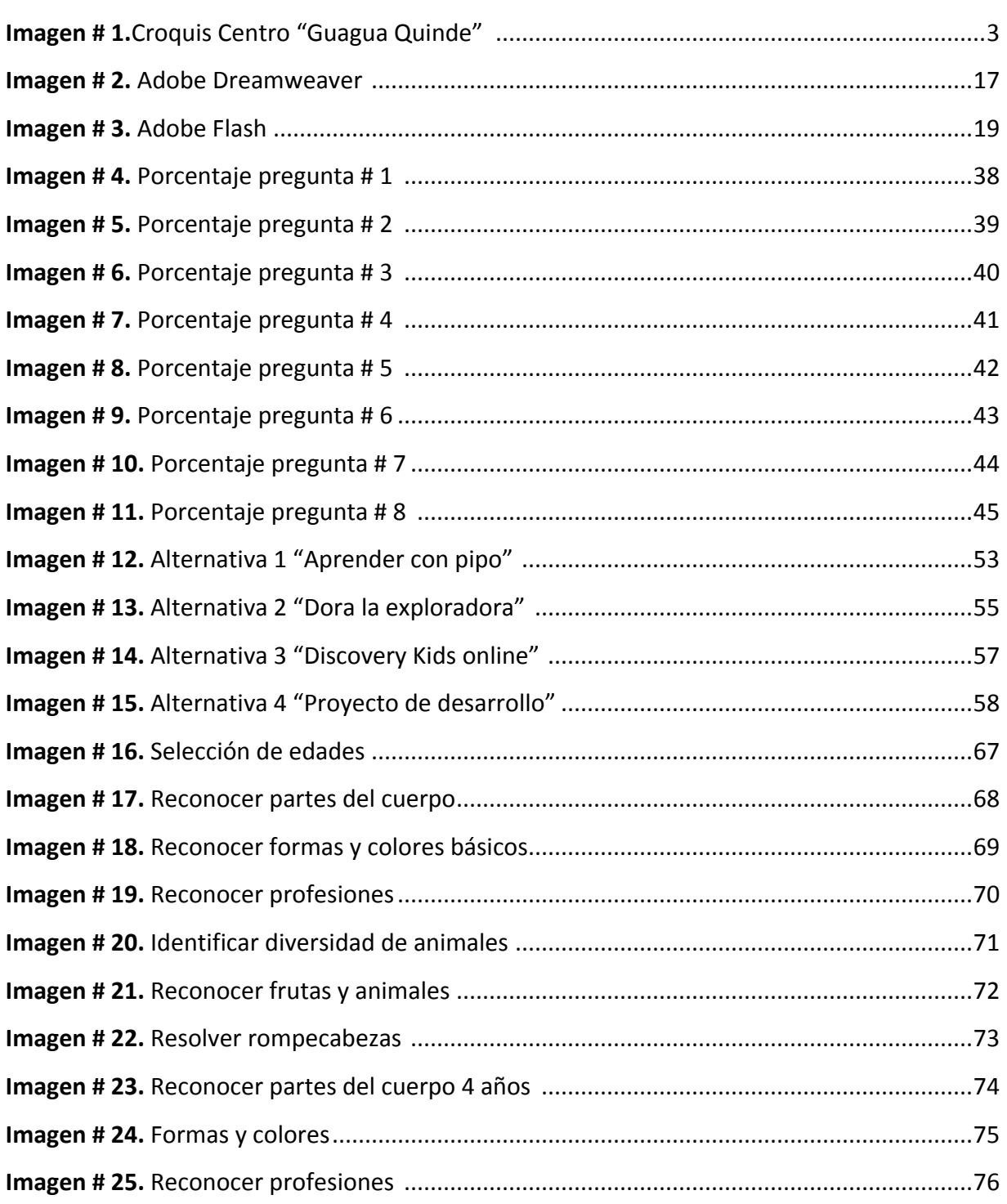

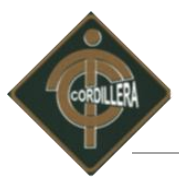

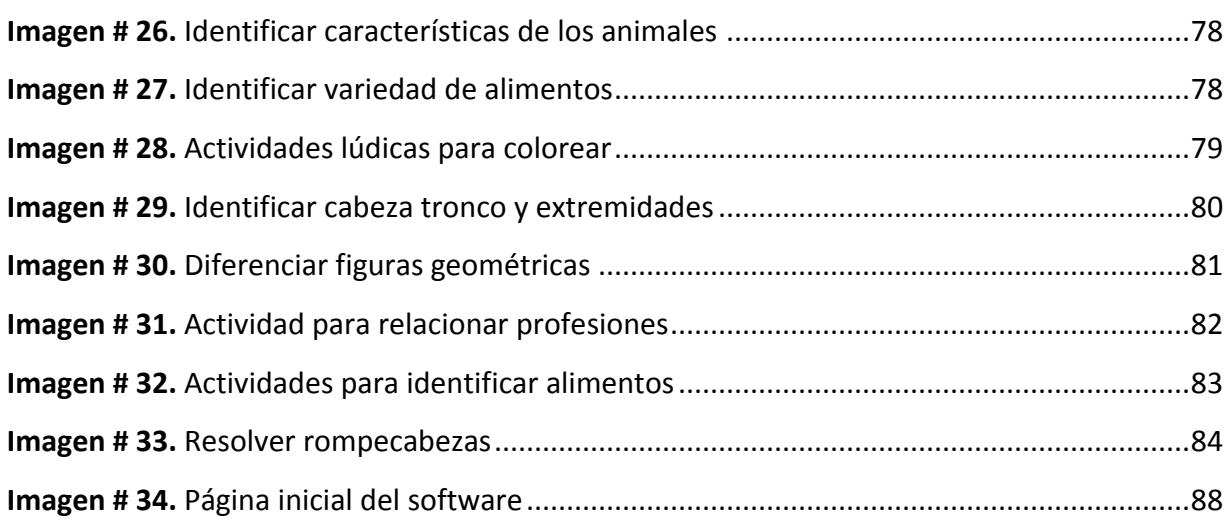

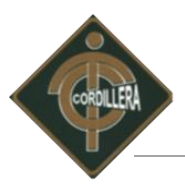

# **ÍNDICE DE ANEXOS**

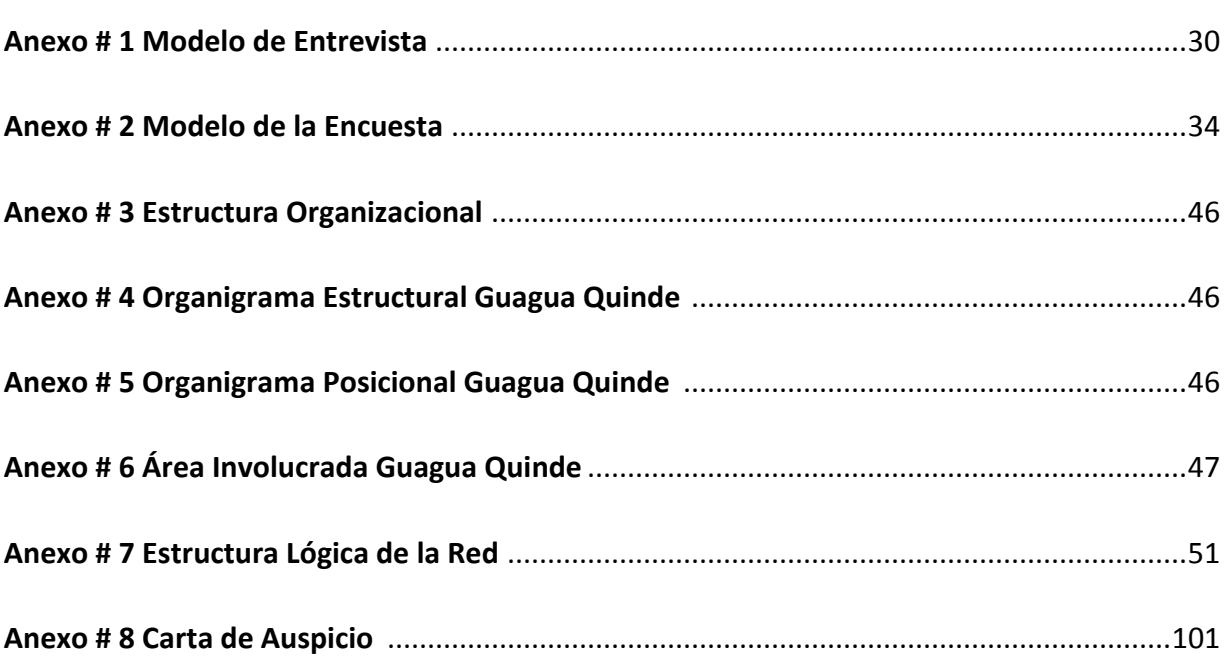

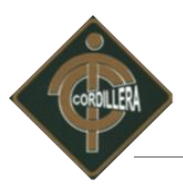

### **RESUMEN EJECUTIVO**

Centro Infantil "Guagua Quinde La Mariscal" fue creado como parte de la política social impulsada por el Municipio de Quito a través del Patronato San José para la erradicación del trabajo infantil y la restitución de los derechos de los niños y adolescentes a la educación, está ubicado en la zona centro de la ciudad de Quito en el sector de la Mariscal.

Fundado en el 2010 para brindar servicio a niños y niñas comprendidos en las edades de 0 a 5 años hijos o hijas de padres que trabajan en los mercados o vendedores ambulantes y un espacio como Centro de apoyo escolar para niños de primaria que deambulan o trabajan por los alrededores.

El desarrollo de este proyecto tiene con objetivo de incorporar e implementar al ambiente de educación impartido en el Centro "Guagua Quinde La Mariscal", proveyendo de un Infraestructura Tecnológica con el uso de Tecnologías de Información y Comunicación e Implementación de un Software para el Desarrollo del Talento Infantil en el "Guagua Quinde La Mariscal".

Creado como apoyo a la educación inicial que brinda el Centro para impulsar los conocimientos necesarios de informática. Fundamentada mediante técnicas precisas de investigación como la entrevista y encuestas las cuales nos dieron como resultados requerimientos para el área de educación, en tal virtud se decide la creación e Implementación de un Software para el Desarrollo del Talento Infantil.

Requerimientos que pretende ser solucionado por medio de este software que será desarrollado en la herramienta Adobe flash CS5, con actividades lúdicas (juegos) que serán seleccionados de acuerdo a su edades con el apoyo de las planificaciones didácticas con las que trabajan el Centro, con esto se lograra retroalimentar la educación de los niños y niñas que acuden diariamente.

# **CAPÍTULO I**

# **1.1. Planteamiento del Problema**

El conjunto de tecnologías que se concentran alrededor de las computadoras personales, de las tecnologías de la información y de la comunicación, es sin duda la innovación que más ha influido en el desarrollo de la vida social en este siglo XXI.

Las computadoras en la actualidad han tenido un mayor impacto en la sociedad que cualquier otro invento, esta acogida se debe a sus características, las mismas que son aprovechadas en los diferentes ámbitos laborales, en particular el educativo, por ello vemos que las escuelas o instituciones educativas en la actualidad cada vez más, apuestan por implementar un Centro de cómputo dentro de su infraestructura y así mantenerse acorde con los adelantos de la informática y alcanzar el anhelado sueño de mejorar la enseñanzaaprendizaje a través de un mejor medio para concretar tal fin.

El mundo de hoy, está inmerso en una nueva revolución tecnológica basada en la informática, que encuentra su principal impulso en el acceso y en la capacidad de procesamiento de información.

El Centro "Guagua Quinde la Mariscal" al no ser una entidad autónoma los beneficios de educación son limitados y por eso no dispone actualmente de ninguna tipo de Aplicación o software para el desarrollo del talento infantil, el cual no ha permitido mejorar la calidad de la educación inicial.

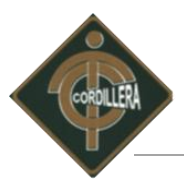

El Centro "Guagua Quinde", acoge a niños y niñas que son hijos de vendedores ambulantes de las calles de la zona de la Mariscal. Las personas que laboran en el Centro utilizan una metodología enfocada a desarrollar habilidades que permiten mejorar y brindar una educación inicial competitiva; sin embargo no posee los recursos tecnológicos que ayuden a los niños y niñas a optimizar la calidad y comprensión en el desarrollo del proceso enseñanza-aprendizaje.

La metodología empleada actualmente en la institución, no cuenta con el respaldo tecnológico de un software de apoyo o complementario, que permita desarrollar al máximo el aprendizaje de los niños y niñas y despertar en ellos el interés y motivación en su desarrollo académico-tecnológico.

El software es, sin duda un medio particular que afecta nuestra manera de pensar y estar en el mundo, que potencialmente representan un camino para llegar al mejoramiento de la calidad de la educación. Dentro de un contexto pedagógico, corresponde pues a los docentes y a la comunidad educativa implicada la generación de las ideas, el diseño de las experiencias, la aplicación y la reflexión evaluativa que aporte los datos para el mejoramiento.

En consecuencia sin conocimientos informáticos y al no poseer un software que ayude a los niños y niñas a explotar sus talentos, pueden presentar dificultades tales como la desactualización, poco interés sobre tecnología.

En pleno siglo XXI donde la brecha digital es inmensa los niños y niñas del Centro "Guagua Quinde" no pueden privarse de servicios informáticos por falta de software adecuado para su educación inicial y aprendizaje, cuando todo esto está a su alcance pero por falta de recursos económicos o autogestión el Centro no ha sido posible conseguir.

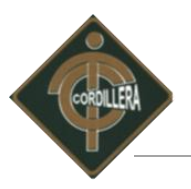

# **1.2. Formulación del problema**

¿Al desarrollar una infraestructura tecnológica con el uso de Tic's e implementación de un software para el desarrollo del talento infantil en el Centro "Guagua Quinde Mercados la Mariscal" se logrará una educación inicial tecnológica y competitiva en los niños y niñas?

# **1.3. Delimitación del problema.**

La implementación de una infraestructura tecnológica con el uso de Tic's e implementación de un software para el desarrollo del talento infantil en el Centro "Guagua Quinde Mercados la Mariscal" se llevará a cabo dentro del perímetro urbano de la Provincia de Pichincha en el Cantón Quito para el Centro "Guagua Quinde", la misma que se encuentra ubicada al centro de la ciudad en el sector la Mariscal entre las calles Juan León Mera N24-307 y avenida Colón.

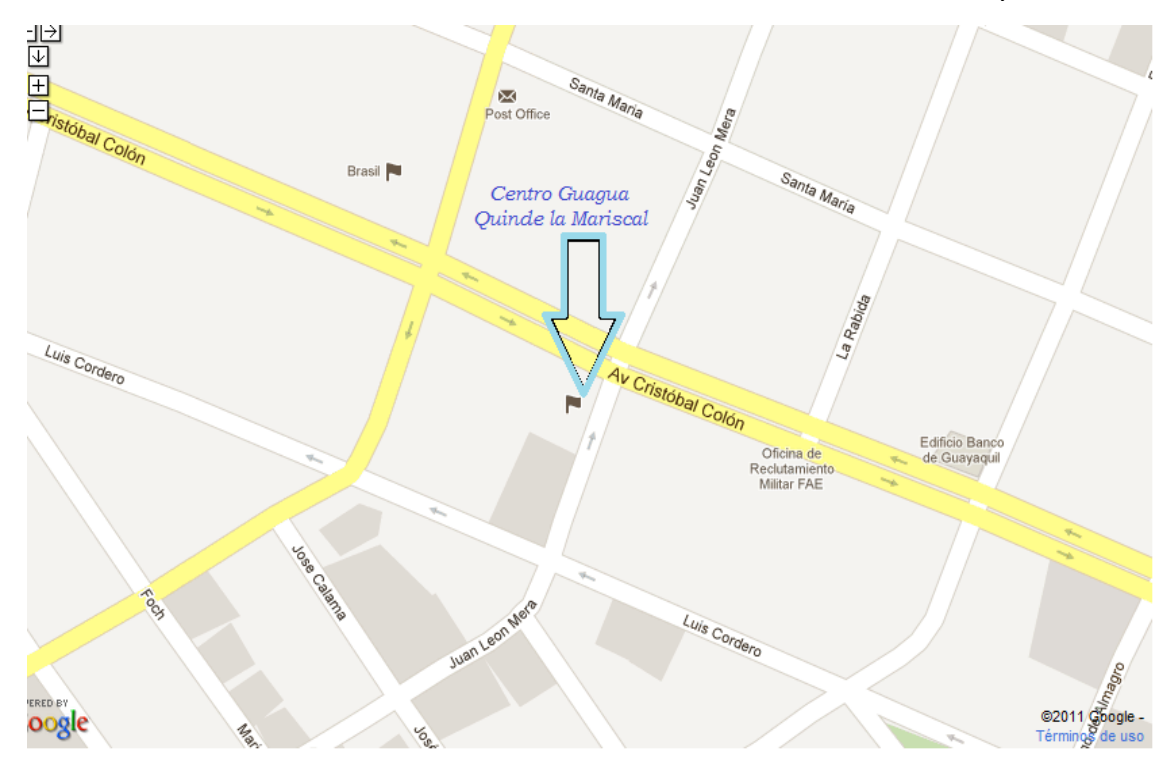

Nombre: Croquis Centro Guagua Quinde Imagen #: 1 Fuente: Internet Google Earth

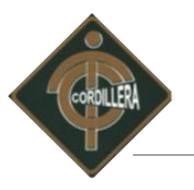

# **1.4 Objetivos**

### *1.4.1. Objetivo general*

Desarrollar e implementar un software para impulsar el Desarrollo del Talento Infantil en el Centro "Guagua Quinde Mercados La Mariscal" con la finalidad de integrar la tecnología dentro del proceso de enseñanza aprendizaje, mejorando los beneficios en su educación inicial a todos los niños y niñas.

# *1.4.2 Objetivos específicos*

- Plasmar el modelo de educación que se imparte en el Centro "Guagua Quinde Mercados La Mariscal" con el apoyo de un software didáctico.
- Desplegar todo el software para el desarrollo del talento infantil en el Centro "Guagua Quinde Mercados La Mariscal" presentando una aplicación confiable, sin ningún costo y entregando dentro del tiempo establecido.
- Implementar el software y brindar su respectiva capacitación al personal correspondiente del Centro "Guagua Quinde Mercados La Mariscal" que va estar a cargo del mismo.

# **1.5 Justificación e Importancia**

Después de realizar un análisis de las necesidades que ayudan al desarrollo y crecimiento del Centro, es preciso crear alternativas que recoja los factores negativos y lo pueda solucionar.

La implementación del software didáctico y la capacitación al personal docente del Centro permitirá una enseñanza integral, tecnológica, actualizada con la que los niños y niñas puedan desarrollar su talento y sus destrezas.

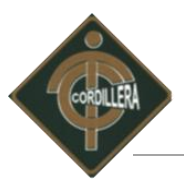

El desarrollo de la infraestructura tecnológica con el uso de tecnologías de información y comunicación para la implementación de un software para el desarrollo del talento infantil en el Centro "Guagua Quinde Mercados la Mariscal" es una contribución que ayudará como recurso de enseñanza-aprendizaje a generar y ampliar los conocimientos de informática y materias afines para los niños, niñas.

Mediante el estudio realizado para determinar la factibilidad del proyecto, se considera tres puntos importantes; el aspecto económico, el tiempo y el aspecto técnico adecuado exclusivamente a sus necesidades, los mismos que serán un parámetro inicial del Centro "Guagua Quinde la Mariscal", y las que serán consideradas según las características para la justificación de su desarrollo.

Este proyecto, contará con tecnología amigable para el ensamblaje del software, se trabajará en una red local con topología tipo estrella certificada, con una Plataforma Ubuntu, lenguaje de Desarrollo PHP, y para relazar los juegos se utilizará Adobe Flash en su versión 11. Todo el progreso del software está basado en estudios realizados y la programación en las estrictas normas de diseño y programación actualmente en vigencia.

El Centro al no contar con un software para el complemento de las tareas que realizan los y las maestras, lleva a cabo el desarrollo del presente proyecto en el Centro "Guagua Quinde la Mariscal", la implementación de este software no solo satisface las necesidades del Centro, sino que ayudará al desempeño y adelanto en el aprendizaje de los niños y niñas.

El talento humano del Centro se encuentra capacitado en el manejo de programas utilitarios, sistemas de oficina, herramientas y la aplicación de la organización actual además el software contara con su respectiva capacitación a personal técnico como a usuarios, lo que garantiza un éxito operativo y funcional en la implementación y manejo para un perfecto desarrollo del talento infantil.

El software servirá en la educación infantil como apoyo brindando respaldo con un ambiente agradable de trabajo para los niños y niñas que lo utilicen.

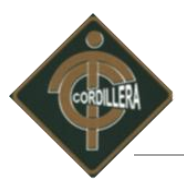

El costo para el desarrollo del software, será cubierto el 100% del valor por el Proponente del Proyecto, quien entregará su conocimiento y trabajo de Análisis, Diseño, programación e Implementación, conocimiento adquirido a lo largo de la etapa como estudiante en la carrera de Sistemas Informáticos en el Instituto Superior "Cordillera", así como el equipo de Computación y Papelería pertinente y demás gastos incurridos en la elaboración del software, se considerará como parte de la elaboración este Proyecto Educativo.

# **1.6. Alcance**

El proyecto pretende cubrir en su totalidad cada una de las etapas establecidas para el desarrollo del software, entre los alcances que posee este proyecto son:

Para el desarrollo del software, se tiene establecido diseñar y realizarlo en el lenguaje de programación denominado ActionScript empleando Adobe Flash en su versión 11.

El software estará dirigido a niños y niñas desde 3 a 5 años, a los cuales se les colaborara en el desarrollo de juegos debidamente seleccionado de acuerdo a sus edades donde se presentara actividades para el desarrollo de:

- La discriminación visual y auditiva
- Relacionar
- Ordenar
- Usuarios

### DISCRIMINACIÓN VISUAL Y AUDITIVA

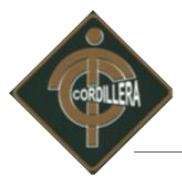

Por medio de este menú el niño podrá acceder a distinguir visualmente; formas, colores tamaños, letras. A su vez contendrá la opción que le permita escuchar el sonido de la figura que el niño este seleccionando con el ratón.

 Ubicar el perfil del cuerpo humano, donde el niño utilizando el mouse arrastre el nombre hasta la parte del cuerpo mencionada en la orden que saldrá atreves del audio, si no coloca correctamente el nombre no se quedara adjunto a la parte mencionada una vez finalizado con todas las partes se le presentara opciones de repetir o salir.

### RELACIONAR

Este módulo estará formado por una columna de palabras y al frente indistintamente se encontrará las imágenes con sus representaciones, así que los niños tendrán que relacionar la palabra con su respectiva figura. Al terminar el juego se presentará un menú para volver a jugar o bien para terminar la actividad.

En este módulo el juego está diseñado como un puzzle o rompecabezas, donde debemos ubicar figuras tales como el cuadrado, círculo y triángulo que contenga los tres colores primarios, el niño tendrá que juntar dos figuras del mismo color y estas piezas seleccionadas desaparecerán.

### ORDENAR.

El desarrollo de este módulo permitirá aumentar la memoria retentiva del niño, donde de acuerdo a la edad seleccionada se repartirán las piezas para formar un rompecabezas.

 En este módulo constara con juegos como; el rompecabezas con niveles de fácil, medio y difícil con un inicio total de piezas cuatro, seis, ocho y piezas para el niño de tres años, para el de cuatro años sus piezas se repartirán en seis, ocho y doce respectivamente por ultimo para las de cinco años sus piezas se repartirán en ocho, diez y catorce en sus tres niveles respectivos.

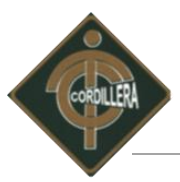

# USUARIOS.

Para la elección de actividades se necesitara con el mouse dar un clic y seleccionar de entre las tres opciones la edad de los niños con los que el profesor/ra encargado este trabajando, para de acuerdo con eso acceder a los juegos.

### SEGURIDAD.

Al ser un Software Didáctico interactivo donde no se va a ingresar o a manejar algún tipo de información que involucré vulnerabilidad en los procesos, no estará considerado como parte de los ítems para implementar junto con el Software didáctico. Por lo que la parte de seguridades en nuestro caso serán probadas antes de compilar cada juego para que funcione a la perfección.

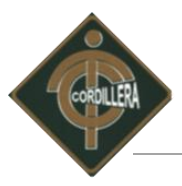

# **CAPÍTULO II**

# **MARCO TEÓRICO**

# **2.1. Antecedentes.**

Dentro de los art.44, art.45, art.46 de la Constitución de la Republica del Ecuador, demanda la implementación de políticas y erradicación progresiva del trabajo infantil, apoyada por la ordenanza metropolitana número 241, que regula la protección de niñas, niños y adolecentes en situación de riesgos en las calles del Distrito Metropolitano de Quito y el plan Distrital de Protección integral a la Niñez y Adolescencia cuyas políticas enfatizan acciones para la erradicación del trabajo infantil, la explotación económica y la mendicidad.

Como parte de la política social impulsada por el Municipio de Quito a través del Patronato San José, para la erradicación del trabajo infantil y la restitución de los derechos de los niños y adolescentes a la educación, protección y seguridad se crea un proyecto llamado "Guagua Quinde", derivado de las políticas públicas del gobierno local que dinamice soluciones estratégicas para la promoción de derechos, prevención y apoyo integral a niños, niñas y adolecentes en situación riesgo en de calle y sus familias.

El desarrollo de este proyecto es para incorporar e implementar al ambiente de educación impartido en el Centro, proveyendo de un Infraestructura Tecnológica con el uso de Tecnologías de Información y Comunicación e Implementación de un Software para el Desarrollo del Talento Infantil en el "Guagua Quinde La Mariscal".

Con la implementación de este software se pretende brindar apoyo a la educación inicial que reciben los niños de tres a cinco años, por medio de una investigación responsable a su vez

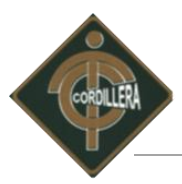

propiciando que se convierta en apoyo y que pueda servir como referencia a otros proyectos de investigación para diseño de metodologías novedosas apoyadas en tecnología.

La creación del Software será realizado en Adobe Flash CS5 conjuntamente con la plataforma de desarrollo Dreamweaver la que nos permitirá publicar en un navegador.

### **2.2. Reseña histórica.**

El Centro "Guagua Quinde" fue implementado en el 2010, tiene como estrategia la dinamización del trabajo en red por medio de la prevención y promoción de derechos, la protección integral a niños, niña, adolecente y sus familias, ellos brindan su servicio a niños y niñas que comprende entre las edades 0 a 5 años además brindan un espacio como centro de apoyo escolar para niños de primaria que deambulan por las calles en la zona de la Mariscal. Este Centro (Ubicado actualmente en el Distrito Metropolitano de Quito sector la Mariscal en la Juan León Mera y Colón), es parte de las políticas sociales de la actual administración municipal que apunta a disminuir progresivamente el trabajo infantil y restituir los derechos de este grupo poblacional.

Otra estrategia del centro es la intervención en la calle para generar relaciones educativas que contribuyan a prevenir la callejización y el trabajo infantil que promueva el fortalecimiento de las capacidades familiares, la reconstitución de los vínculos de los niños y niñas con sus familias y la comunidad.

Quienes accedan al Centro participarán en actividades por el buen trato e incremento de la autoestima, mediante propuestas educativas, artísticas, culturales y recreativas, todas orientadas a la protección integral y restitución de derechos.

### **MISIÓN**

Desarrollar acciones de protección integral, a personas y grupos humanos en situaciones de vulnerabilidad y alto riesgo, fundadas en un enfoque de restitución y cumplimiento de derechos, ofreciendo el mayor nivel de calidad y calidez en prestación de los servicios que se

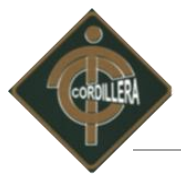

brindan atreves de proyectos de alto impacto social. Para ello, privilegia procesos permanentes de concertación con la sociedad civil y el gobierno local. Así mismo, a partir de su experiencia y aprendizaje institucional se contribuirá a la ejecución de las políticas sociales Municipales.

### **VISIÓN.**

Quito solidario e incluyente con las personas y grupos humanos en situaciones de vulnerabilidad y alto riesgo, a los que reconoce como sujetos de derechos con igualdad de oportunidades y como actores del presente y futuro de la ciudad y de su propio proyecto de vida.

### **2.3. Marco Referencial.**

Para el desarrollo de la Infraestructura Tecnológica con el uso de Tic's e Implementación de un Software para el Desarrollo del Talento Infantil en el Centro "Guagua Quinde Mercados la Mariscal", se utilizará las herramientas tecnológicas que detallamos a continuación. Sin olvidarnos de las variables que conforman y apoyan nuestra investigación como son;

### *2.3.1. Desarrollo del talento infantil*

Hasta algunos años atrás se conocía la psicología infantil se basaba en el tratamiento de los trastornos psicológicos centrados en los aspectos negativos, en los déficit y en las patologías. Hoy sabemos que es más efectivo potenciar las cualidades positivas de los niños y niñas sus virtudes y sus fortalezas.

Para ayudar a todos los involucrados en el mundo de la educación a emprender la tarea de ayudar a fortalecer el talento en los niños y niñas; reconociendo e identificando el talento en un niño o niña, por el desarrollo de alguna actividad.

Las investigaciones han probado que las personas desarrollan el 50% de su capacidad de aprender en los primeros 4 años de vida, y luego un 30% más hacia los 8 años. En otras

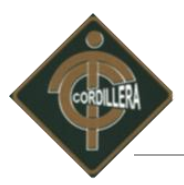

palabras, en esos primeros años conforma los principales trayectos de aprendizaje. Todo lo que aprenda durante el resto de su vida lo hará sobre esta base. Y será la estimulación y la libertad de hacer, lo que permita su desarrollo.

El niño aprende haciendo. Cada vez que hace algo bien, establece un nuevo patrón, si esta experiencia es nueva. Si la experiencia es conocida entonces expande sus contactos entre axones y dendritas, construyendo más y más conexiones interactivas. Las células cerebrales están diseñadas para recibir estimulación y crecer de esta manera. A partir de los 10 años las redes neuronales no estimuladas comienzan a morir. La base física, de nuestras inteligencias, evoluciona con esta dependencia de la nutrición.

Estamos de acuerdo que existen diferentes inteligencias. Que éstas tienen una evolución diferente y un sistema propio de comunicación. Que si bien trabajan entrelazadas, todas tienen circuitos neuronales específicos. Es lógico pensar entonces que habrá momentos y estrategias ideales de presentación y aplicación de estímulos que apunten al desarrollo y fortalecimiento del aprendizaje.

En el proceso de enseñanza aprendizaje hablamos de estrategias didácticas para cada inteligencia. Que no son otra cosa que la utilización de las habilidades del niño para aprender a través de ellas.

Conducta y aprendizaje están vinculados por la curiosidad, indicándonos cómo necesita capacitarse los pequeños.

Al identificar a estos niños con capacidades de autodisciplina, que cuando les gusta algo piden actividades extras para desarrollarlo, se debe fortalecer y aprovechar ese interés con actividades extracurriculares bien definidas, para que no abandonen y pasen de actividad en actividad.

Existen estrategias de desarrollo para cada inteligencia. Siempre estimularán más de una inteligencia pero son indicadas para el progreso. Podemos crear más estrategias y utilizarlas

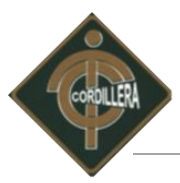

acertadamente. El ambiente, el entorno del niño debe ser estimulante. El bebé necesita estímulos fuertes, usando colores brillantes y plenos.

Con la implementación de este Software lúdico las aéreas de desarrollo del talento infantil a las que va afectado al son; motricidad, lenguaje, cognitiva, socio afectiva.

Dentro de la motricidad tenemos clasificados en la gruesa y la fina, el desarrollo de la motricidad permite al área sensorial-motriz una capacidad exploradora que es la que fomenta el aprendizaje y estimula el desarrollo intelectual del niño.

Por todo ello, es muy recomendable incitar al niño en sus intentos de búsqueda, dejándole tocar, palpar manipular sin limitar sus posibilidades.

*Área motriz gruesa;* que abarca el progresivo control de nuestro cuerpo: el control de la cabeza boca abajo, el volteo, el sentarse, el gateo, el ponerse de pie, el caminar, el correr, subir y bajar escaleras, saltar

*Área motriz fina;* acciones que implican pequeños grupos musculares de cara, manos y pies, concretamente, a las palmas de las manos, los ojos, dedos y músculos que rodean la boca. La coordinación entre lo que el ojo ve y las manos tocan.

*Área cognitiva;* la cual hace referencia a cómo el niño va tomando conciencia de sí mismo y de su entorno, como entidades separadas. A medida que se desarrolla, sus relaciones con los objetos o las personas que le rodean se van haciendo más complejas.

*Área de lenguaje;* Está área es la que hace referencia a las habilidades que le permitirán al niño comunicarse con su entorno y abarca tres aspectos: La capacidad comprensiva, expresiva y gestual.

*Área socio afectiva;* Esta área incluye las experiencias afectivas y la socialización del niño, que le permitirá sentirse querido y seguro, capaz de relacionarse con otros de acuerdo a normas comunes.

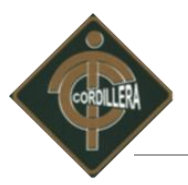

### *2.3.2. Software Didáctico*

Son programas educativos – didácticos creados con la finalidad de ser utilizados para facilitar los procesos de enseñanza – aprendizaje. Son interactivos por que contestan a las acciones de los usuarios (niños), permitiendo un intercambio de información entre el computador y los niños.

Si comprendemos que la práctica hace la experiencia, se descubre con facilidad que el refuerzo en el uso de estrategias apropiadas incrementará la capacidad del niño en la inteligencia correspondiente. Lo que está bien, pero recordemos que estas, las inteligencias, trabajan entrelazadas, así que una estrategia, un juego, un desafío puede estimular a varias a la vez. Lo mismo ocurre con los entornos didácticos que podemos crear. Estos son fuentes de motivación a la acción, a la pregunta y por ende al aprendizaje. Comienza con el asombro y termina en el conocimiento.

El aprendizaje, el crecimiento en el conocimiento, el acercamiento al talento debe ser divertido. Nuestro mejor aliado es el juego. Los niños y cuando más pequeños más aún tienen una atención corta. El secreto pasa entonces por hacer las tareas de desarrollo gratas y divertidas.

Los talentos no nacen, se hacen. Y es mucho lo que podemos hacer por ello. Libertad para la creatividad, aceptación para el error, que el niño mismo aprenda a corregir. Afecto y reconocimiento permanente. El "feedback" conocido también como retroalimentación debe ser inmediata, positivo, alentador.

Estimularlos con desafíos aceptados por él, sobre el área de desarrollo intelectivo de su preferencia, pero permitiendo siempre el reto a su poder alcanzado. Alentándolo con alegría, compartiendo el éxito y aplaudiéndolo. Dejando que preferentemente resuelva solo los errores, como otro reto a su creatividad. Y no olvidando que jugando se aprende y porque, como dice la canción, "El tiempo de jugar es el mejor".

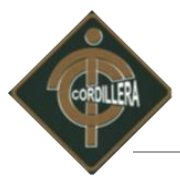

Son fáciles de usar, mediante conocimientos básicos de informática, aun que cada uno tiene sus reglas de funcionamiento que son necesario conocer.

Se los puede organizar de acuerdo a las categorías:

**Tutoriales** 

Son aquellos que transmiten conocimiento al estudiante a través de pantallas que le permiten aprender a su propio ritmo, pudiendo volver sobre cada concepto cuantas veces lo desee.

- De consulta Como por ejemplo atlas
- Ejercitación

Permiten al estudiante reforzar conocimientos adquiridos con anterioridad, llevando el control de los errores y llevando una retroalimentación positiva. Proponen diversos tipos de ejercicios tales como "completar", "unir con flechas", "selección múltiple" entre otros.

Simulación

Simulan hechos y/o procesos en entorno interactivo, permitiendo al usuario modificar parámetros y ver cómo reacciona el sistema ante el cambio producido.

**L**údicos

Proponen a través de un ambiente lúdico interactivo, el aprendizaje, obteniendo el usuario puntaje por cada logro o desacierto. Crean una base de datos con los puntajes para conformar un "cuadro de honor".

Ventajas de las aplicaciones multimedia.

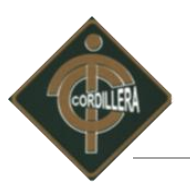

• **Fáciles de actualizar.** Los materiales impresos o cintas de videos son más costosos y, a la hora de actualizarlos, los costos son prácticamente los mismos que adquirir uno nuevo.

• **Gran impacto.** Al incorporar imágenes, sonido, video, etcétera, capturan fácilmente la atención del auditorio. Además, al presentar un producto, servicio a la empresa le confiere una alta dosis de credibilidad. La alta tecnología que presupone su realización predispone a la audiencia en forma favorable.

• **Seducción de la interactividad.** El usuario disfruta de la sensación, inexistente en otros medios de comunicación, de tener el control de la forma en que se presenta la información. La va dosificando de acuerdo a sus intereses, estimulándose así su curiosidad.

• **Alto poder de retención de los contenidos.** De acuerdo a estudios sobre la retención de información presentada en diferentes medios, se ha concluido que la información adquirida por el oído se retiene en un 20% y la que se presenta en forma audiovisual, en un 40%. La información dada por un medio audiovisual con el agregado de interactividad se retiene en un 75%.

En tal virtud para el desarrollo del proyecto se considerará dos categorías importantes como son; la Lúdica y la de ejercitación ya que son de mucha aplicabilidad y se ajustan claramente a nuestra propuesta.

Dando paso así al detalle y descripción del software que utilizaremos para llevar a cabo el desarrollo de estas categorías.

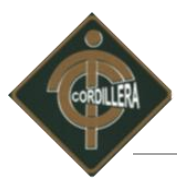

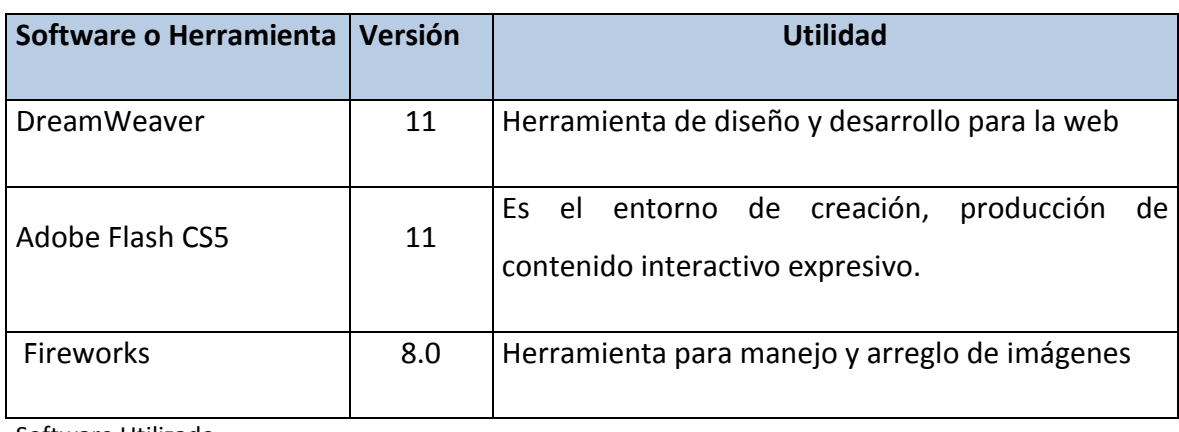

Software Utilizado Tabla No.1 Elaborado por: Patricio Carlosama

#### *2.3.3. Adobe Dreamweaver CS5.*

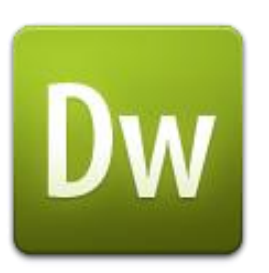

Nombre: Adobe Dreamweaver Imagen # 2 Fuente: Internet Google

Adobe Dreamweaver es una aplicación de estudio (basada en la forma de estudio de Adobe Flash) que está destinada a la construcción y edición de sitios y aplicaciones Web. Creado inicialmente por Macromedia actualmente producido por Adobe System, este programa es el más utilizado en el sector del diseño y la programación Web, por sus funcionalidades, su integración práctica con herramientas como Adobe Flash y recientemente, por su soporte de los estándares del Word Wide Web Consortium. Su principal competidor es Microsoft Expression Web. Tiene soporte tanto para edición de imágenes como para animación.

Dentro de las grandes ventajas de este editor sobre los demás, es su gran poder de ampliación y personalización del mismo, puesto que en este programa, sus rutinas (como la

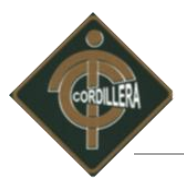

de insertar un hipervínculo, una imagen o añadir un comportamiento) están hechas en JavaScript, lo que le ofrece una gran flexibilidad en estas materias. Esto hace que los archivos del programa no sean instrucciones de C++ sino, rutinas de JavaScript que hace que sea un programa muy fluido.

Se considera importante como id de desarrollo para de nuestro proyecto a adobe Dreamweaver, por el código que genera como HTML el cual puede ser interpretado por la mayoría de navegadores, lo que las versiones anteriores solo generaban para Internet Explorer.

Las versiones originales de la aplicación se utilizaban como simples editores. Sin embargo, versiones más recientes soportan otras tecnologías web como CSS, JavaScript y algunos frameworks del lado servidor.

Actualmente el 90% de editores de HTML utilizan este editor. Esta aplicación está disponible tanto para plataformas MAC como para Windows, aunque también se puede ejecutar en plataformas basadas en UNIX utilizando programas que implementan las API's de Windows.

Dreamweaver permite ocultar el código HTML de cara al usuario, haciendo posible que alguien no entendido pueda crear páginas y sitios web fácilmente sin necesidad de escribir código.

No obstante, Adobe ha aumentado el soporte CSS y otras maneras de diseñar páginas sin tablas en versiones posteriores de la aplicación, haciendo que se reduzca el exceso de código.

Dreamweaver permite al usuario utilizar la mayoría de los navegadores Web instalados en su ordenador para pre visualizar las páginas web. También dispone de herramientas de administración de sitios dirigidas a principiantes como, por ejemplo, la habilidad de encontrar y remplazar líneas de texto y código por cualquier tipo de parámetro especificado, hasta el sitio web completo. El panel de comportamientos también permite crear JavaScript básico sin conocimientos de código.

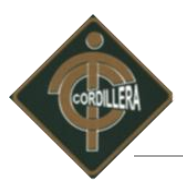

Macromedia incorporó herramientas de creación de contenido dinámico en Dreamweaver. En lo fundamental de las herramientas HTML, también permite la conexión a Bases de Datos como MySQL y Microsoft Access, para filtrar y mostrar el contenido utilizando tecnología de script.

Un aspecto de alta consideración de Dreamweaver es su arquitectura extensible. Es decir, permite el uso de "Extensiones". Las extensiones, tal y como se conocen, son pequeños programas, que cualquier desarrollador web puede escribir (normalmente en HTML y JavaScript), ofreciendo así funcionalidades añadidas a la aplicación. Dreamweaver goza del apoyo de una gran comunidad de desarrolladores de extensiones que hacen posible la disponibilidad de extensiones gratuitas y de pago para la mayoría de las tareas de desarrollo web.

También podría decirse, que para un diseño más rápido y a la vez fácil podría complementarse con fireworks en donde podría uno diseñar un menú o para otras creaciones de imágenes (gif web, gif websnap, gif adaptable, jpeg calidad superior, jpeg archivo más pequeño, gif animado websnap) para un sitio web y después exportar la imagen creada y así utilizarla como una sola, en donde ya llevara los vínculos a un determinado sitio.

#### *2.3.4. Adobe Flash CS5*

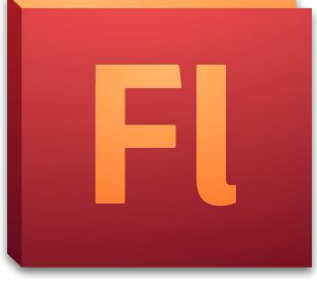

**Nombre: Adobe Flash 11 Imagen #: 3 Fuente: Internet Google**

Es una aplicación de creación y manipulación de gráficos vectoriales con posibilidades de manejo de código mediante el lenguaje ActionScript en forma de estudio de animación que

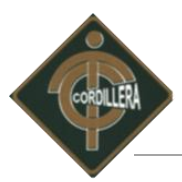

trabaja sobre "fotogramas" y está destinado a la producción y entrega de contenido interactivo para las diferentes audiencias alrededor del mundo sin importar la plataforma. Es actualmente desarrollado y comercializado por Adobe Systems Incorporated y forma parte de la familia Adobe Creative Suite, viene en diferentes presentaciones, van desde su forma individual o como parte de un paquete siendo estos: Adobe Creative Suite Design Premium, Adobe Creative Suite Web Premium y Web Standard, Adobe Creative Suite Production Studio Premium y Adobe Creative Suite Máster Collection.

Sus principales funcionalidades son diferentes; animaciones publicitarias, de reproducción de vídeos y medios interactivos que se presentan en casi todas las páginas web del mundo le ha dado la fama a éste programa dándoles el nombre de "animaciones Flash" a los contenidos creados con éste.

Dentro de sus características Adobe Flash utiliza gráficos vectoriales y gráficos rasterizados, sonido, código de programa, flujo de vídeo y audio bidireccional. Flash es el entorno de desarrollo y Flash Player es el reproductor utilizado para visualizar los archivos generados con Flash.

Sus principales ventajas técnicas;

En primer lugar, tenemos compatibilidad con un nuevo formato llamado XFL**,** que consiste en un archivo de flash descomprimido gracias al cual podemos ver todos los elementos que se encuentran en ese archivo sin necesidad de descomprimir un archivo comprimido FLASH.

Otra novedad en Flash CS5 son las llamadas Text Layouts frameworks, que permite establecer ligaduras con el texto y trabajar con él más cómodamente pudiendo modificar el tamaño de las columnas, establecer varias zonas de texto y escribir de modo que en cuanto una de las zonas quede llena, el texto continúe llenándose a partir de otra zona diferente**.**

También podemos nombrar las mejoras en la creación de animaciones gracias a las anclas que podemos colocar sobre las figuras.

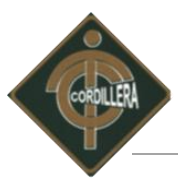

Y por último, por supuesto, no podemos omitir la funcionalidad de Flash que lo capacita para convertir juegos realizados en Flash en aplicaciones aptas para el iPhone.

Con todas estas ventajas que reúne se convierte en una herramienta de alta aplicabilidad tecnológica y técnica que nos va a permitir llevar a cabo la presente propuesta denominado Infraestructura Tecnológica con el uso de Tecnologías de Información y Comunicación e Implementación de un Software para el Desarrollo del Talento Infantil en el Centro "Guagua Quinde La Mariscal".

### *2.3.5. Fireworks 8.*

Fireworks es una potente aplicación destinada al diseño gráfico, principalmente de elementos web, que ofrece total integración con otros programas como Dreamweaver o Flash.

Con Fireworks se puede crear mapas vectoriales, optimizar archivos, crear presentaciones de alta calidad, mejorar la apariencia de tus imágenes, comprimir de forma personalizable cualquier imagen, dividir componentes de páginas.

El programa permite también exportar cualquier creación a un editor HTML, incluso dividiendo los diseños creados en Fireworks. También se puede generar gráficos JavaScript para elementos animados sin tener que aprender códigos de programación. Además, en cualquier momento se puede pre visualizar los resultados finales.

Este programa nos es de gran ayuda para el desarrollo de nuestro proyecto permitiéndonos crear, editar, arreglar cualquier tipo de imagen para acoplarles al juego del software lúdico transformando a cualquier tipo de archivo de imagen.

# **2.4. Marco Legal.**

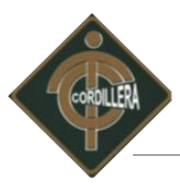

A través del servicio que el Centro "Guagua Quinde" brinda a los niños, niñas y adolecentes, se establecen relaciones de apoyo escolar y cuidado infantil, los cuales debe cumplir los reglamento o leyes que permitan que el Centro se mantenga en funcionamiento.

### *2.4.1. Derecho de los niños y niñas.*

Art.341.- El Sistema de Protección Integral a la Niñez y Adolescencia es el conjunto de instituciones públicas y privadas encargadas de proteger a los niños y niñas y promover su máximo desarrollo, mediante programas y servicios de salud, educación, protección especial, promoción de su participación, recreación, protección a la familia entre otros aspectos.

### **Sección quinta**

### **De los grupos vulnerables**

**Art. 47.-** En el ámbito público y privado recibirán atención prioritaria, preferente y especializada los niños y adolescentes, las mujeres embarazadas, las personas con discapacidad, las que adolecen de enfermedades catastróficas de alta complejidad y las de la tercera edad. Del mismo modo, se atenderá a las personas en situación de riesgo y víctimas de violencia doméstica, maltrato infantil, desastres naturales o antropogénicos.

**Art. 48.-** Será obligación del Estado, la sociedad y la familia, promover con máxima prioridad el desarrollo integral de niños y adolescentes y asegurar el ejercicio pleno de sus derechos. En todos los casos se aplicará el principio del interés superior de los niños, y sus derechos prevalecerán sobre los de los demás.

**Art. 49.-** Los niños y adolescentes gozarán de los derechos comunes al ser humano, además de los específicos de su edad. El Estado les asegurará y garantizará el derecho a la vida, desde su concepción; a la integridad física y psíquica; a su identidad, nombre y ciudadanía; a la salud integral y nutrición; a la educación y cultura, al deporte y recreación; a la seguridad social, a tener una familia y disfrutar de la convivencia familiar y comunitaria; a la
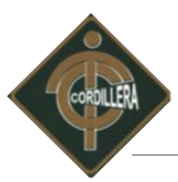

participación social, al respeto a su libertad y dignidad, y a ser consultados en los asuntos que les afecten.

El Estado garantizará su libertad de expresión y asociación, el funcionamiento libre de los consejos estudiantiles y demás formas asociativas, de conformidad con la ley.

**Art. 50.-** El Estado adoptará las medidas que aseguren a los niños y adolescentes las siguientes garantías:

**1.** Atención prioritaria para los menores de seis años que garantice nutrición, salud, educación y cuidado diario.

**2.** Protección especial en el trabajo, y contra la explotación económica en condiciones laborales peligrosas, que perjudiquen su educación o sean nocivas para su salud o su desarrollo personal.

#### *2.4.2. Ley especial contra los delitos informáticos*

La presente ley tiene por objetivo la protección integral de los sistemas que utilicen tecnologías de información, también la prevención y sanción de los delitos realizados contra dichos sistemas o sus componentes o los cometidos mediante el uso de estas.

#### *2.4.3. Ley de propiedad intelectual.*

Para el desarrollo del Software como ejecutores del este proyecto final, tomaremos en cuenta, los artículos de la ley de Propiedad Intelectual, proporcionando el derecho y permiso al Instituto Tecnológico Superior Cordillera, para que puedan a futuro dar mejoras al tema de nuestro proyecto final, con nuevas reformas y demás actividades que competan al tema que estamos desarrollando, para beneficio de las diferentes comunidades que requieran de este tipo de ayudas.

En artículo primero el Estado garantiza la propiedad Intelectual, de conformidad con la ley, así:

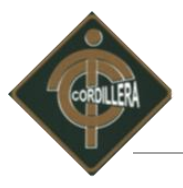

**Art.1.** El Estado reconoce, regula y garantiza la propiedad intelectual adquirida de conformidad con la ley, las Decisiones de la Comisión de la Comunidad Andina y los convenios internacionales vigentes en el Ecuador.

La propiedad intelectual comprende:

1. Los derechos de autor y derechos conexos.

En el siguiente artículo contempla la igualdad de derechos para todos así:

**Art. 2.** Los derechos conferidos por esta Ley se aplican por igual a nacionales y extranjeros, domiciliados o no en el Ecuador

En el siguiente artículo nos habla que, el Estado Ecuatoriano, estará bajo la supervisión de un Organismo que velará por los intereses, tanto de la nación como de su gente, así:

**Art. 3.** El Instituto Ecuatoriano de la Propiedad Intelectual (IEPI), es el Organismo Administrativo Competente para propiciar, promover, fomentar, prevenir, proteger y defender a nombre del Estado Ecuatoriano, los derechos de propiedad intelectual reconocidos en la presente Ley y en los tratados y convenios internacionales, sin perjuicio de las acciones civiles y penales que sobre esta materia deberán conocerse por la Función Judicial.

En el Artículo cuarto, se reconoce el derecho del Autor, así:

**Art. 4.** Se reconocen y garantizan los derechos de los autores y los derechos de los demás titulares sobre sus obras.

En el artículo quinto, nos habla de que el desarrollo de una obra, por cualquier autor, no importa su nacionalidad, su destino, su lugar de difusión, o su expresión, no serán alteradas, ni desprotegidas, así:

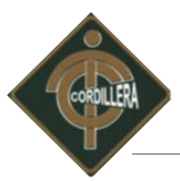

**Art. 5.** El derecho de autor nace y se protege por el solo hecho de la creación de la obra, independientemente de su mérito, destino o modo de expresión.

Se protegen todas las obras, interpretaciones, ejecuciones, producciones o emisión radiofónica cualquiera sea el país de origen de la obra, la nacionalidad o el domicilio del autor o titular. Esta protección también se reconoce cualquiera que sea el lugar de publicación o divulgación.

El reconocimiento de los derechos de autor y de los derechos conexos no está sometido a registro, depósito, ni al cumplimiento de formalidad alguna.

El derecho conexo nace de la necesidad de asegurar la protección de los derechos de los artistas, intérpretes o ejecutantes y de los productores de fonogramas.

# **CAPÍTULO III**

# **INVESTIGACIÓN CIENTÍFICA**

# **3.1 Tipo de investigación.**

## *3.1.1 Bibliográfica documental.*

Esta investigación nos fue de mucha importancia y nos ayuda para la revisión y análisis de información que se encuentra en las revistas, afiches, y planificaciones que obtuvimos en el Centro "Guagua Quinde La Mariscal" para la elaboración del proyecto denominado Infraestructura Tecnológica con el uso de Tecnologías de Información y Comunicación e Implementación de un Software para el Desarrollo del Talento Infantil en el Centro "Guagua Quinde La Mariscal".

La información obtenida de estos documentos va desde la misión, visión, la ubicación del Centro, quienes son, a que se dedican, con quienes trabajan información trascendental para conformar el anterior Capítulo II. Cabe recalcar que esta información obtenida iniciando desde los documentos mencionados, sirve como guía e información complementaria, ya que los conceptos y contenidos son debidamente analizados y examinados cuidadosamente, a fin de poder obtener una estructuración lógica y ordenada de ideas, conceptos que permitan proyectar un excelente desarrollo e implementación.

Todos estos documentos antes mencionados mantienen su identidad de autor por lo tanto se mantendrá el respeto y sus derechos, de esta manera toda la información que rescatemos como ayuda será debidamente analizada para su exposición.

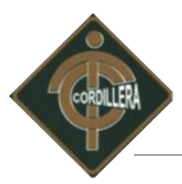

En lo referente a la información que se obtiene de internet como reportajes, noticias generadas por el Centro o en beneficio de este, será tratada con las mismas consideraciones advertidas anteriormente, por consiguiente la estructuración lógica de ideas que generen el documento para el proyecto será de exclusiva responsabilidad de nuestra parte como investigadores, fusionando ideas lógicas y técnicamente estructurales.

#### **3***.1.2. Investigación De Campo.*

Investigación primordial y muy importante que nos permitió recoger datos, como las condiciones que se encuentran los niños al llegar al centro, el trato que reciben los niños y niñas por sus propios padres sin importar la edad, donde y como los hacen laborar a los menores, y como si no es de la mejor manera directa, desde la fuente de donde se origina la información, en su ambiente natural. Ya que los datos fueron recabados con distintas técnicas e instrumentos en el propio Centro "Guagua Quinde La Mariscal" institución donde se desarrolla la investigación.

La indagación que encamina a conseguir información apreciable y fehaciente, para concebir, comprobar y corregir la falta de apoyo que recibe el centro de las entidades de gobierno, la poca entereza para realizar las peticiones realizadas por el Centro, requerimientos identificados dentro de Centro "Guagua Quinde La Mariscal" con los resultados que arrojo la recolección de toda esta información.

#### *3.1.3 Investigación Descriptiva.*

La investigación descriptiva manteniendo como base el análisis de las cualidades o atributos del recurso humano que interviene en el proyecto denominado; Infraestructura Tecnológica con el uso de Tecnologías de Información y Comunicación e Implementación de un Software para el Desarrollo del Talento Infantil en el Centro "Guagua Quinde La Mariscal". Permite certificar cuidadosamente los procesos y procedimientos de tareas asignadas a cada uno de los maestros y maestras que laboran en el Centro "Guagua Quinde La Mariscal", verificando

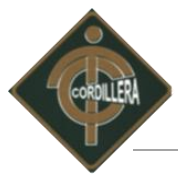

resultados, experiencia y habilidades con los niños y niñas asignados y que están bajo su responsabilidad.

Es muy importante la aplicación de este tipo de investigación descriptiva porque de manera distinta al análisis laboral debemos analizar los procesos generales al que está dedicado el Centro "Guagua Quinde La Mariscal" entendiéndose por éstos como la verificación minuciosa del aprendizaje con los niños y niñas del Centro, así como también la transición que sufre la información y finalmente como se desarrolla el proceso académico "Aprender a Aprender" con los niños y niñas, cabe recalcar que nuestra principal preocupación es la Implementación de un Centro Informático, estos procesos deberán ajustarse a los objetivos que persigue el " Centro Guagua Quinde " así como también el software para el desarrollo del talento infantil creado exclusivamente para los niños y niñas, software que a su vez ayudará a estimular el aprendizaje interactivo dejando de lado la educación tradicional, conocer más la tecnología que hoy tenemos permitiendo de esta manera que los niños y niñas puedan interactuar con ella de forma amigable.

#### *3.1.4 Investigación Explicativa.*

Tipo de investigación primordial dentro de la elaboración del proyecto denominado Infraestructura Tecnológica con el uso de Tecnologías de Información y Comunicación e Implementación de un Software para el Desarrollo del Talento Infantil en el Centro "Guagua Quinde La Mariscal", puesto que, mediante este método, buscamos establecer de una manera confiable de entre uno o más causas o efectos que provocan el estudio para llevar a cabo el desarrollo de la propuesta.

Así entonces ésta investigación que va más allá de la simple descripción de conceptos, nos ayudó de forma confiable a indagar las causas que provoca la educación tradicional, intentando de la mejor manera explicar por qué ocurre.

La investigación nota que el Centro "Guagua Quinde la Mariscal" al ser una entidad relacionada con la Fundación Patronato San José y éste a su vez está relacionado

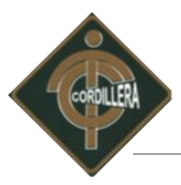

directamente con la Municipalidad de Quito que trabaja y es impulsado con los fondos económicos destinados de estas entidades mencionadas con anterioridad, no logra fomentar una educación inicial complementaria, por medio de un laboratorio tecnológico o algún tipo de software especializado en el desarrollo de la educación.

Con estos antecedentes presentados, los niños y niñas que acuden al Centro muestran una desventaja con respecto a otros niños que si tienes conocimientos de informática por que han disfrutado de las posibilidades económicas.

# **3.2 Método de investigación.**

## *3.2.1 Método Inductivo.*

Este método de investigación nos permite analizar la información tomando como punto de partida desde lo particular a lo general, es de mucha aplicabilidad al desarrollo del proyecto ya que permitirá analizar paso a paso el flujo de información que sigue los procesos y procedimientos establecidos en las fases de estudio con los niños y niñas con las que cuenta el Centro "Guagua Quinde".

Considerando que lo particular constituye para el proyecto lugares donde se origina la información y como se la interprete. Con la implementación de un laboratorio informático, los niños y niñas podrán obtener un conocimiento básico sobre esta tecnología y así familiarizarse con ella, además contarán con un software para el desarrollo del talento infantil que contendrá juegos didácticos que interactúan con los niños de acuerdo a sus edades.

Además éste método facilita el análisis de toda la información obtenida en los procesos que el Centro genera con sus educadores como; el método de enseñanza, los procesos de enseñanza, los controles y seguimientos que se aplica a los niños y niñas.

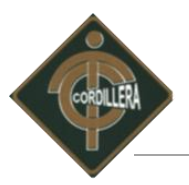

#### *3.2.2. Método Hipotético deductivo.*

Este método que parte del establecimiento, para el Desarrollo e Implementación de la propuesta, nos ayudará a analizar el contenido de cada uno de los elementos que encierra la información relacionada sobre el tema, lógicamente analizando la relación que exista entre los diferentes procesos y las diferentes tareas hasta llegar a concluir el proceso de la información.

Por otro lado este método cumple su papel importante al instante de filtrar la información que maneje el centro, la implementación del centro informático y desarrollo de una Infraestructura Tecnológica con el uso de Tecnologías de Información y Comunicación e Implementación de un Software para el Desarrollo del Talento Infantil en el Centro "Guagua Quinde La Mariscal".

#### **3.3. Técnicas de recolección de información.**

#### *3.3.1 Observación.*

La técnica de la observación nos permitirá determinar todo el flujo de la información así como la manera de realizar los procesos del objeto de nuestro estudio, es un primer acercamiento para determinar todas y cada una de los procesos de enseñanza – aprendizaje, de manera práctica teniendo entre sus muchas ventajas el poder interactuar con los educadores , los niños y aprovechar la experiencia, que será de gran ayuda para el Desarrollo e Infraestructura Tecnológica con el uso de Tecnologías de Información y Comunicación e Implementación de un Software para el Desarrollo del Talento Infantil en el Centro "Guagua Quinde La Mariscal".

También aprovecharemos esta técnica para ir definiendo las áreas de mayor conflicto e irnos planteando las posibles soluciones a breves rasgos, hay que tener en cuenta que la técnica de la observación se debe complementar con otras para tener un mejor resultado más preciso y

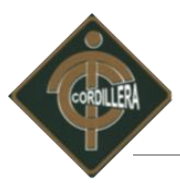

eficiente ya que por sí sola no aporta con los elementos suficientes para abarcar toda la información que se necesita para cumplir con el desarrollo e implantación del proyecto.

La descripción expuesta anteriormente se la aplicará directamente en la verificación de los procesos y procedimientos revisados en el Centro "Guagua Quinde La Mariscal", también nos permitirá verificar el comportamiento de todo el recurso humano que posee dentro de la organización, ya que la eficacia y deficiencia de la ejecución en sus tareas será de acuerdo a la comodidad y tranquilidad.

#### *3.3.2. La entrevista.*

La entrevista es muy necesaria para poder complementar el trabajo de investigación referente al proyecto, se la mantendrá inicialmente a nivel ejecutivo a fin de poder abordar todos los requerimientos que este nivel nos pueda ayudar a esclarecer y orientarnos de la manera correcta, para levantar acertadamente todos los requerimientos.

De igual manera los procedimientos tendrán que realizar de acuerdo a las necesidades que el Centro "Guagua Quinde La Mariscal" se manifieste, técnica de recolección de información prescindible, donde se alcanzara la mayor cantidad de información ya que de ella depende la Implementación y el Desarrollo del proyecto que posteriormente se tendrá que realizar.

Por otro lado un actor importante a ser entrevistado son los educadores, de los cuales se recogerá y fundamentará los procesos, aplicaciones y tareas de enseñanza para posteriormente incrementar, ya que los ellos son los que ayudaran a que los niños y niñas se familiaricen al Centro Informático y al Software para el Desarrollo del Talento Infantil.

Con este enfoque global que mantenga en la entrevista a los diferentes niveles tendré una concepción más clara y precisa de toda la información que necesita ser procesada a fin de obtener una toma de decisiones de forma ágil veraz y precisa.

Se desarrollo la entrevista a la autoridad encargada en el centro con el objetivo de conocer cada una de las necesidades actuales a fin de poder ir analizando ideas de cómo ven la

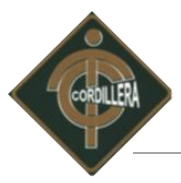

información, la parte administrativa, la parte técnica, la parte operativa y como es tratada toda la educación de los niños.

#### **Anexo # 1 Modelo de la entrevista realizada a la Coordinadora General.**

Entrevista planteada a la coordinadora del centro "Guagua Quinde La Mariscal"

#### **Pregunta #1:**

¿Las Instalaciones del Centro cuentan con conexiones eléctricas y conexiones a tierra?

**Respuesta:** En toda el área de las instalaciones contamos con conexiones eléctricas y conexiones a tierra.

**Análisis:** Está respuesta permite conocer si el Centro cuenta con conexiones a tierra ya que al momento de implementar un laboratorio informático se debe tener presente esta conexión para evitar que las descargas eléctricas dañen los equipos informáticos*.*

#### **Pregunta #2:**

¿Los materiales de construcción con los que está hecho el Centro son muy resistentes a cualquier riego natural que se presente?

**Respuesta:** No lo estamos seguros ya que la infraestructura en la que se encuentra el Centro es una casa muy antigua y como la gente en su antigüedad construían sus casas de bloques de lodo y madera y no sabemos con exactitud que materiales este construida y si podrá resistir a cualquier riesgo natural que se presente.

**Análisis:** Esta respuesta permite constar que la infraestructura donde se encuentra el Centro es una casa muy antigua y que puede estar expuesta a los riegos naturales que se puedan presentar ya que los materiales con los que está construido no se adaptan a las modernas construcciones que hoy en día existen y exigen.

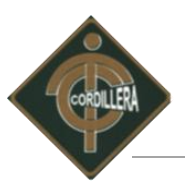

## **Pregunta #3:**

¿El Centro "Guagua Quinde La Mariscal" cuenta con un laboratorio informático?

**Respuesta:** El Centro no cuenta con un laboratorio informático por qué no se ha tenido presupuestos e ingresos económicos ya que tiene un año y medio de funcionamiento.

**Análisis:** Esta respuesta permite comprender que urge la necesidad de implementar el laboratorio informático ya que el Centro no cuenta con un infraestructura tecnología que ayude a los niños y niñas a tener mayor conocimiento sobre lo que es un equipo informático y las tecnologías de información, sea por no contar con ingresos económicos o presupuestos del mismo ya que el centro lleva apenas un año y medio de funcionamiento.

#### **Pregunta #4:**

¿Qué opina Usted sobre los centros infantiles que poseen laboratorios informáticos para el aprendizaje de los niños?

**Respuesta:** Es muy positivo porque ayuda a los niños y niñas a ser más creativos y a tener un futuro lleno de conocimiento y tecnologías nuevas por aprender.

**Análisis:** Esta respuesta permite analizar que los niños son más creativos cuando conocen lo que es un laboratorio informático y saben utilizarlo además que la calidad de aprendizaje es mejor y que lo sabe aprovechar.

#### **Pregunta #5:**

¿En el centro cuentan con algún tipo de software para estimular la educación de los niños?

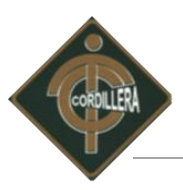

**Respuesta:** No contamos con ningún software enfocado a la estimulación de los niños ya que aquí la enseñanza es Docente-Niño es decir Enseñanza-Aprendizaje.

**Análisis:** Esta respuesta permite analizar que el Centro no cuenta con un Software que estimule a los niños ya que la enseñanza es solo Docente-Niño, es por eso que surge la necesidad de implementar un software que ayude a los niños a ser más creativos, y que su participación sea activa en el proceso de aprendizaje.

#### **Pregunta #6:**

¿Estaría dispuesta a analizar la propuesta de desarrollo e implementación de un software que ayude a estimular y reforzar la enseñanza en los niños?

**Respuesta:** Por supuesto que si lo haría, porque es muy interesante que los niños y niñas fueran a prendiendo mejor a conocer lo que es un sistema que les ayudará a dar respuestas a sus necesidades.

**Análisis:** Esta respuesta permite analizar que con el software de la propuesta los niños a desenvolverán mejor en su aprendizaje.

#### **Pregunta #7:**

¿Qué clase de software le gustaría que se le brinde para el aprendizaje de los niños?

**Respuesta:** Nos gustaría un software que despierte el interés en los niños es decir que los niños quieran aprender más mediante este software.

**Análisis:** Esta respuesta permite saber el requerimiento adecuado para la elaboración del software.

#### **Pregunta #8:**

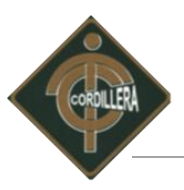

¿Alguna observación para la creación del laboratorio informático en su Centro?

**Respuesta:** Un nuevo laboratorio nos será de mucha ayuda, tanto con nuestros niños como para el engrandecimiento del centro, beneficios que se los verá cuando ya se esté trabajando sobre ellos.

*Análisis:* Esta respuesta permite observar que al implementar el laboratorio informático los niños y niñas contarán con un mayor beneficio que mejore su calidad de aprendizaje.

#### **Pregunta #9:**

¿Alguna observación o sugerencia para la creación del software informático para el desarrollo del talento infantil e implementación en el centro?

**Respuesta:** Nos gustaría que el software sea un lenguaje de fácil aprendizaje que sea colorido, que llame mucho la atención del niño, que tenga sonido, que tenga secuencia es decir que el niño acierte en el juego y pase al siguiente nivel.

**Análisis:** Esta respuesta permite analizar las sugerencias para la creación del software que ayudará a satisfacer mejor la necesidad que el Centro posee.

#### *3.3.3. Encuesta.*

Se utilizará esta herramienta con el objetivo de realizar encuestas, los maestros, maestras y personal administrativo para poder conocer las opiniones y conocimientos tecnológicos que poseen.

El cuestionario elaborado por el proponente del proyecto, estuvo conformado por 10 Ítems que buscarán establecer la conformidad del personal administrativo, maestros y maestras con respecto al desarrollo de una Infraestructura Tecnológica con el uso de Tecnologías de

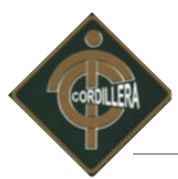

Información y Comunicación e Implementación de un Software para el Desarrollo del Talento Infantil en el Centro "Guagua Quinde La Mariscal".

Los datos se obtendrán a partir de realizar un conjunto de preguntas normalizadas dirigidas a un estudio, formada por los maestros, maestras y personal administrativo del Centro Infantil, con el fin de conocer estados de opinión, características o hechos específicos como son:

- Opiniones de Software Didáctico Interactivo.
- Fortalezas y debilidades del modelo de enseñanza.
- **Inconvenientes en el manejo de sistemas Informáticos.**

Seleccionamos las preguntas más convenientes e idóneas, para con esto proceder a elaborar la encuesta y con ello una observación a las personas involucradas con nuestro proyecto.

#### **Anexo # 2 Modelo de la Encuesta**

Fórmula para el cálculo de la población y muestra.

$$
m = \frac{N \times P \times Q \times Z}{(N-1)e^2 + P \times Q \times Z}
$$

SIMBOLOGÍA

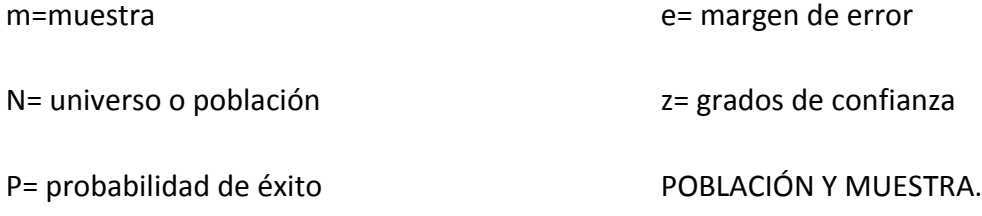

Q= probabilidad de fracaso

Para el cálculo de la población se tomará de referencia a un grupo de nomina de maestros y maestras, donde el personal administrativo existen 4 personas y personal docente 11 personas, lo que conforma una población total de 15 personas entre hombres y mujeres respectivamente.

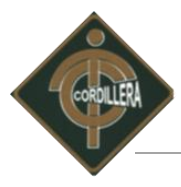

Lo cual permite aplicar la fórmula de cálculo de muestra de una población y así poder obtener el tamaño de la muestra, con dicho cálculo se puede obtener como resultado el total de encuestados que se van aplicar la encuesta (a continuación) para lo cual se tiene que lo siguiente:

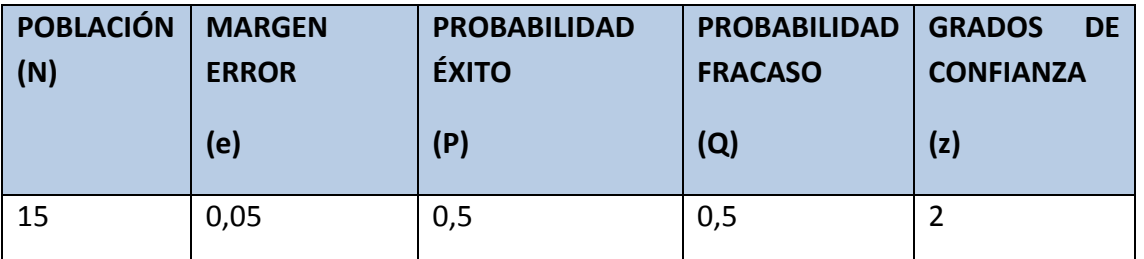

Valores para el cálculo de la muestra Tabla No. 2 Elaborado por: Patricio Carlosama

# **Resultado de la muestra:**

$$
m=\frac{13*0,5*0,5*2}{(13-1)0,05^2+0,5*0,5*2}
$$

$$
m\cong 13.26=13
$$

Muestra

Se tomó una muestra de 13 personas encuestados de la población que corresponde a un grupo de 15 personas.

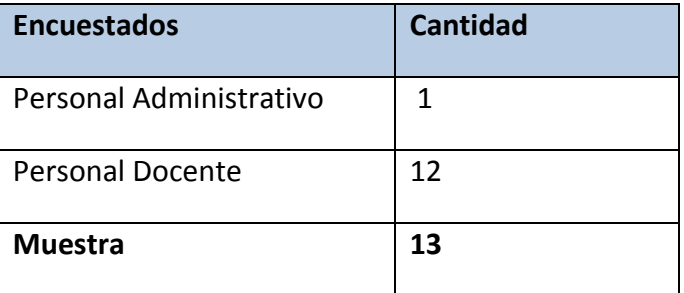

Personal encuestado Tabla No. 3 Elaborado por: Patricio Carlosama

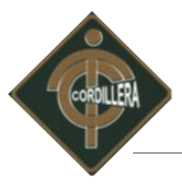

Encuestas planteadas al total de la muestra comprendido entre los maestros y maestras del centro "Guagua Quinde La Mariscal"

## **Pregunta #1:**

¿El centro Guagua Quinde posee algún tipo de software para impulsar el aprendizaje?

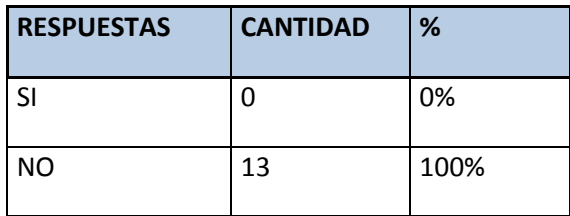

Valores encuesta pregunta #1 Tabla No. 4 Elaborado por: Centro "Guagua Quinde la Mariscal"

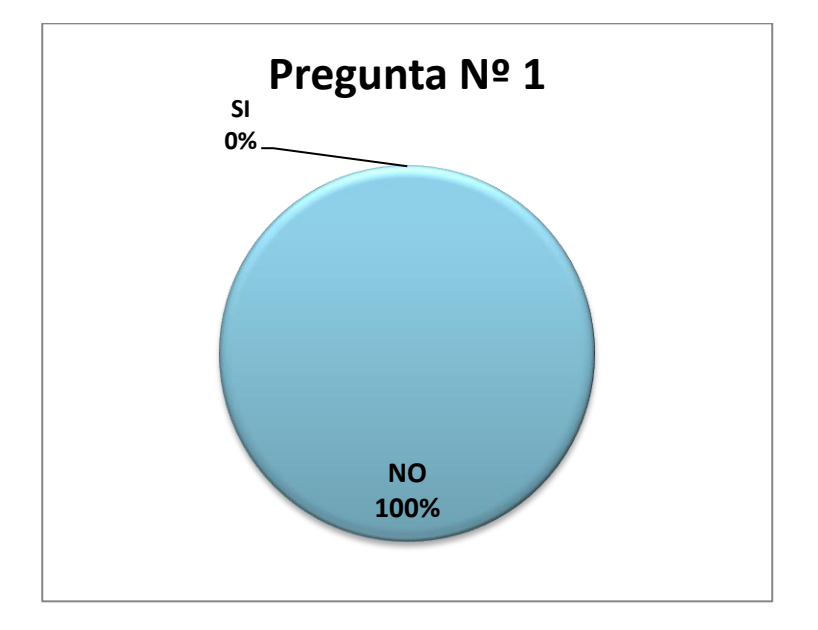

Nombre: Ilustración porcentaje pregunta Nº 1 Imagen #: 4 Fuente: Centro "Guagua Quinde la Mariscal"

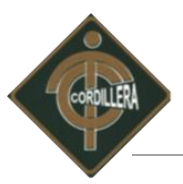

# **Análisis:**

Este gráfico da fe de los datos que muestra la tabla de la primera pregunta y claramente muestra que del 100% responde que no cuentan con ningún software para el desarrollo del talento infantil.

## **Pregunta #2:**

¿Conoce algún software especializado para estimular y desarrollar el aprendizaje en los niños y niñas?

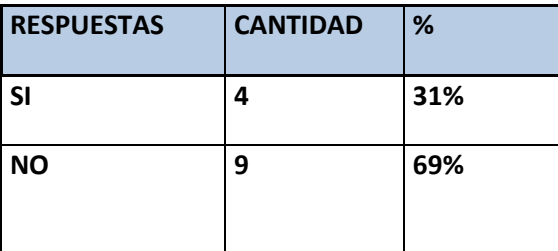

Valores encuesta pregunta #2

Tabla No. 5

Fuente: Centro "Guagua Quinde la Mariscal"

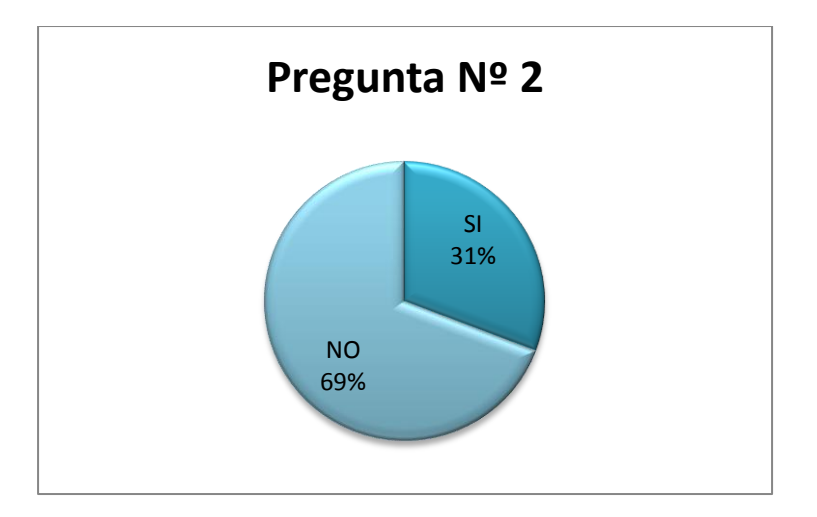

Nombre: Ilustración porcentaje pregunta Nº 2 Imagen #: 5 Fuente: Centro "Guagua Quinde la Mariscal"

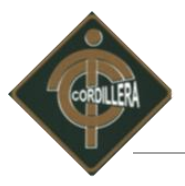

# **Análisis:**

Esta ilustración muestra que le 69% de los encuestados no conocen ningún software tan solo el 31% conoce la existencia de este tipo de material.

# **Pregunta Nº 3:**

¿Ha trabajado en algún lugar donde disponen de algún tipo de software para el aprendizaje de los niños/as?

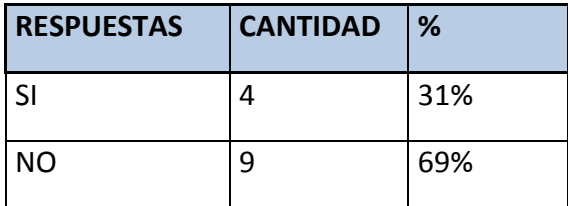

Valores encuesta pregunta #3 Tabla No. 6 Fuente: Centro "Guagua Quinde la Mariscal"

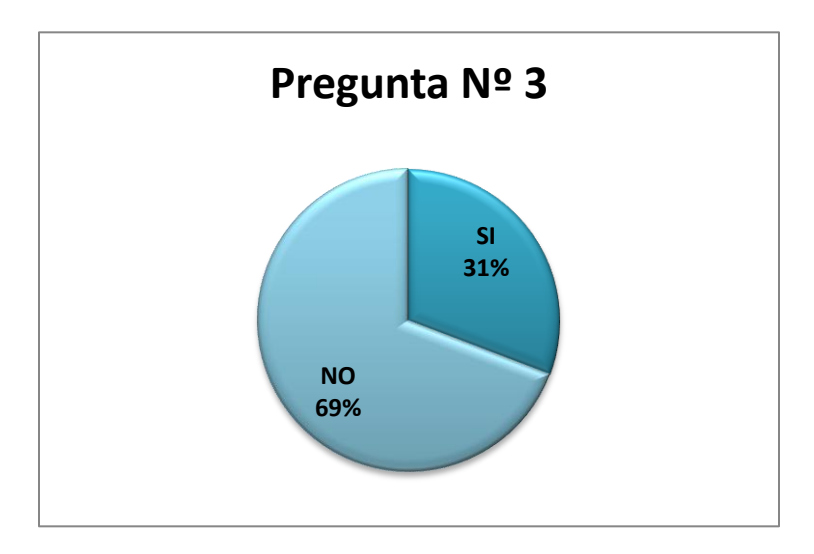

Nombre: Ilustración porcentaje pregunta Nº 3 Imagen #: 6 Fuente: Centro "Guagua Quinde la Mariscal"

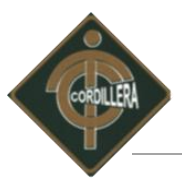

# **Análisis:**

Claramente la ilustración muestra que el 69% de las encuestas nos dicen que no por ende los centros infantiles no cuentan con este tipo de software tan solo el 31% de las encuestas nos dicen que si han trabajado por ende aquel centro si disponen.

#### **Pregunta Nº 4:**

¿Considera importante el uso de un software especializado para la educación inicial de los niños/as?

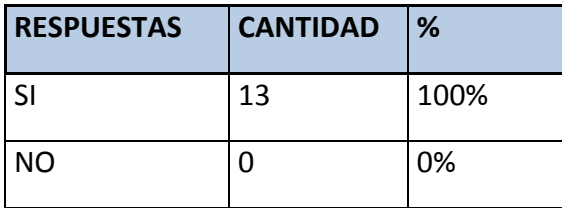

Valores encuesta pregunta #4 Tabla No. 7 Fuente: Centro "Guagua Quinde la Mariscal"

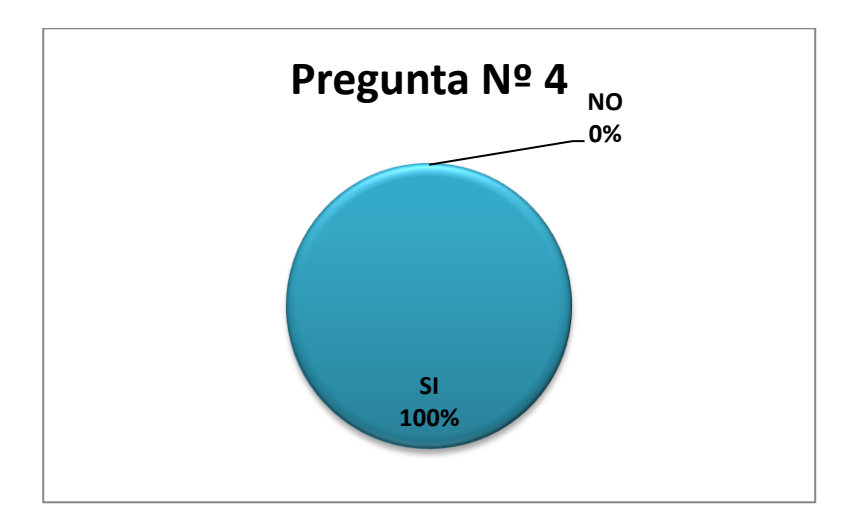

Nombre: Ilustración porcentaje pregunta Nº 4 Imagen #: 7 Fuente: Centro "Guagua Quinde la Mariscal"

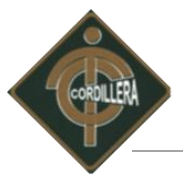

Esta ilustración claramente muestra que el 100% de las encuestas muestra que es importante el uso de un software para la educación de los niños.

# **Pregunta Nº 5:**

¿Considera usted que los niños y niñas aprenden con un software donde su contenido sea por?

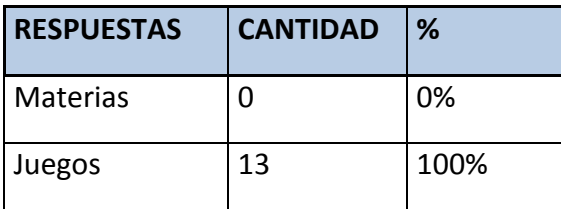

Valores encuesta pregunta #5 Tabla No. 8 Fuente: Centro "Guagua Quinde la Mariscal"

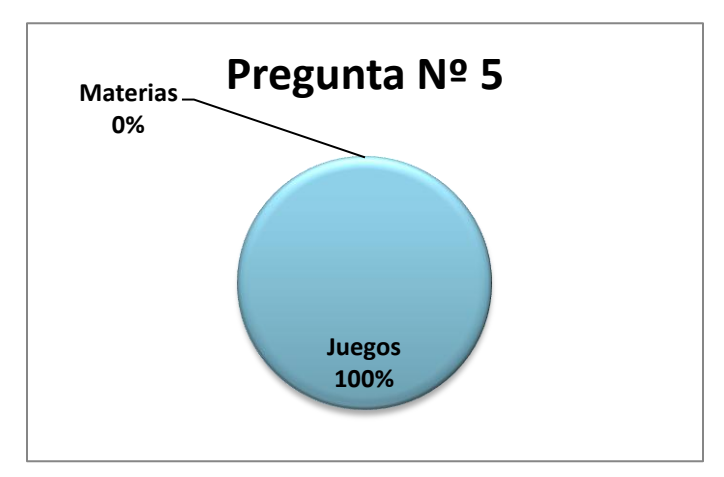

Nombre: Ilustración porcentaje pregunta Nº 5 Imagen #: 8 Fuente: Centro "Guagua Quinde la Mariscal"

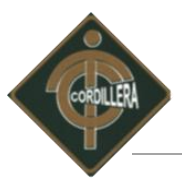

Esta ilustración nos muestra que por la experiencia el 100% de las encuestas dijeron que el contenido del software debe contener juegos y un 0% de las encuestas respondieron que no tenga por materias.

## **Pregunta Nº 6:**

¿Considera importante la implementación de un software para mejorar el desarrollo en la educación inicial de los niños y niñas?

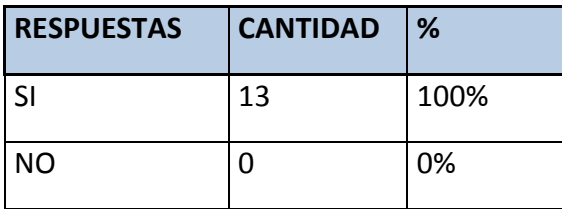

Valores encuesta pregunta #6 Tabla No. 9 Fuente: Centro "Guagua Quinde la Mariscal"

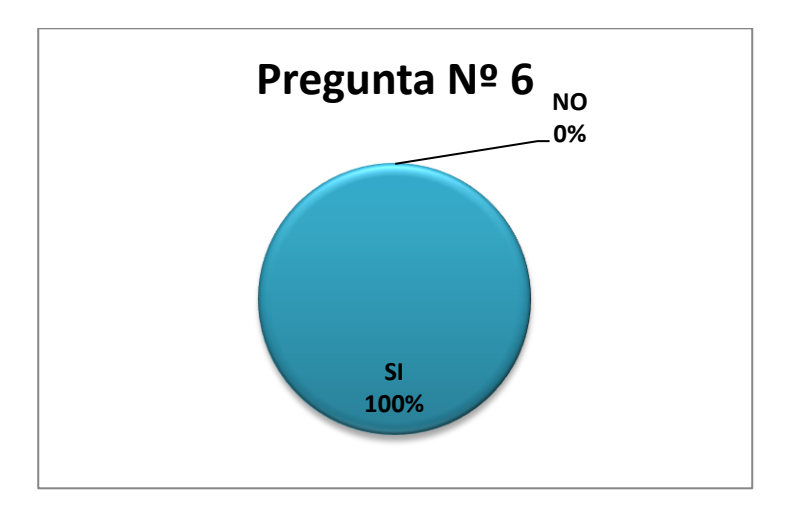

Nombre: Ilustración porcentaje pregunta Nº 6 Imagen #: 9 Fuente: Centro "Guagua Quinde la Mariscal"

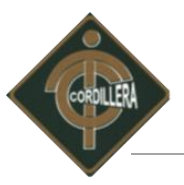

La ilustración Nº 14 nos indica que es primordial la utilidad de un software para mejorar la educación en los niños/as.

# **Pregunta Nº 7:**

¿Está de acuerdo en la implementación de un software para ayudar a la educación inicial de los niños del centro "Guagua Quinde"?

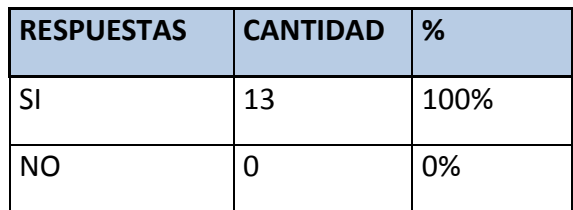

Valores encuesta pregunta #7 Tabla No.10 Fuente: Centro "Guagua Quinde la Mariscal"

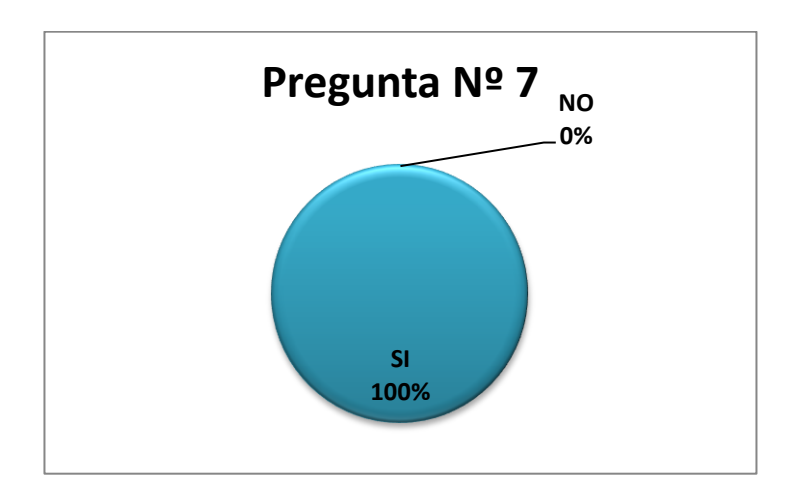

Nombre: Ilustración porcentaje pregunta Nº 7 Imagen #: 10 Fuente: Centro "Guagua Quinde la Mariscal"

Esta ilustración nos indica un valor favorable con un 100% para implementación del proyecto planteado.

## **Pregunta Nº8:**

¿El contenido del software para el desarrollo del talento infantil debe ser?

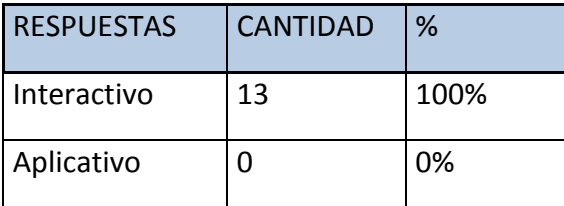

Valores encuesta pregunta #8 Tabla No. 11 Fuente: Centro "Guagua Quinde la Mariscal"

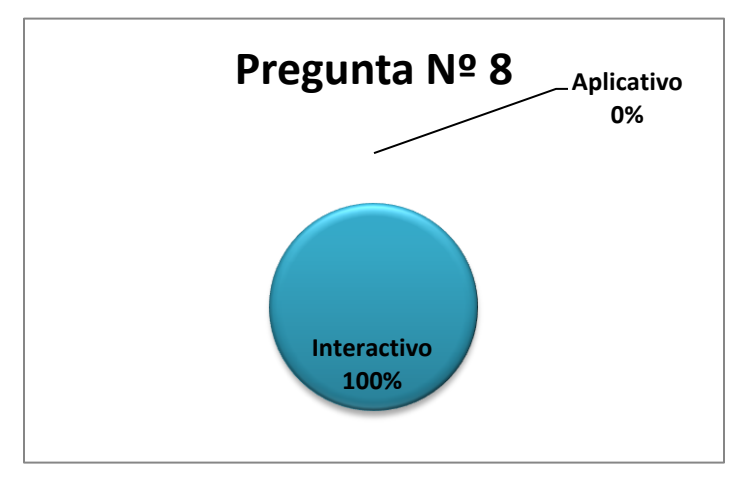

Nombre: Ilustración porcentaje pregunta Nº 8 Imagen #: 11

Fuente: Centro "Guagua Quinde la Mariscal"

## **Análisis.**

La ilustración muestra que un 100% de las encuestas dicen que el contenido del software debe ser Interactivo.

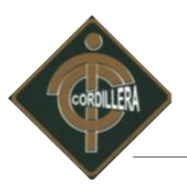

# **CAPÍTULO IV**

# **DESARROLLO DE LA PROPUESTA**

#### **4.1. Diagnóstico situacional.**

Actualmente el Centro "Guagua Quinde La Mariscal" en su infraestructura física cuenta con el Laboratorio informático del cual está a cargo la administración, espacio que es utilizado por el área de cuidado nocturno y del Centro Infantil Diurno. Áreas las cuales intervienen directamente con la propuesta de nuestro proyecto denominado; Infraestructura Tecnológica con el uso de Tecnologías de Información y Comunicación e Implementación de un Software para el Desarrollo del Talento Infantil en el Centro "Guagua Quinde La Mariscal".

Con la ayuda de las técnicas de recolección de información ciertamente con la observación, la entrevista realizada a la Coordinadora General y para fundamentar de manera precisa y directa la encuesta que fue realizada al personal que labora en Centro se pudo constatar que tan solo el 31% del total de la muestra encuestada presenta conocimiento para trabajar con el Software para la Estimulación de los niños y niñas.

Además podemos decir que, gracias a la encuesta realizada, áreas como la Administración, Cuidado Nocturno y Centro Infantil Diurno que interviene directamente con nuestro proyecto como lo indica el anexo Nº 4 del organigrama del área involucrada, no poseen el conocimiento técnico necesario para trabajar con este tipo de Software siendo un gran complemento para reforzar el aprendizaje a los niños y logrando una retroalimentación complementaria. Teniendo en cuenta que al momento el modelo de enseñanza que ellos imparten es constructivista.

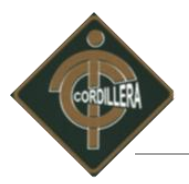

## **4.2. Estructura Organizacional.**

El Centro "Guagua Quinde La Mariscal" actualmente cuenta con un Laboratorio Informático posicionado e instalado dentro de un espacio poco convencional pero adecuado específicamente para este fin. En el Centro se maneja una organización jerárquica.

#### **Anexo # 3 Estructura Organizacional.**

#### *4.2.1. Organigrama Estructural.*

La estructura organizacional del Centro "Guagua Quinde La Mariscal", nos indica de una forma más clara la distribución de ésta, al ser presentada mediante un gráfico que nos ayuda a ubicar los diferentes departamentos, áreas con sus responsables y coordinadores; la estructura funcional nos permite conocer las respectivas funciones del personal que actualmente labora en el Centro.

La estructura que se aplica dentro del Centro "Guagua Quinde La Mariscal", es de orden jerárquico, expresando como autoridad máxima la Coordinadora General seguido por el grupo del equipo técnico.

#### **Anexo # 4 Organigrama Estructural Centro "Guagua Quinde La Mariscal"**

#### *4.2 2. Organigrama Posicional.*

A fin de reflejar las distintas áreas del Centro "Guagua Quinde La Mariscal", debidamente asignadas por su responsable como se muestra en el anexo número tres.

#### **Anexo # 5 Organigrama posicional Centro "Guagua Quinde La Mariscal".**

Los departamentos primordiales que se involucran con el desarrollo del proyecto son; el área de Administración, el área de Cuidado Nocturno y por último el área del Centro Infantil Diurno.

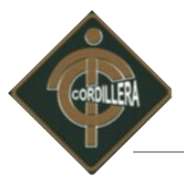

# **Anexo # 4 Estructura Relacionada con el Proyecto "Guagua Quinde La Mariscal".**

## **4.3. Infraestructura Informática.**

En la siguiente tabla se detalla el número de equipos implementados en el Laboratorio Informático con sus respectivas características técnicas.

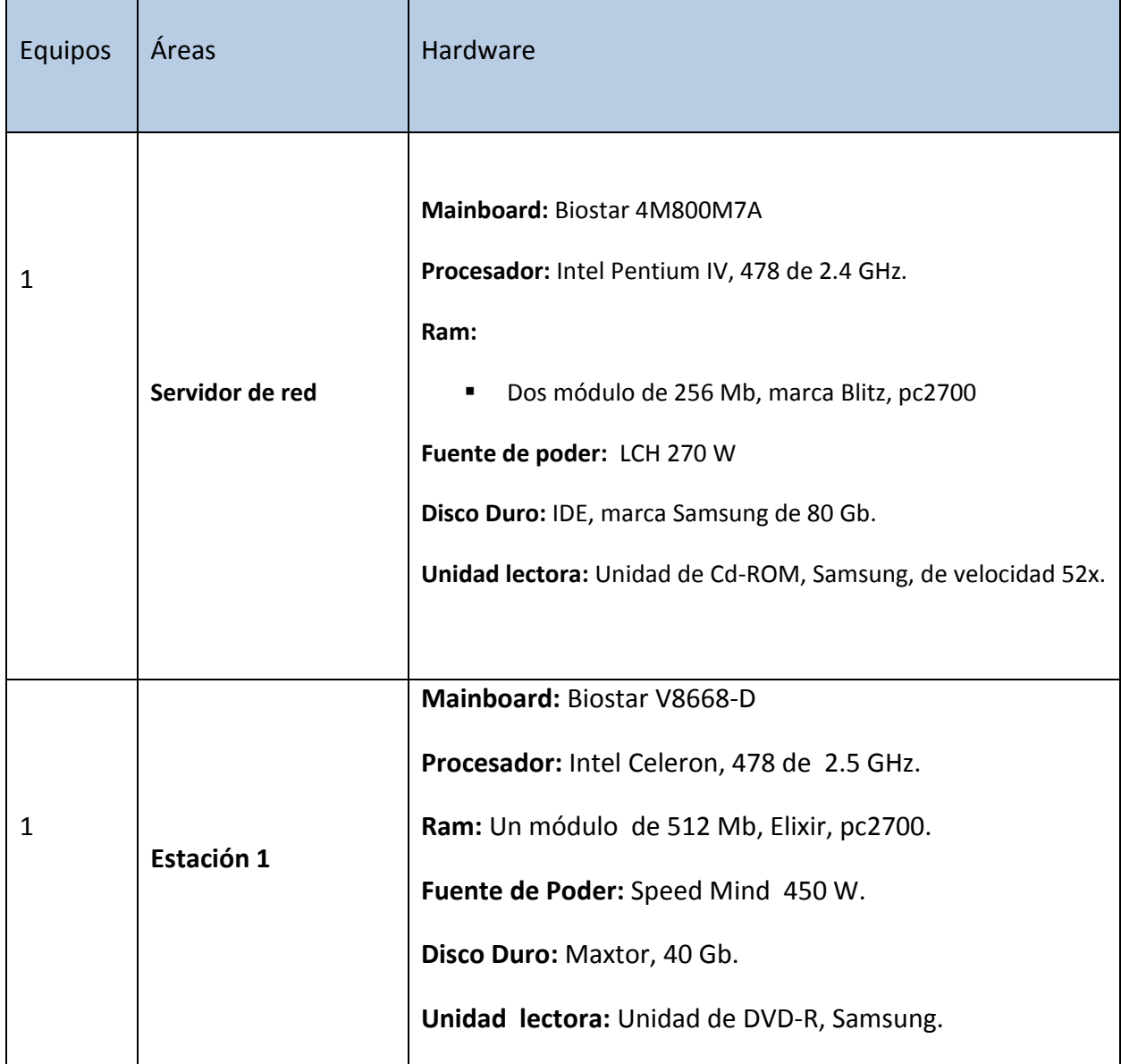

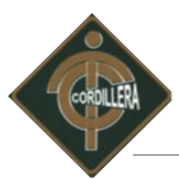

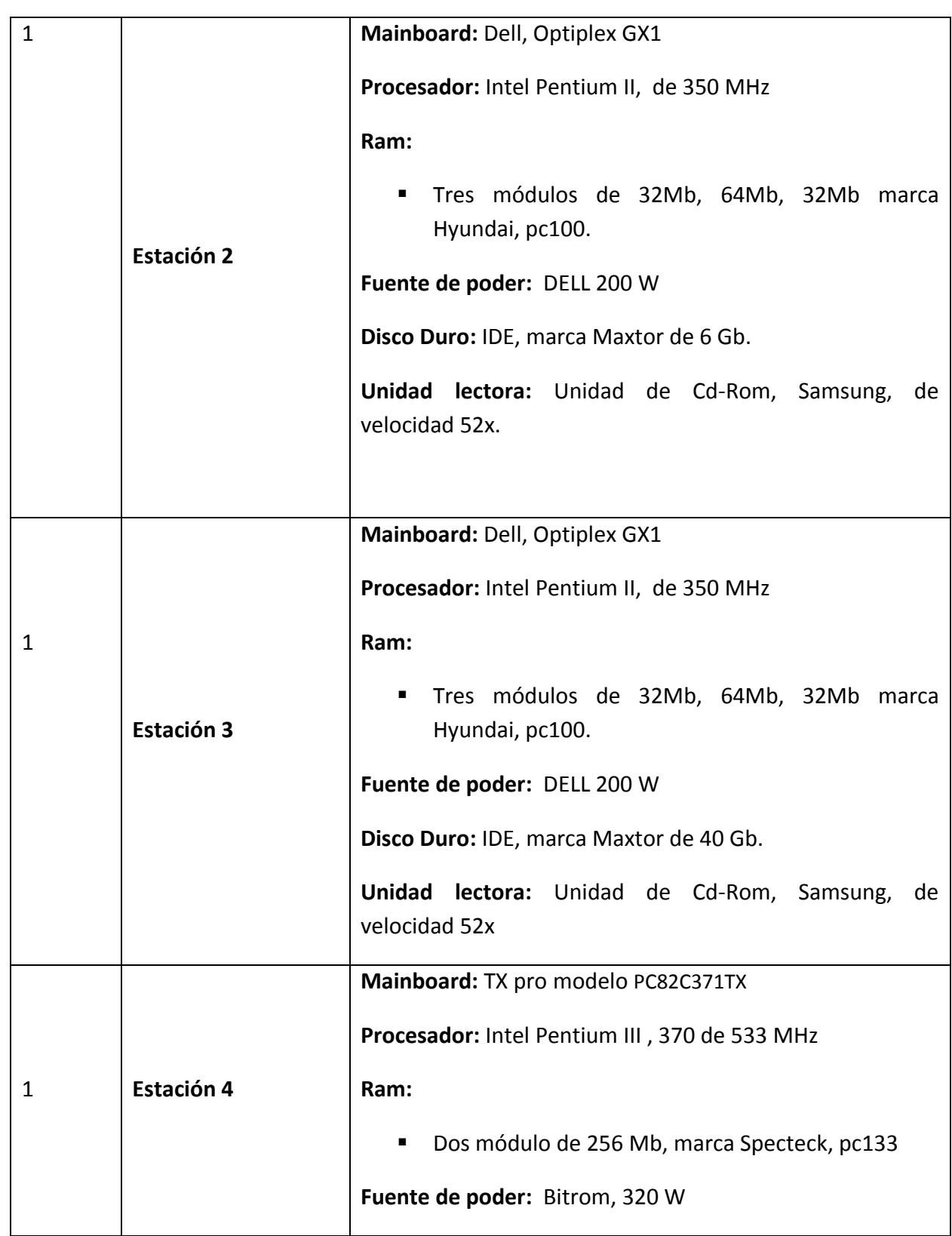

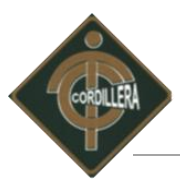

**Disco Duro:** IDE, marca Quantum de 20.4 Gb.

**Unidad lectora:** Unidad de DVD-RW Marca Samsung

Características de Hardware Tabla No. 12 Elaborado por: Patricio Carlosama

## **4.3.1. Software.**

El software, descrito en la tabla No. 12 es el que se encuentra instalado físicamente y en correcto funcionamiento en el Laboratorio del Centro "Guagua Quinde La Mariscal", y en el mismo caso del hardware en las 8 máquinas.

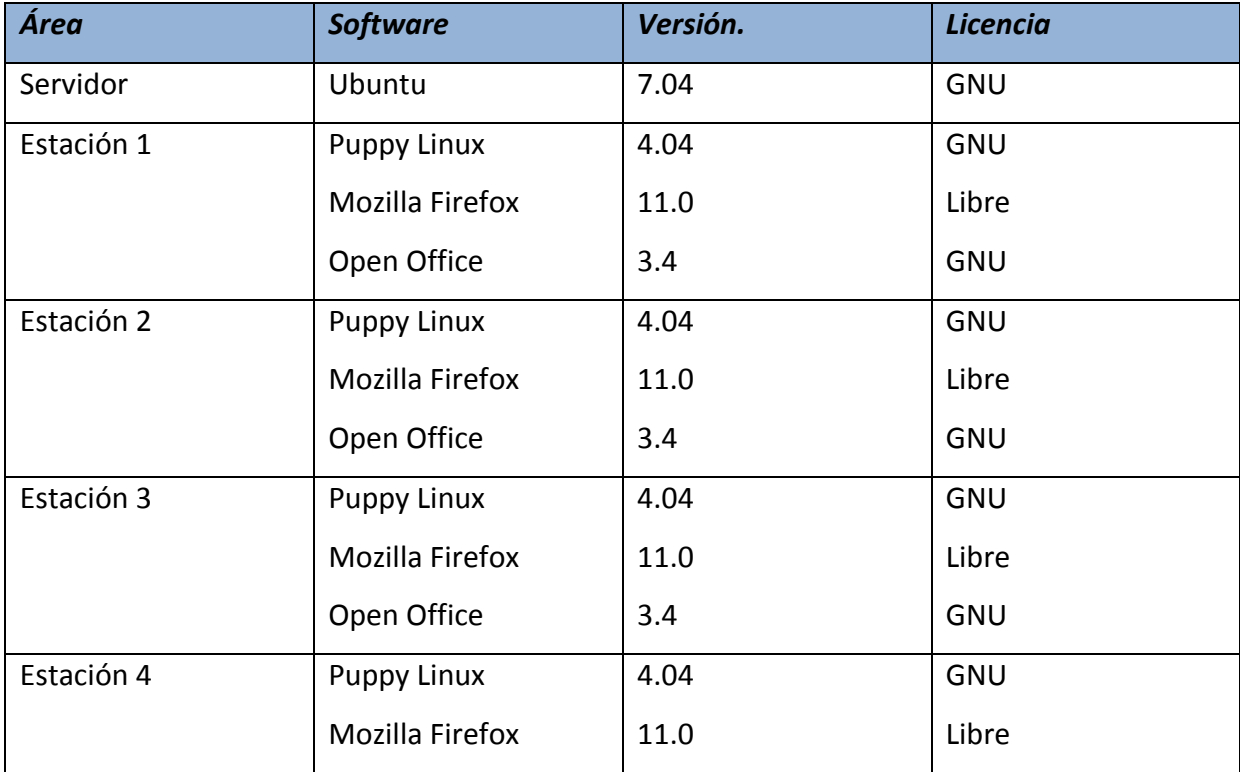

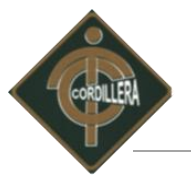

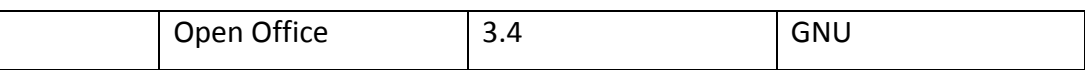

Características de Hardware Tabla No. 13 Elaborado por: Patricio Carlosama

## **4.3.2. Comunicaciones.**

Tras examinar los recursos e instalaciones existentes, en el Centro "Guagua Quinde La Mariscal" se ha definido las características de la red.

Para ello se considero lo siguiente:

- El tamaño de la instalación (Área de implementación del Laboratorio).
- El número de usuarios (En este caso los niños que asisten al Centro).
- Medio de red actual (Trabajo en grupo) a considerarse (Red basada en un servidor).
- Los conocimientos técnicos de usuarios (Profesores, Directivos).
- El nivel de tráfico de la red.
- Nivel de seguridad (son pocas, y cada usuario es responsable de sus propios datos.) a considerarse (un servidor que permite una creación de cuentas y permisos que ofrecen una mayor seguridad.)

Consta de una topología de tipo estrella con todas las reglas de manejo para el distribuidor central, el cual se encarga de hacer la comunicación entre todas las estaciones y al momento de incrementar estaciones no repercute en las demás estaciones o a su vez al momento de que llegue a fallar un punto de acceso los demás no se vean afectados.

El modo de transmisión de datos es Full-dúplex para recibir y enviar datos al mismo tiempo por medio de cable UTP par trenzado de cuatro partes.

Después de realizar un análisis del sitio o área de implementación de los equipos informáticos pasamos al diseño de la red física, incluyendo la localización de cada elemento

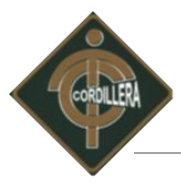

hardware y como está conectado con los demás. La topología física como lógica de la red propuesta.

## **Anexo # 6 (Diseño lógico de la red).**

El Centro cuenta con un Router el cual provee el internet, al cual para la distribución adecuada de internet en el Laboratorio está conectado a un switch que posee 8 puertos.

Las Estaciones de trabajo no tiene IP estáticas ya que en el servidor se implementado administra un servicio DHCP el mismo que asignará a las estaciones de trabajo en forma automática una IP determinada.

## **4.3.3 Recurso Humano Técnico.**

Para el buen desempeño y desarrollo de Infraestructura Tecnológica con el uso de Tecnologías de Información y Comunicación e Implementación de un Software para el Desarrollo del Talento Infantil en el Centro "Guagua Quinde La Mariscal", las personas participantes e involucradas son las siguientes;

Por parte del Centro "Guagua Quinde La Mariscal" tenemos:

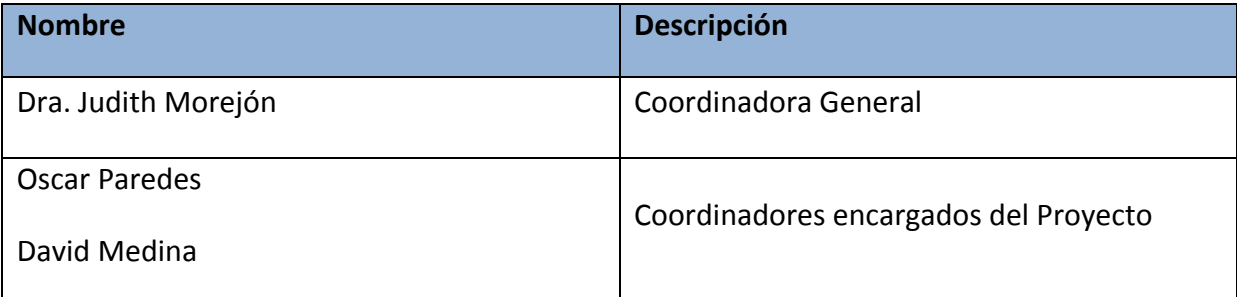

Recurso Humano Técnico Centro "Guagua Quinde La Mariscal" Tabla No. 14 Elaborado por: Patricio Carlosama.

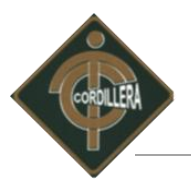

## **4.4. Descripción de alternativas.**

Se presentará a continuación las alternativas para la infraestructura Tecnológica con el uso de Tecnologías de Información y Comunicación e Implementación de un Software para el Desarrollo del Talento Infantil en Centro "Guagua Quinde La Mariscal".

#### *4.4.1 Alternativa 1. APRENDER CON PIPO*

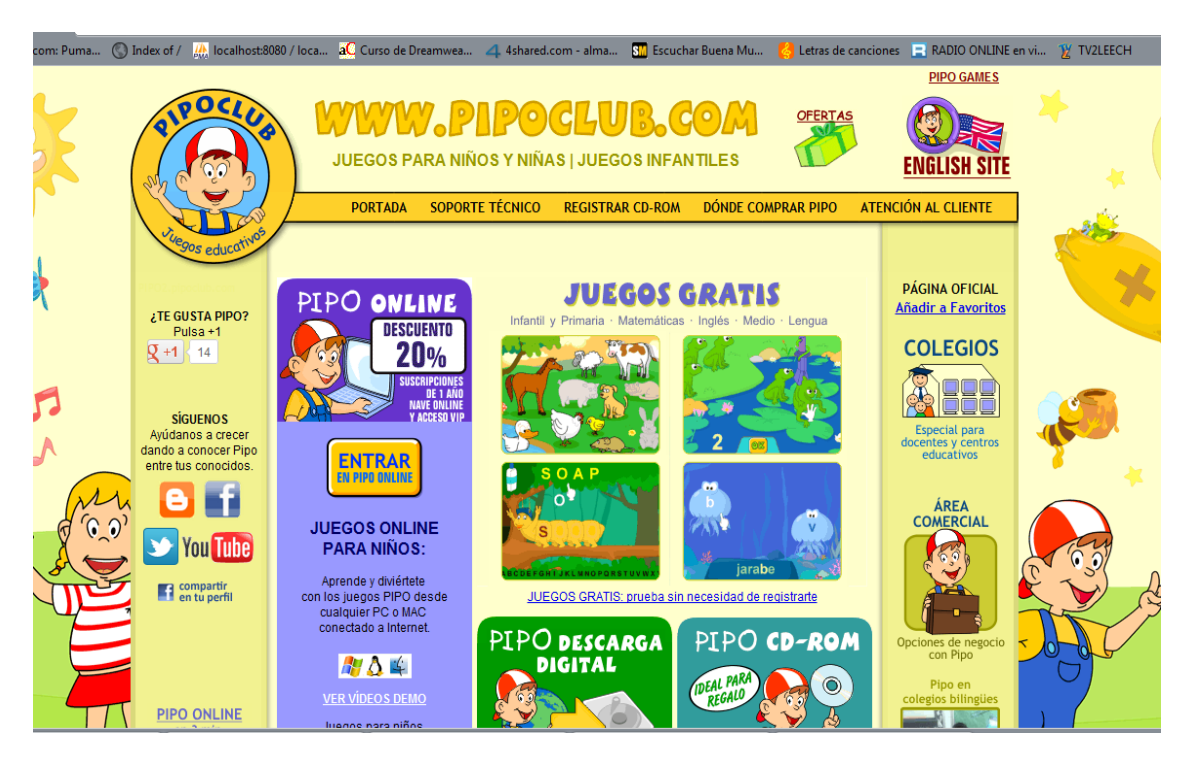

Nombre: Alternativa 1 "APRENDER CON PIPO" Imagen #: 12 Fuente: Internet Google.

"APRENDER CON PIPO" es un pack para que los más pequeños de la casa se introduzcan en el mundo del ordenador en forma directa, todas las actividades están creadas para que los niños de forma divertida y sin darse cuenta estimulen y adquieran las habilidades necesarias para el aprendizaje. Cada uno con finalidades lúdicas y objetivos didácticos diferenciados.

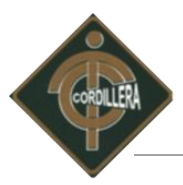

En todos los juegos hay 3 Niveles de dificultad. En ellos el nivel 1 (verde) es muy sencillo, de carácter introductorio. Los niveles 2 (naranja) y 3 (rojo) aumentan el grado de complejidad de la actividad, de tal manera, que se pueden ajustar a las capacidades evolutivas de cada niño. Para los más pequeñines, el simple movimiento del ratón producirá una agradable respuesta.

Aquí presentamos las características más relevantes de "APRENDER CON PIPO"

# **Ventajas.**

- Múltiples medios de juegos que posibilitan el aprendizaje.
- Uso del juego como herramienta fundamental para el desarrollo de las diferentes temáticas de habilidades y competencias.
- Se readecua a los ritmos de los niños ya que es motivador y atrayente.
- Utiliza métodos interactivos y progresivos para enseñar.
- Posee un entorno agradable resultando fácil de usar.
- Los requerimientos del hardware son limitados.

# **Desventajas.**

- La versión completa de "APRENDER CON PIPO" tiene costo.
- Al registrarse la versión trial permite acceso durante 24 horas a todos los juegos.
- Orientado únicamente al desarrollo de lectura más no a la escritura.
- El software está diseñado para que funcione en SO Windows y Mac OS.
- Es obligatorio primero registrarse para poder revisar a la versión de la prueba.
- No cuenta con las garantías técnicas para el funcionamiento.
- Costo promedio de 50 usd por disco 21 CD en total.
- No disponible a nivel nacional.

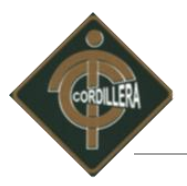

## *4.4.2. Alternativa 2, DORA LA EXPLORADORA*

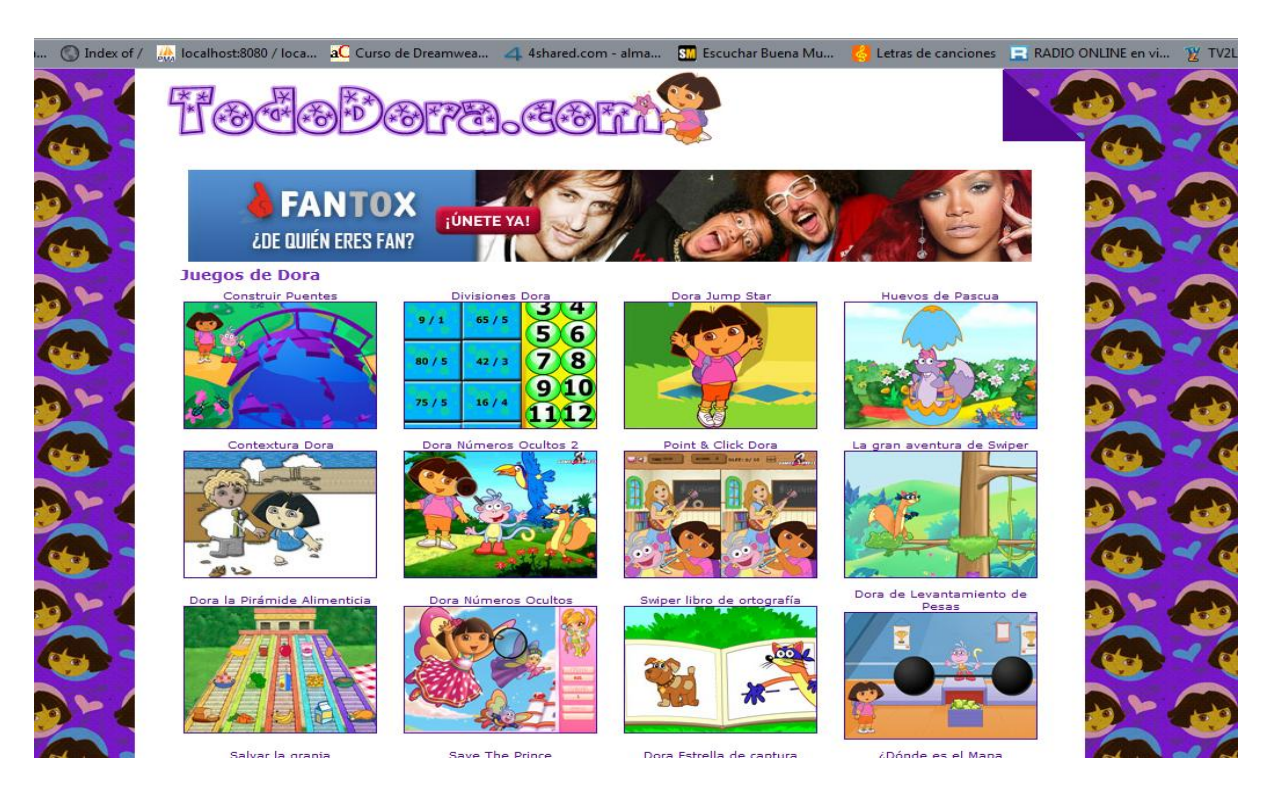

Nombre: Alternativa 2 "DORA LA EXPLORADORA" Imagen #: 13 Fuente: Internet Google.

"DORA LA EXPLORADORA" es una serie de dibujos animados para niños de edad preescolar, que consiste en una niña latina (Dora Márquez) de 7 años que junto a su amigo Botas, de 5 años emprende en cada episodio un viaje en que se propone buscar algo que perdió o ayudar a Botas a cumplir con alguna misión. Siguiendo un formato que en partes parece un juego interactivo para computadora, en cada episodio Dora pide a sus amigos televidentes que le ayuden a encontrar nuevas formas de llegar a los lugares con ayuda de Mapa, que es, de hecho, otro personaje. Otro objetivo importante que persigue el programa es la enseñanza amena de elementos del español y de la cultura latinoamericana a sus televidentes. Les dice que la ayuden a buscar el camino determinado por el mapa y ayudar a pasar las dificultades en el camino.

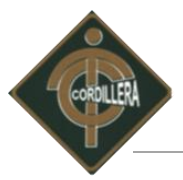

A continuación se presenta "DORA LA EXPLORADORA", sus más relevantes ventajas y desventajas a tomar en cuenta para el usuario.

## **Ventajas.**

- Todo el software está orientado a la enseñanza de inglés.
- Serie educativa que incentiva a los niños a la investigación.
- Está orientado al desarrollo de la pronunciación de la lengua inglesa.
- Utiliza métodos interactivos basados en aventuras en el campo preservando el cuidado de la naturaleza.
- El programa se dirige a los niños haciéndoles actuar con ello llegar a la solución.
- Para el correcto funcionamiento los requerimientos de hardware son exigentes.

## **Desventajas.**

- No permite selección de idiomas toda esta en inglés.
- No promueve la lectura.
- Falta de movimiento de ciertos personajes que intervienen en las escenas.
- Se ejecuta en plataformas Windows y Mac
- No cuenta con garantías técnicas de funcionamiento.
- **Tiene un costo promedio de 220 dólares.**

#### *4.4.3. Alternativa 3, Discovery Kids Online*

Discovery Kids Online ofrece una gran variedad de contenidos educativos en forma de juegos, videos y actividades interactivas. Cada uno ha sido diseñado para contribuir con el desarrollo de habilidades de niños en edad preescolar, estimulando el aprendizaje a través del juego e incentivando el pensamiento independiente.

Los juegos están divididos en seis categorías principales:

1. Letras y cuentos.

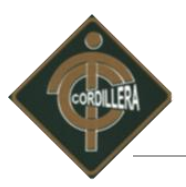

- 2. Números y desafíos.
- 3. Música.
- 4. Creatividad y Diseños.
- 5. Naturaleza.
- 6. Cuerpo y Destreza.

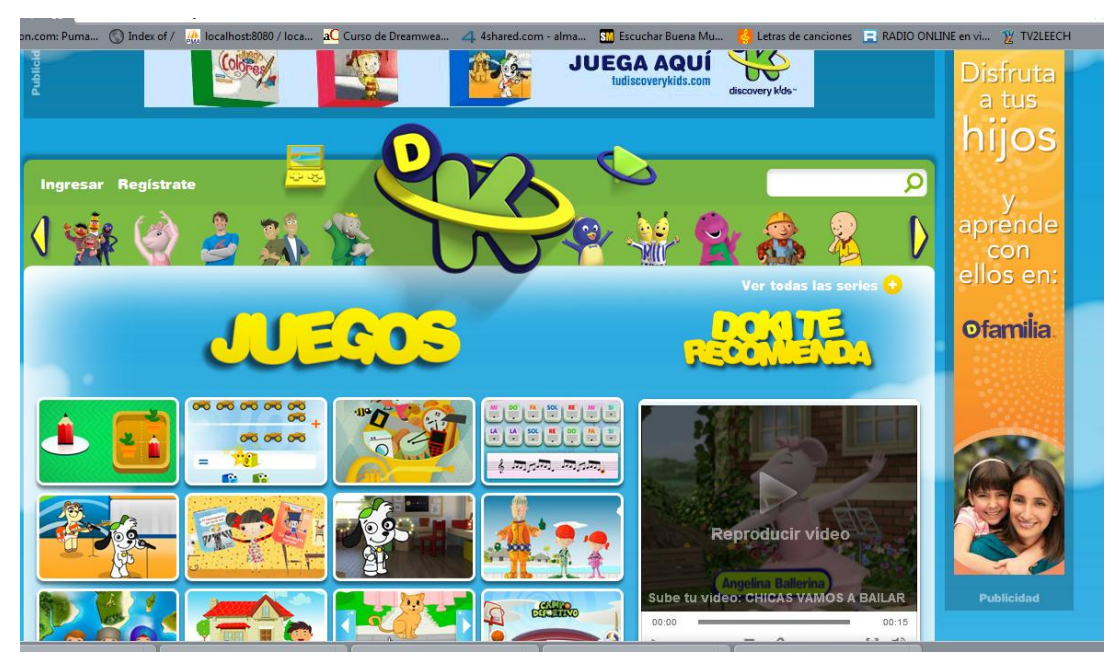

Nombre: Alternativa 3 "Discovery Kids Online" Imagen #: 14 Fuente: Internet Google.

#### **Ventajas.**

- Ofrece una amplia variedad de contenidos educativos en forma de juegos, videos y actividades interactivas
- Diseñado para contribuir con el desarrollo de habilidades de niños y niñas.
- Estimula el aprendizaje a través del juego e incentivado el pensamiento independiente.
- No es obligatorio el registro para poder acceder a todos los juegos.

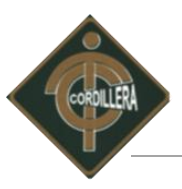

- La aplicación se encuentra alojada en un servidor de internet la cual es accesible en cualquier parte.
- No tiene costo la suscripción.

#### **Desventajas.**

- Es una aplicación que necesita estar siempre conectado a internet para ejecutarse.
- No presenta opciones a realizarse después de concluir un juego.
- Para su óptimo rendimiento existen requerimientos para hardware y software
- El menú es poco interactivo al momento de escoger los juegos.
- No brinda soporte técnico inmediato tras algún fallo.

#### *4.4.4. Alternativa 4, Desarrollo de un nuevo software lúdico. "DON PATO"*

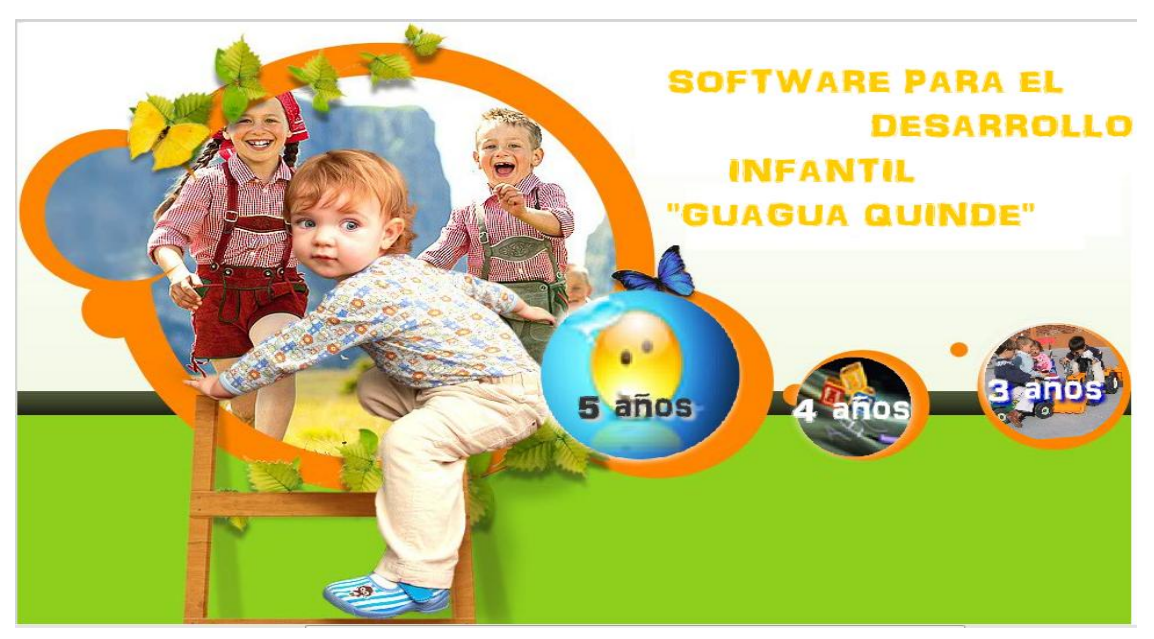

Nombre: Alternativa 4 Proyecto de desarrollo Imagen #: 19 Elaborado por: Patricio Carlosama
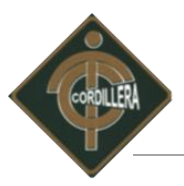

El Centro como, política se ha encaminado a un sistema propio, el cual cumpla con todos los lineamientos ya que por experiencia, se ha determinado como la mejor solución de los requerimientos del Centro Educativo.

# **Ventajas.**

- Interfaz agradable y completamente personalizada.
- Software completamente interactivo realizado de acuerdo a sus edades, orientados al desarrollo de sus capacidades.
- Utiliza métodos interactivos y progresivos para enseñar, apegados a las planificaciones con las que el Centro trabaja.
- El desarrollo como la implementación es totalmente gratuito para el Centro
- Brinda capacitación técnica personalizada a usuarios como a personal administrativo.
- El software cuenta con garantía técnica después de su implementación.
- Los requerimientos tanto de hardware y software son mínimos así que no tendrá ningún inconveniente.

# **Desventajas.**

- Software lúdico únicamente en versión en español.
- Su versión inicial es para niños comprendidos de tres a cinco años de edad.
- Es una aplicación estática no maneja DDBB por lo tanto no es administrable.
- No funciona en un entorno distribuido.

# **4.5 Evaluación y selección de las alternativas.**

Una de las tareas más importantes al escoger una alternativa de solución es realizar una evaluación de las alternativas para el cumplimiento de los requerimientos expuestos por el Centro, por lo que se realizará cuadros comparativos que abarquen parámetros que se ajusten a la solución de los requerimientos, las diferentes alternativas serán calificadas mediante pesos numéricos de 1 al 10.

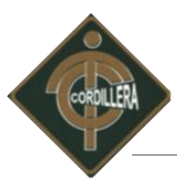

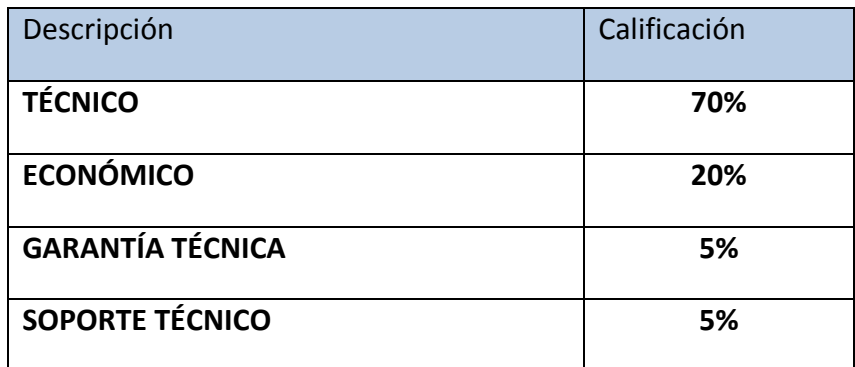

Porcentaje de evaluación Tabla No. 15 Elaborado por: Patricio Carlosama.

Con la finalidad de poder avaluar las cuatro alternativas presentadas se procede a la calificación de parámetros seleccionados para cada uno de los temas de acuerdo a la importancia que presenta en el desarrollo de los mismos se procede a examinar de la siguiente manera:

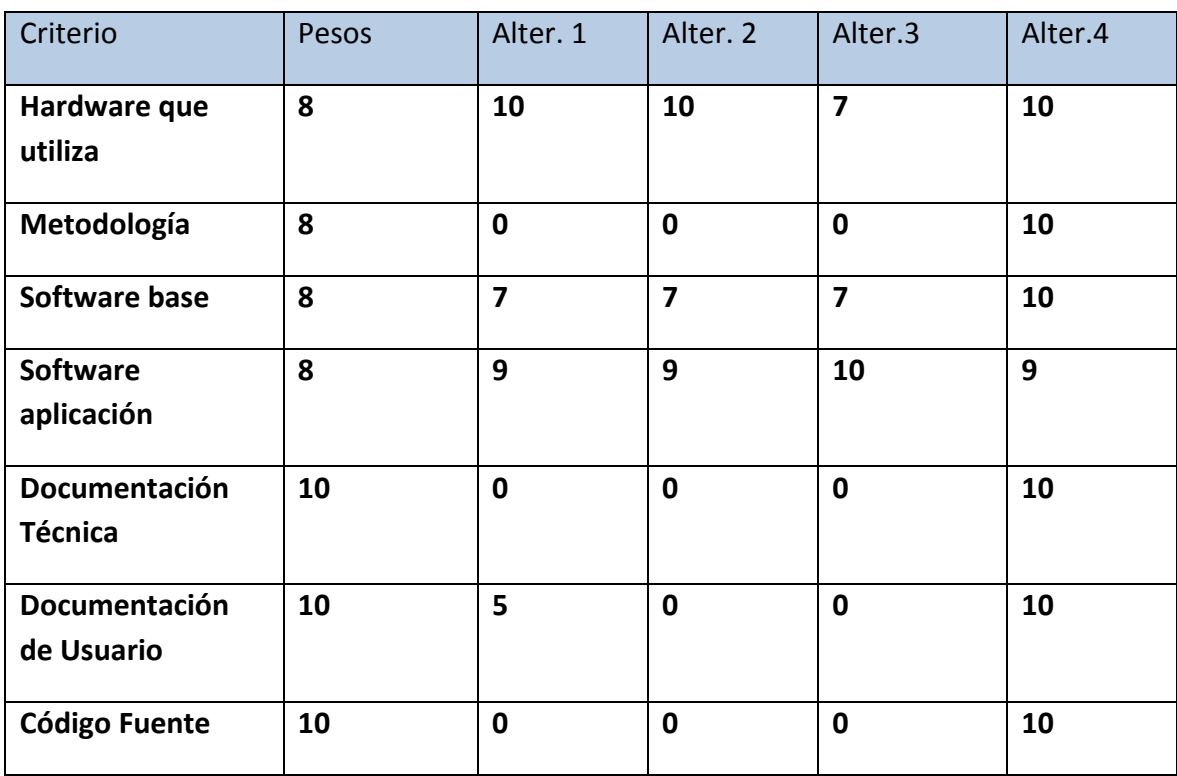

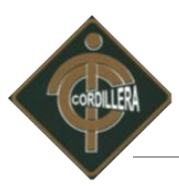

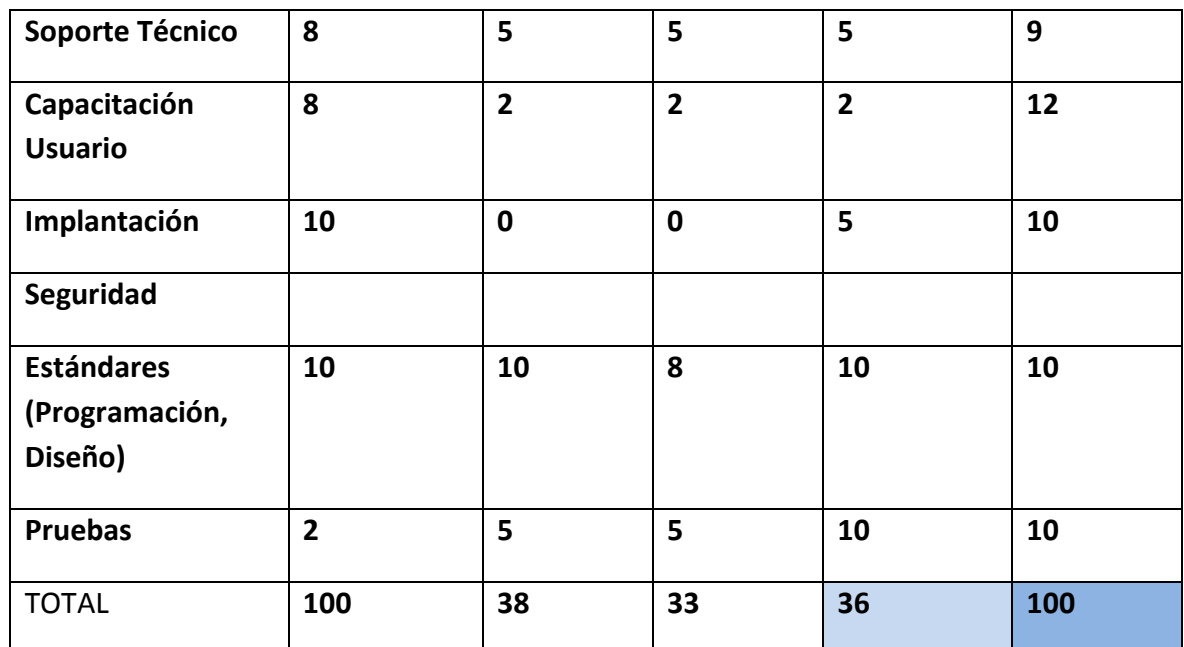

Calificación parámetros Técnicos. Tabla: 16 Elaborado por: Patricio Carlosama.

#### *4.5.1 Técnico.*

Determinamos si el software puede ser implantado usando la tecnología actual o si se necesita realizar una determinada adecuación a los equipos para que este funcione.

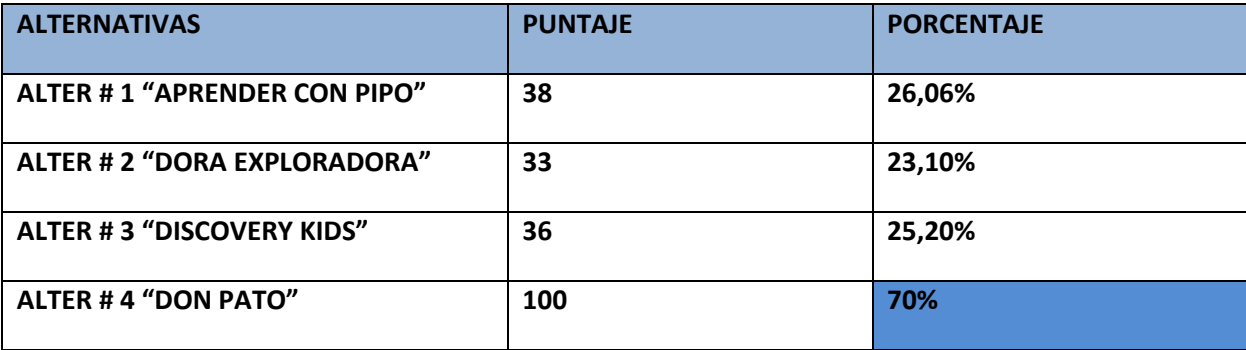

Parámetros Técnicos. Tabla: 17 Elaborado por: Patricio Carlosama.

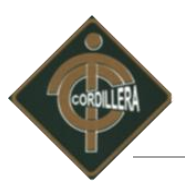

# **Análisis**:

Los resultados finales de la tabla de parámetros técnicos nos muestran que la alternativa número cuatro llamada desarrollo de un nuevo software lúdico "DON PATO" suman un total de 100 puntos lo que corresponde a un 70% del global que marcan una gran diferencia con respecto a las demás alternativas adaptándose adecuadamente a los parámetros técnicos que posee el Centro.

#### *4.5.2. Económico.*

A continuación se procede a evaluar la parte económica, la cual es crucial para la selección final de alternativas, parámetro muy importante que ayuda a seleccionar la correcta e idónea alternativa considerando los porcentajes muy parecidos en la parte técnica.

Los resultados de la tabla determina si el software a ser implantado, repercute económicamente, determinando costos que se obtendrán al implementar el nuevo software.

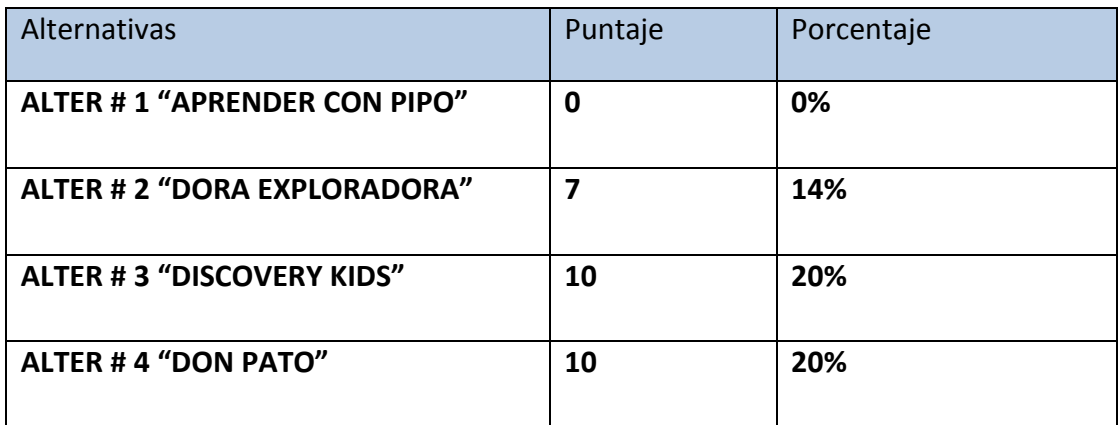

 Parámetros económicos. Tabla: 18 Elaborado por: Patricio Carlosama.

# **Análisis:**

Este es uno de los parámetros donde la alternativa cuatro denominada desarrollo de un nuevo software lúdico "DON PATO" toma más ventaja numérica sumando un total de 45 contra el que le preside es la alternativa numero uno denominada "APRENDER CON PIPO",

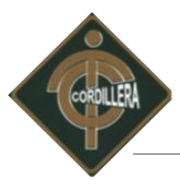

con un total de 18, en consecuencia esta alternativa cuarta no afecta económicamente en forma alguna al Centro.

# *4.5.3. Soporte Técnico.*

Determinamos si el software puede ser implantado con el personal actual, y además si este será utilizado y aprovechado al máximo como parte del desarrollo en la educación.

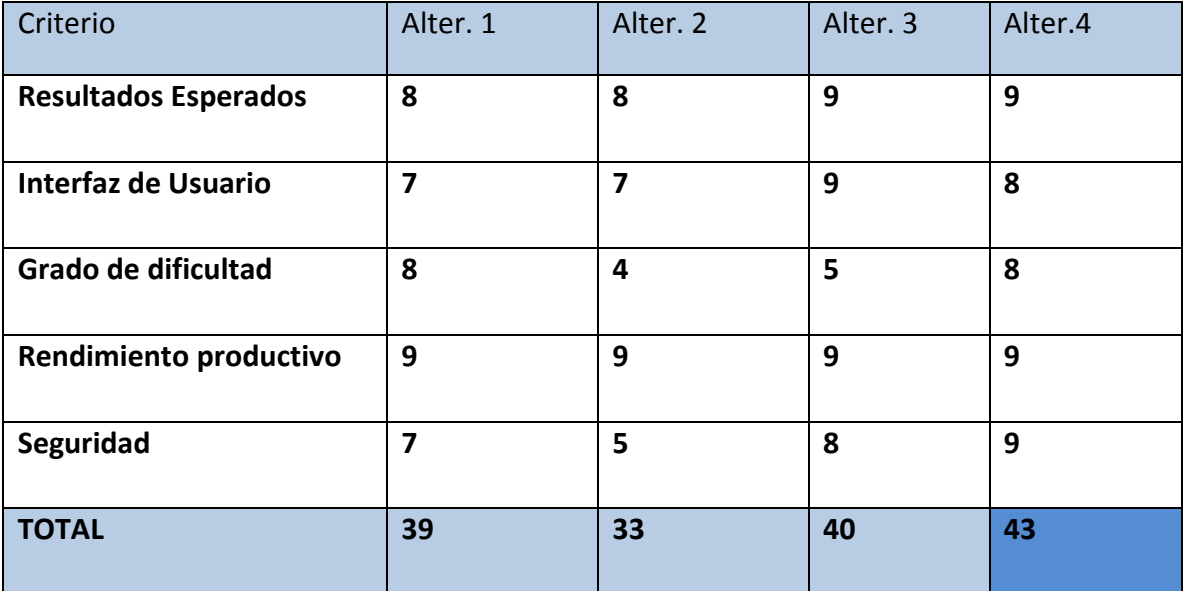

Calificación soporte técnico. Tabla: 19 Elaborado por: Patricio Carlosama.

# **Análisis.**

Los valores que resultados de la evolución de soporte técnico en las cuatro alternativas procedemos a convertir a porcentajes por medio de una regla de tres donde:

**50ptos --------------------5%**

# **Total alternativa -----------?**

La suma de todos los ítems se obtendrá para todas las alternativas debe sumar un valor 50 puntos lo corresponderá al 5% y desde ahí partimos para obtener los valores en porcentajes para cada alternativa.

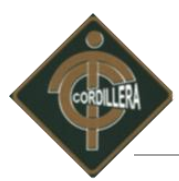

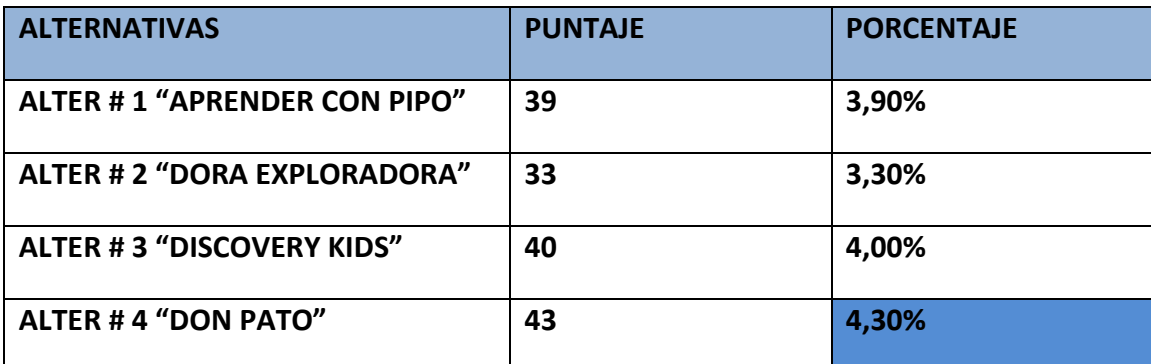

Porcentaje soporte técnico Tabla: 20 Elaborado por: Patricio Carlosama.

# **Análisis:**

La calificación de los parámetros de soporte técnico muestra un valor mínimo de diferencia con respecto a las demás alternativas, cabe aclarar que alternativa número cuatro suma un total de 43 puntos lo que le hace acreedor a un porcentaje de 4,30% de un total de 5% porcentaje que es favorable de entre las demás alternativas.

# *4.5.4. Garantía Técnica.*

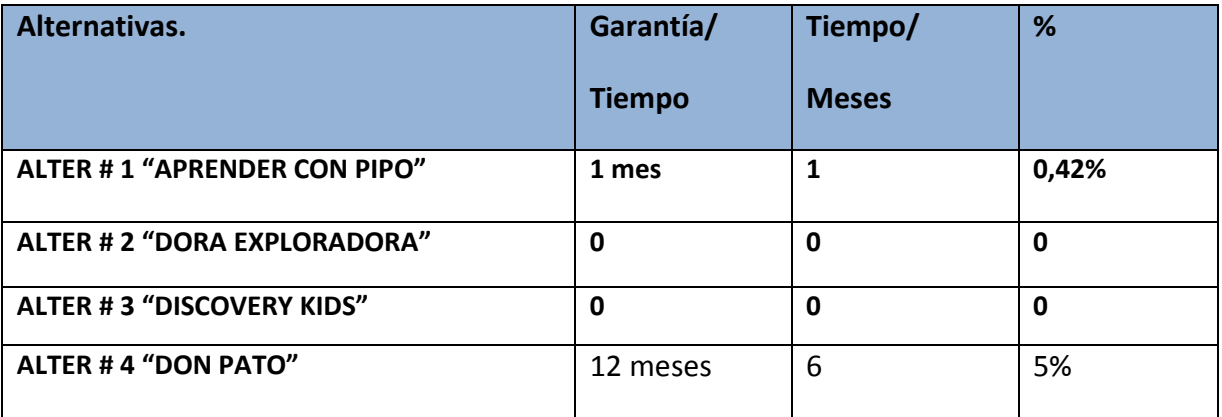

Calificación Garantía Técnica. Tabla: 21 Elaborado por: Patricio Carlosama.

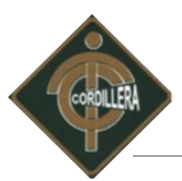

# **Análisis:**

Por medio de los resultados obtenidos de la garantía técnica por su mayor tiempo en meses que brindara respaldo, soporte y garantía técnica una vez puesto en marcha el Software, mostrando una clara ventaja la alternativa cuatro denominada "DON PATO" con relación a las demás lo que le hace correspondiente a un porcentaje 5% por encima de todas.

# **4.6 Factibilidad Técnica.**

Una vez analizados y cuantificados todos los aspectos Técnicos, Operativos y Económicos, los cuales se han tomado como base para la evaluación de las diferentes alternativas, realizamos una tabla comparativa, que nos permita identificar la mejor alternativa de solución, sea por el valor total máximo o el mayor porcentaje obtenido.

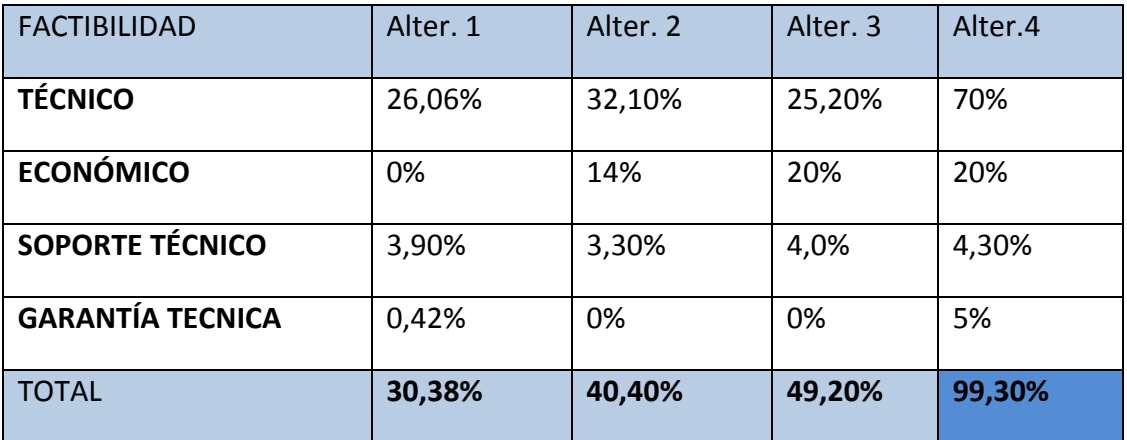

Porcentajes totales de las cuatro alternativas. Tabla: 22 Elaborado por: Patricio Carlosama.

Una vez identificada cual es la mejor alternativa de solución, la cual corresponde a la número cuatro, es preciso realizar un análisis de estos valores.

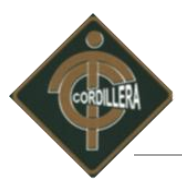

Se puede visualizar que en ciertos valores puntuales la alternativa 3 van a la par con la alternativa ganadora y no existe una diferencia con respecto a esta, pero si tomamos los valores parciales de estos, nos fijamos que factibilidad técnica es de 73,13% es muy alta con respecto a las tres alternativas restantes ya que el Software se lo desarrollara pensando no solamente en los requerimientos de la Centro sino también del Hardware.

En el aspecto operativo solamente la alternativa numero dos muestra un 3,3%, valor bajo con relación a las restantes, ya que el inconveniente de esta alternativa es por su grado de dificultad con relación al idioma con que se maneja, y por último el parámetro económico es el que mejor determina como la mejor alternativa a la número cuatro con un porcentaje de 18,0% de los 20% por obtener para el desarrollo de un sistema.

La alternativa cuatro denominada desarrollo de un nuevo software lúdico "DON PATO", demuestra que cumple con los requerimientos del Centro "Guagua Quinde La Mariscal", de acuerdo a los parámetros antes mencionados.

En tal virtud se recomienda al auspiciante elegir la alternativa número cuatro ya que cumple técnica y operativamente, recalcando que el factor económico no es una inversión o un gasto del para el Centro.

# **4.7 Descripción de los Juegos.**

A continuación se detallara paso a paso como está estructurado el software lúdico para el Centro "Guagua Quinde".

# **Selección de edades.**

En este primer proceso se deberá escoger de entre las opciones que tiene el software entre ellos está 3, 4, 5 años. De acuerdo con esto se detalla a continuación los juegos que tendrán después de seleccionar la edad.

Cabe recalcar que el nivel de exigencia académico en los niños lo dispone en primera instancia el Ministerio de Educación del Ecuador y por otro lado órgano regular que en el

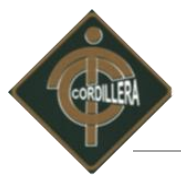

caso del Centro "Guagua Quinde" es el MIES INFA mediante panificaciones expedidas a todos los Centros Infantiles.

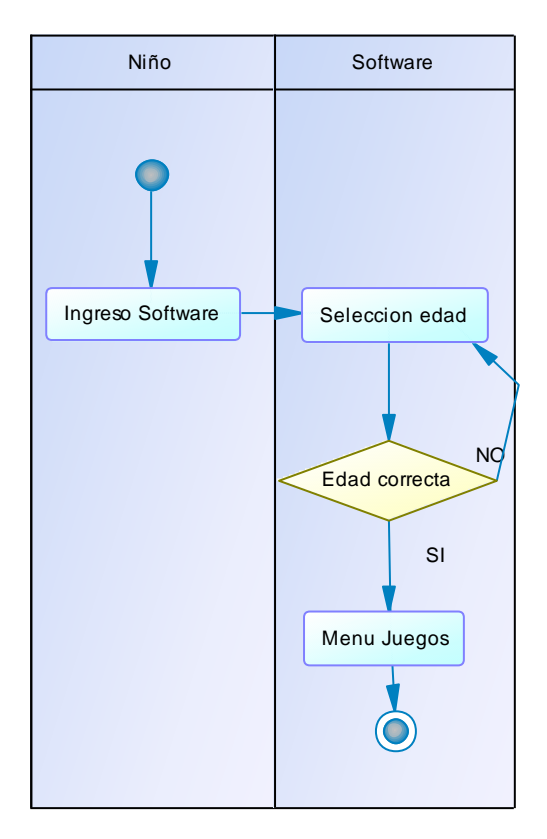

Nombre: Selección de edades Imagen #: 16 Elaborado por: Patricio Carlosama

Este es el primer proceso mediante el cual los niños deben acceder a la ventana de inicio, pasando a seleccionar su respectiva edad.

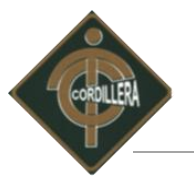

#### *4.7.1. Para niños de 3 años*

**Reconocer partes del rostro, manos y pies.** 

Juego en una imagen donde se encuentren las partes del cuerpo, cuando el niño seleccione la parte del cuerpo se resalte y salga el nombre.

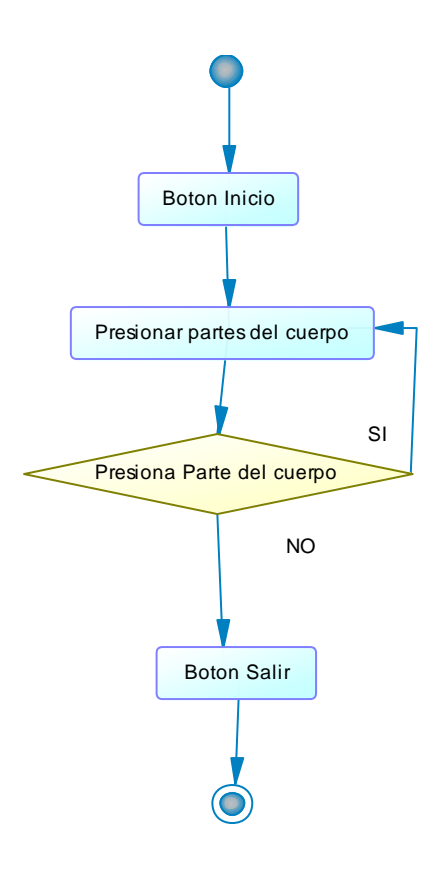

Nombre: Reconocer partes del cuerpo Imagen #: 17 Elaborado por: Patricio Carlosama

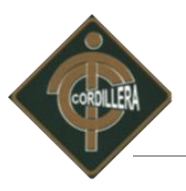

Reconocimiento de los tres colores primarios y las tres formas básicas

El juego consiste en un tren con su vagón de colores que se deberá escoger de un menú si desea las formas o los colores de acuerdo a eso irán avanzando las formas o los colores respectivamente.

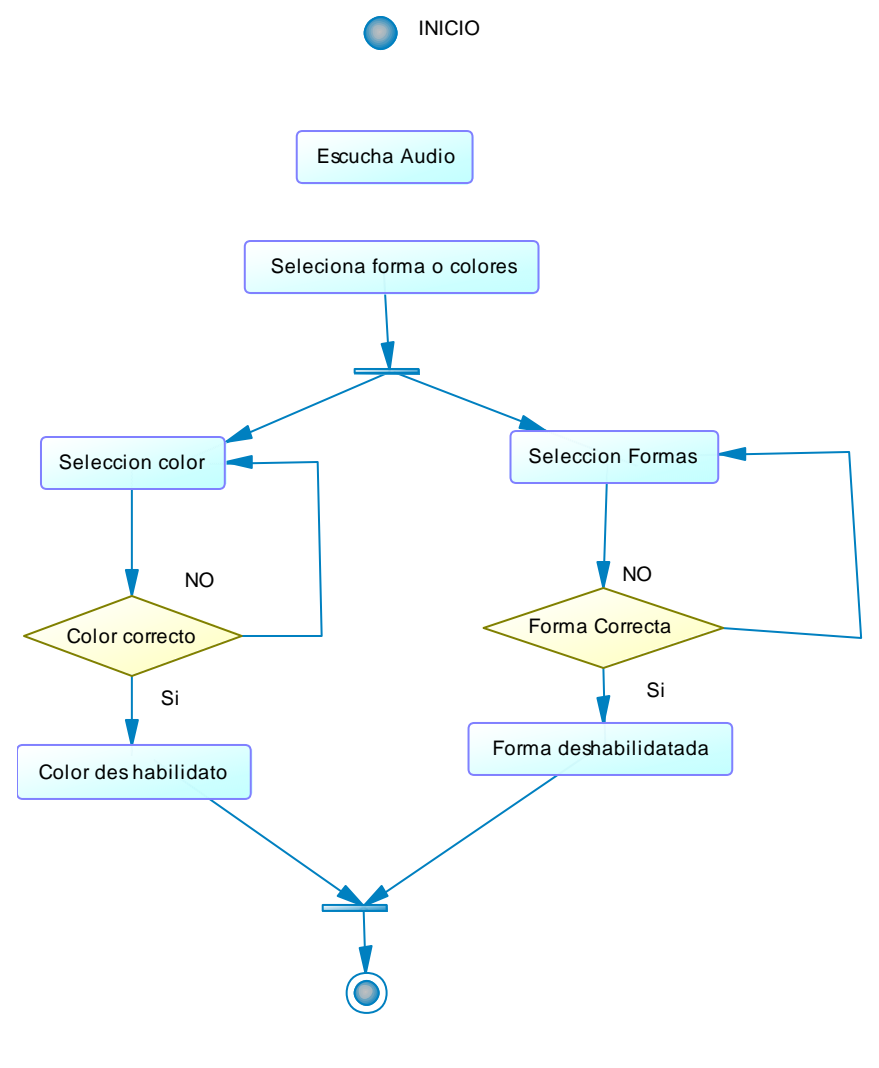

Nombre: Reconocer formas y colores básicos Imagen #: 18 Elaborado por: Patricio Carlosama

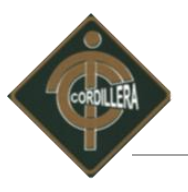

Identificar las diferentes profesiones, oficios, así como los medios de transporte

Juego, escenas de oficios donde al niño se le presente frente al personaje su debida vestimenta y el niño tenga que unir.

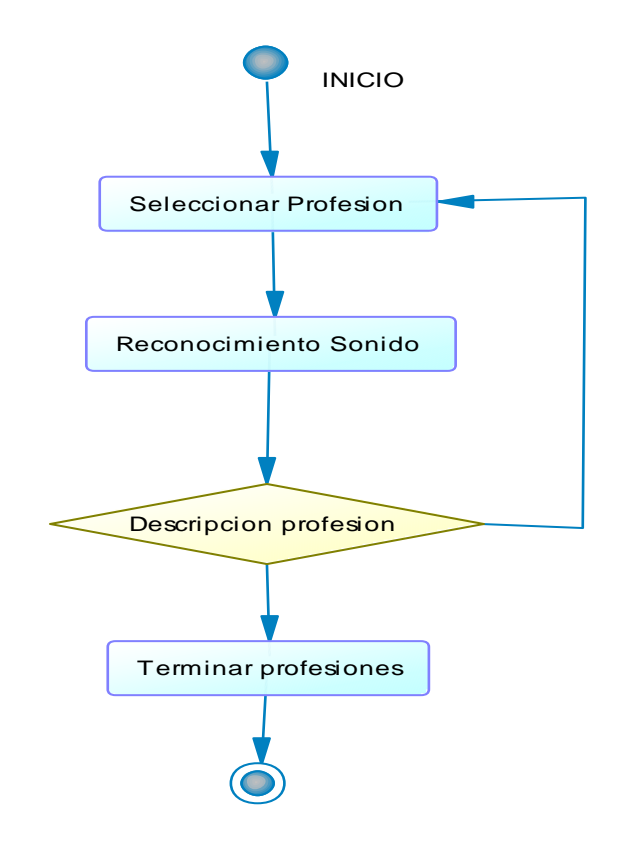

Nombre: Reconocer profesiones Imagen #: 19 Elaborado por: Patricio Carlosama

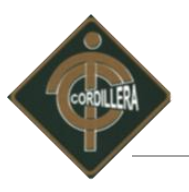

 Identificar la diversidad de animales, su estilo de vida, y los sonidos que producen. Juego, se va a presentar diferentes fotos de animales y reproducir su sonido al pasar

por la imagen.

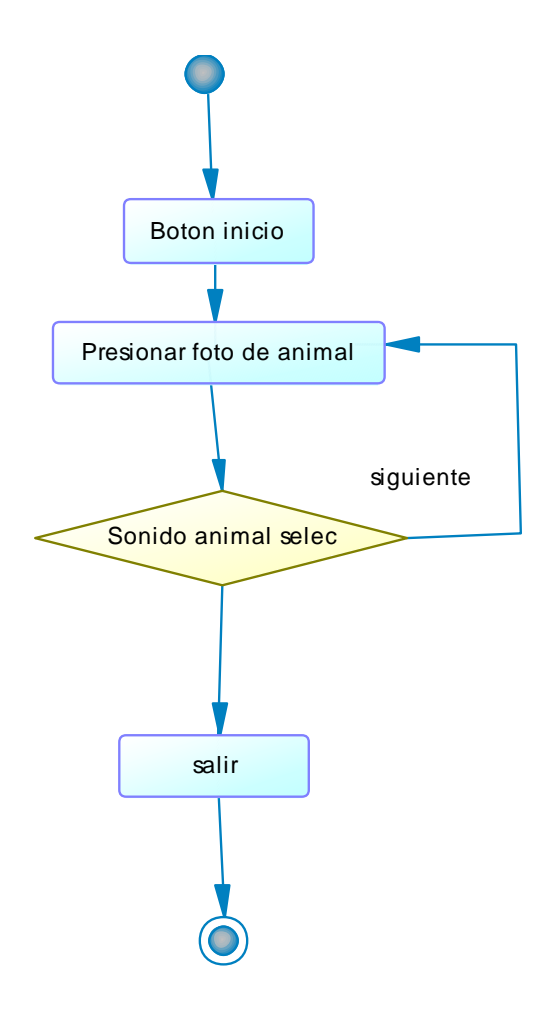

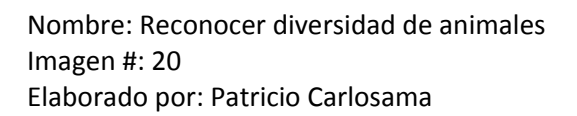

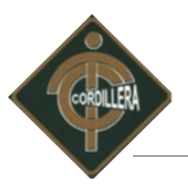

**Indentificar frutas y alimentos de nuestro entorno.** 

Juego consiste en presentar infinidad de alimentos y frutas, donde se escucha el audio nombrando una fruta o alimento y dentro de un cierto tiempo el niño tendrá que seleccionar su imagen, si acierta un audio lo confirmara.

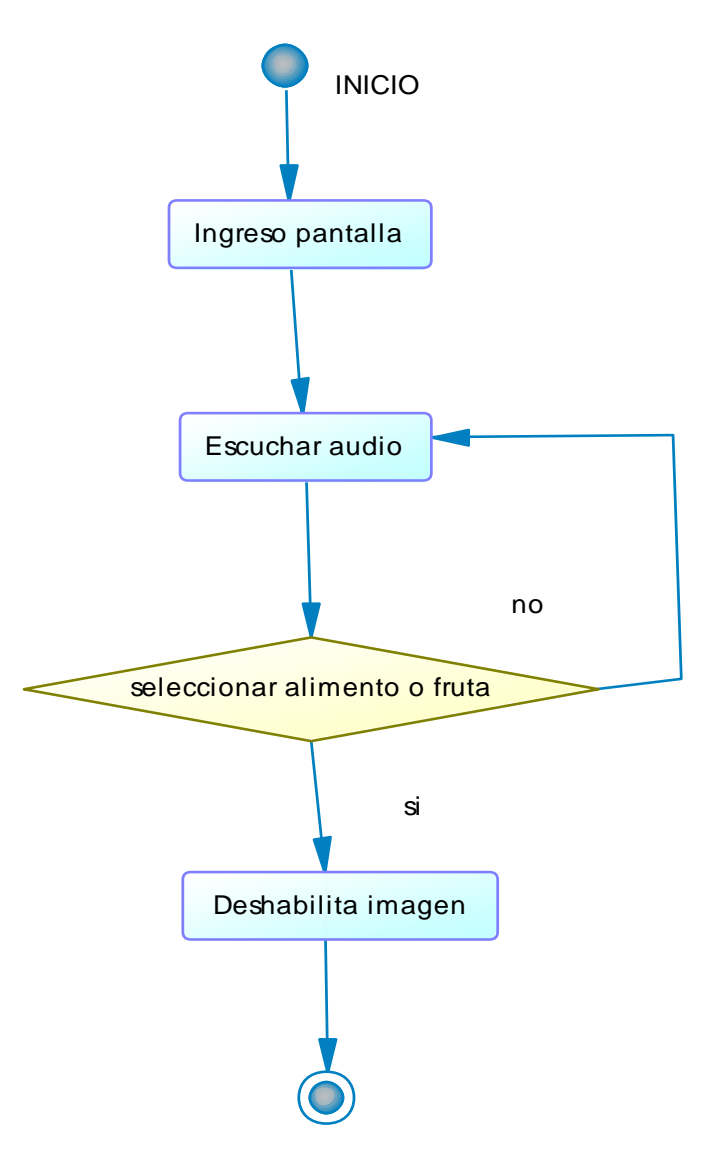

Nombre: Reconocer frutas y alimentos Imagen #: 21 Elaborado por: Patricio Carlosama

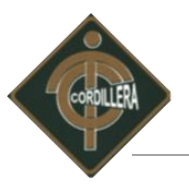

Reconocer actividades que se realizan en vacaciones

Juego, se colocara un rompecabezas con niveles de dificultad iniciando desde (cuatro piezas), estará vinculado cuentos para que el niño pueda ver.

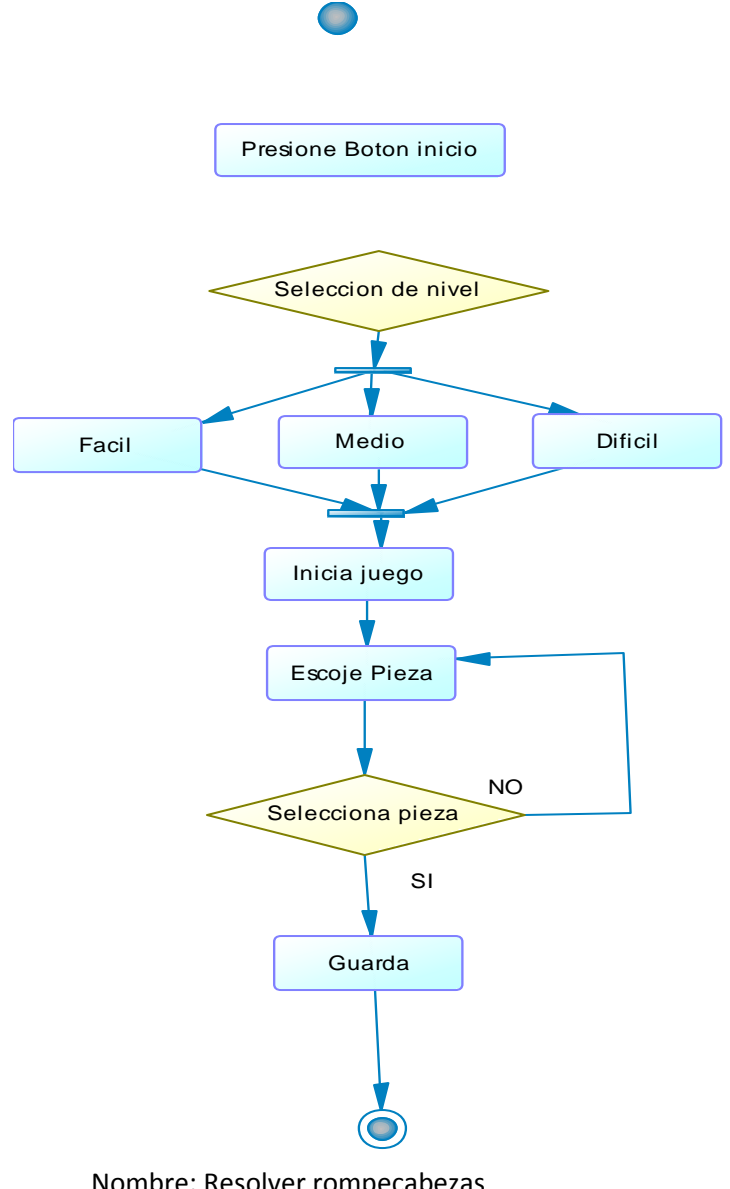

Nombre: Resolver rompecabezas Imagen #: 22 Elaborado por: Patricio Carlosama

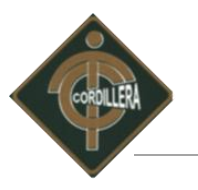

### *4.7.2. Para niños de 4 años*

Identificar las partes superiores e inferiores del cuerpo

La actividad consiste en colocar una imagen del cuerpo y al lado las partes en desorden donde el niño tenga que arrastrar hasta el perfil y cuando lo haga salga una voz aclarando el nombre de la parte de la cabeza seleccionada.

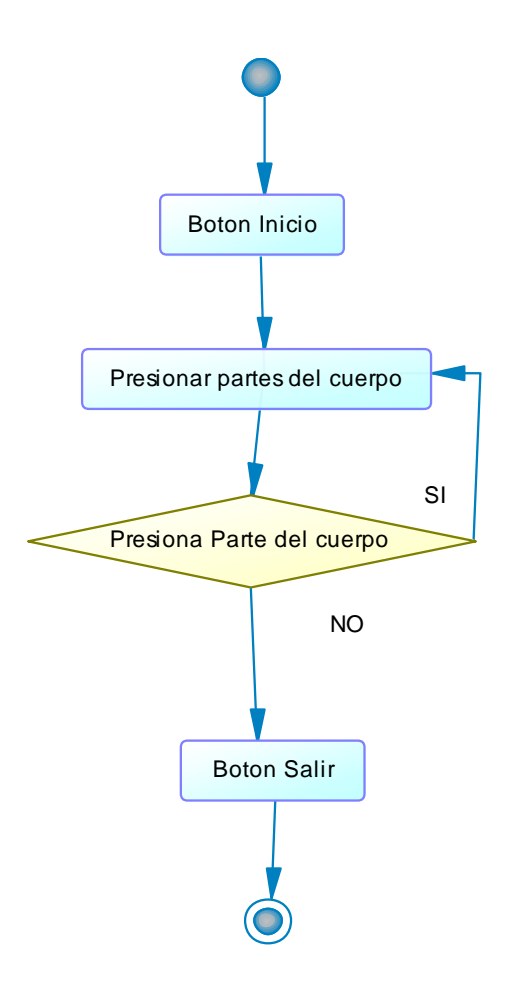

Nombre: Reconocer partes del cuerpo Imagen #: 23 Elaborado por: Patricio Carlosama

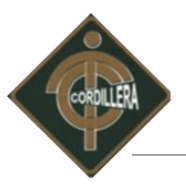

**IDED:** Identificar y ubicar las formas y colores básicos.

Actividad para reconocer las formas y figuras donde en ventana principal llenamos con las tres figuras y con los tres colores primarios el niño al unir las formas iguales desaparece hacer por niveles.

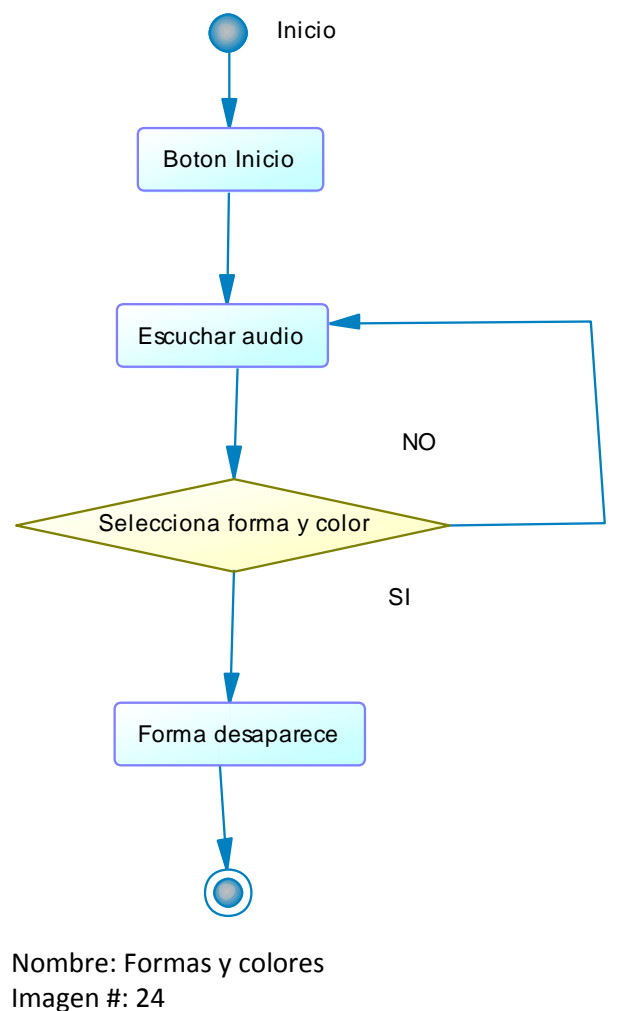

Elaborado por: Patricio Carlosama

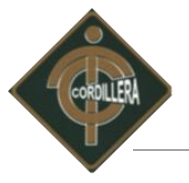

 Identificar los oficios, profesiones, medios de transporte y la utilidad que ofrecen a la comunidad.

Juego, sale el audio indistintamente y en la pantalla estarán los personajes para que el niño vaya seleccionando y un audio lo confirmara.

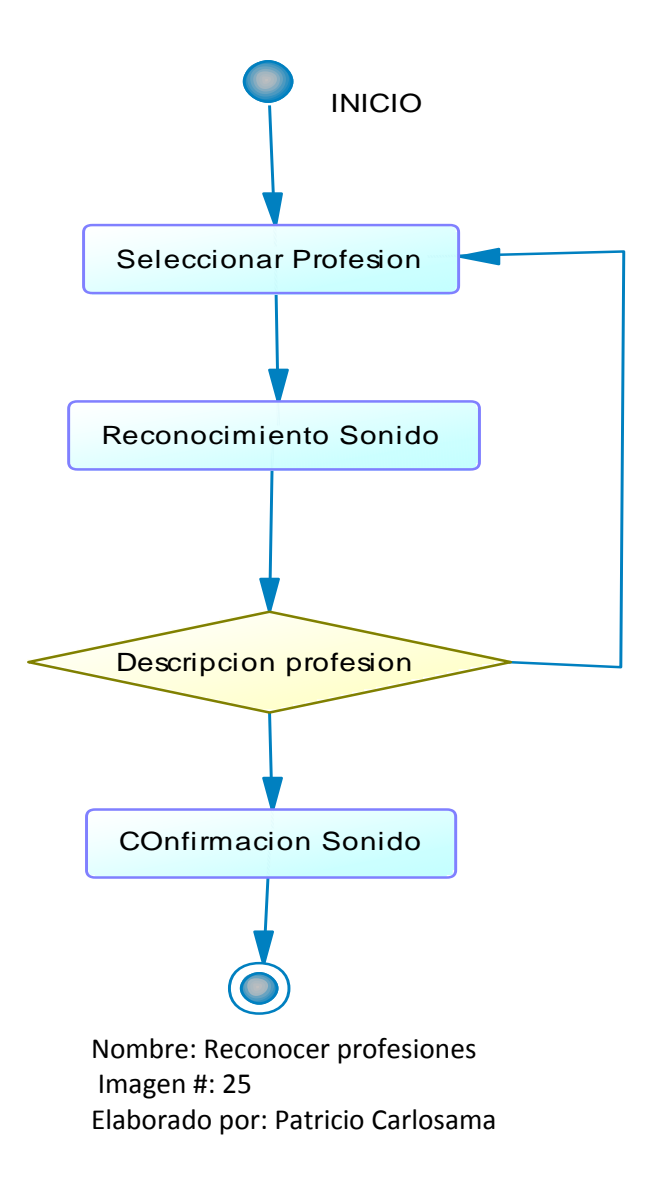

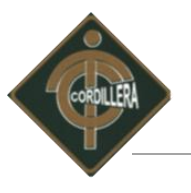

Identificar las características de los animales que se miran con más frecuencia.

Juego, constara de rompecabezas con imágenes de animales para que el niño resuelva. A su vez, se presentara pictogramas de animales diferentes escenas.

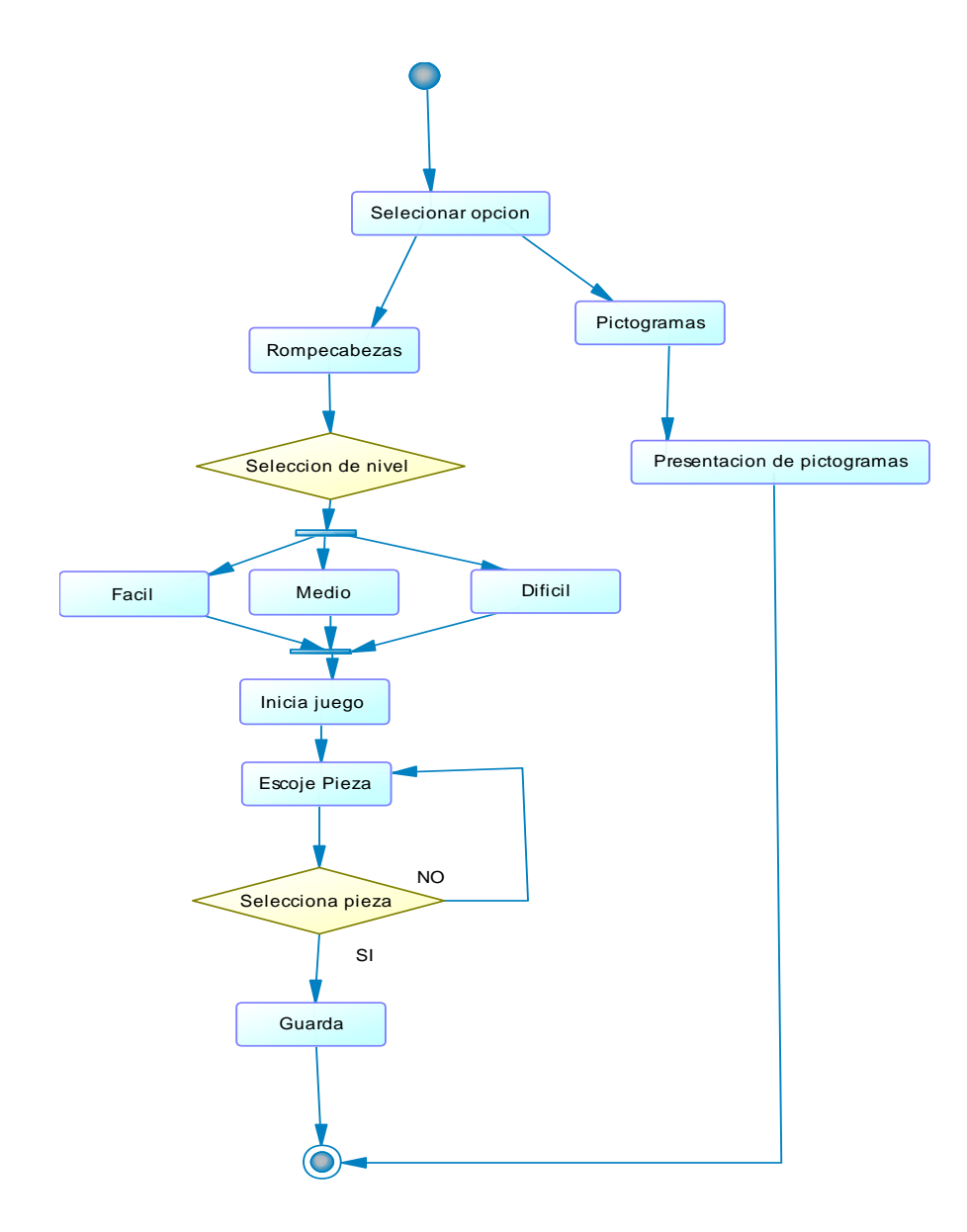

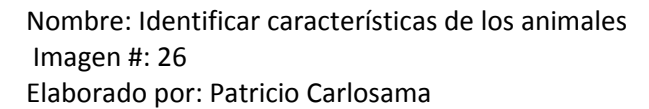

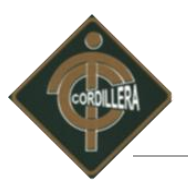

**If** Identificar y reconocer la variedad de alimentos.

Juego, consiste en presentar imágenes de todo tipo de alimentos, en la siguiente etapa se colocar la silueta de las mismas frutas para que ellos puedan asociar y con una paleta de colores para que ellos pinten, de acuerdo a las imágenes que ellos vieron anteriormente.

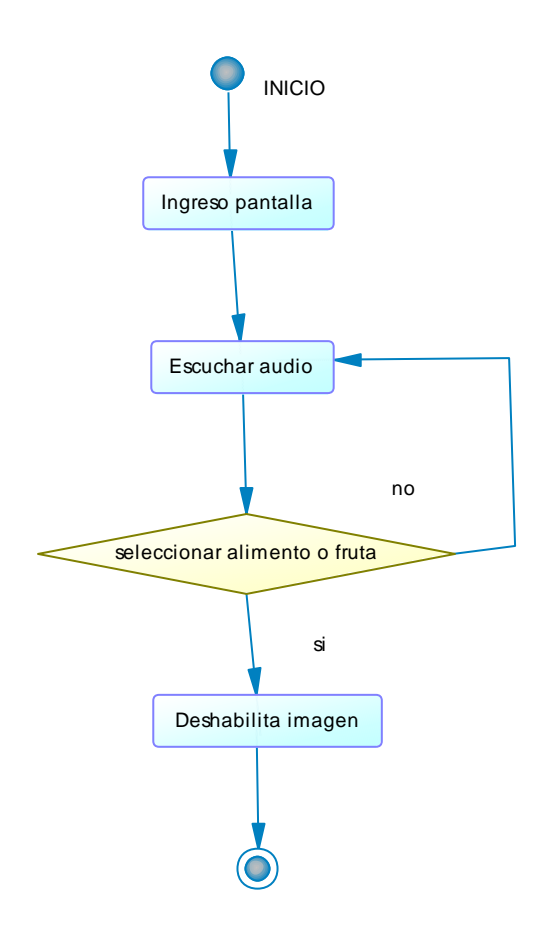

Nombre: Identificar variedad de alimentos Imagen #: 27 Elaborado por: Patricio Carlosama

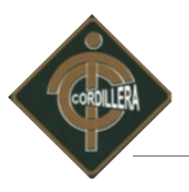

 Propiciar actividades lúdicas y significativas que permitan al niño/a aprovechar correctamente sus vacaciones.

Juegos, presentar imágenes blanco y negro para colorear, además tendrá rompecabezas con sus respectivos niveles iniciando desde 6 piezas.

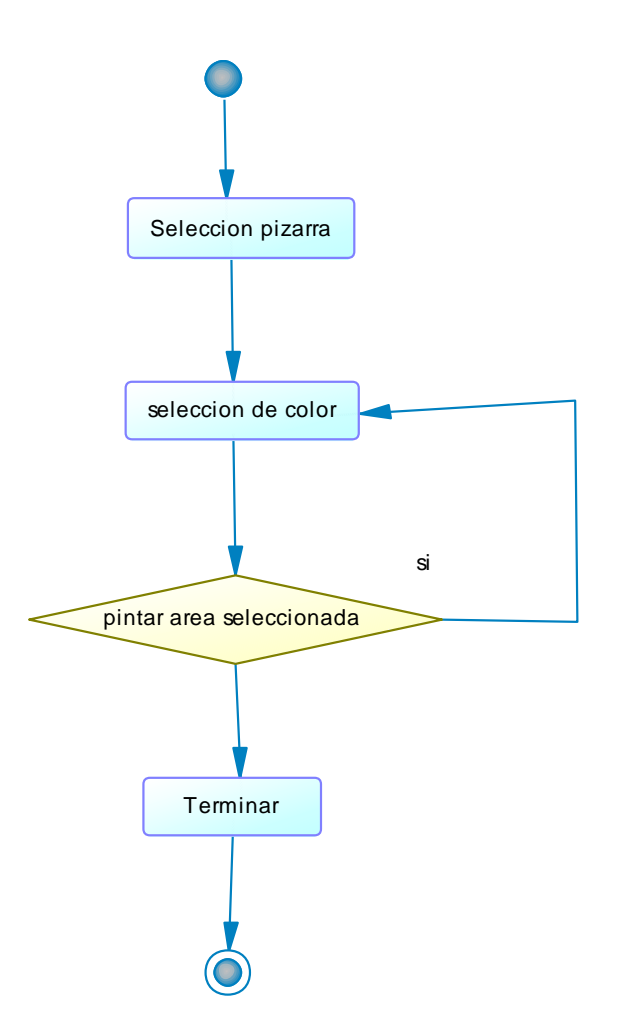

Nombre: Actividades lúdicas para colorear Imagen #: 28 Elaborado por: Patricio Carlosama

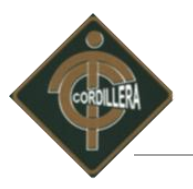

# **4.7.3. Para niños de 5 años.**

**Indentificar su cuerpo: cabeza, tronco extremidades superiores e inferiores y sus** funciones.

Juego interactivo donde se muestre las diferentes utilidades de todos las partes del cuerpo donde al seleccionar cualquier parte del cuerpo los niños tendrán que unir a las funciones correspondientes.

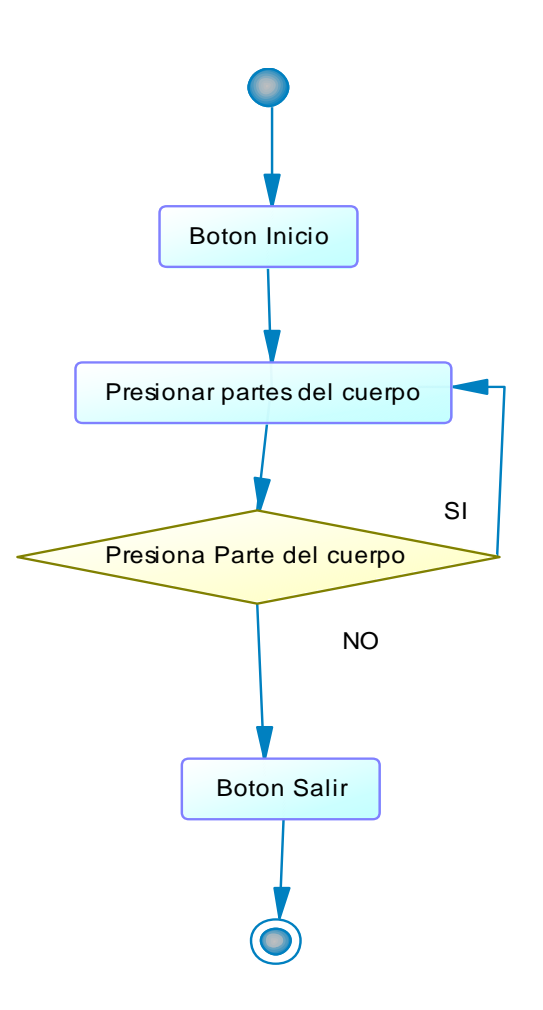

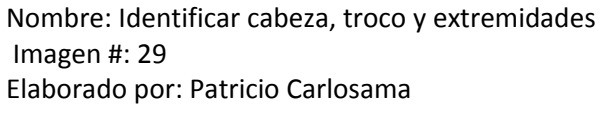

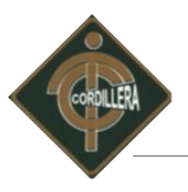

Diferenciar y comparar las figuras con colores y figuras geométricas

Juego, se creara imágenes donde estén formados las 3 figuras básicas y colores, y aun lado se le presentara las formas básicas donde el niño vaya colocando las figuras y se resalte el audio.

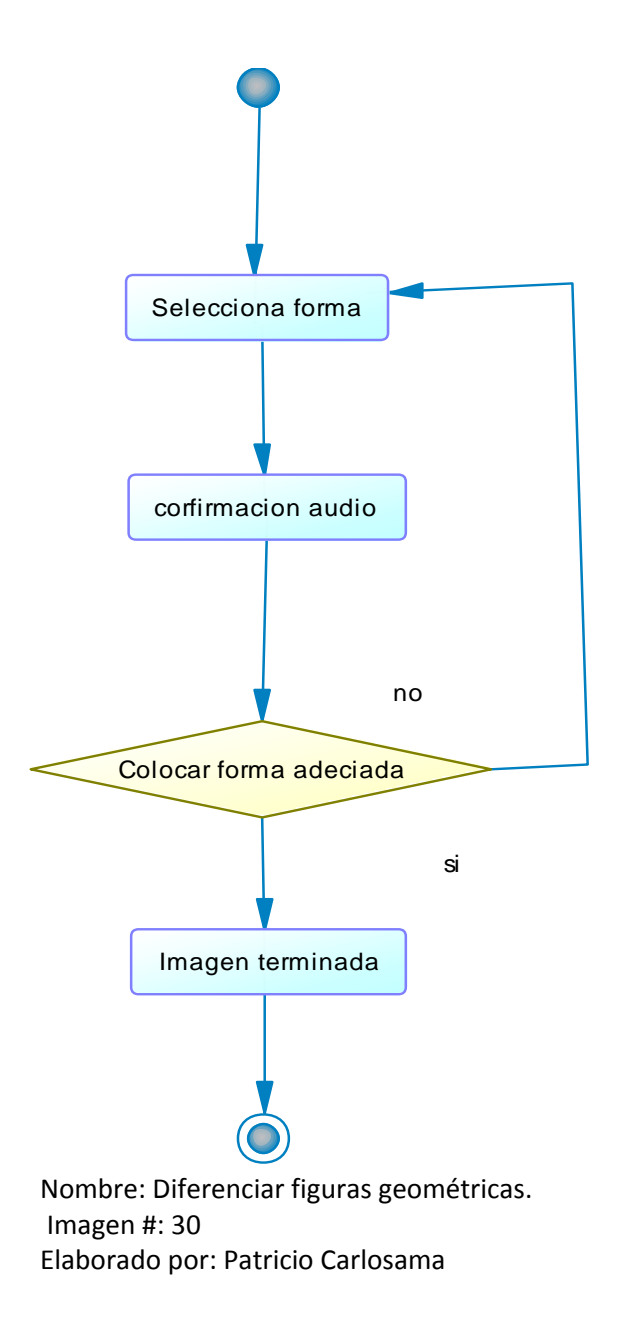

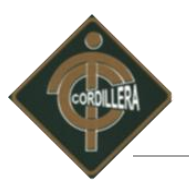

Valorar usos u utilidades de los distintos oficios y medios de transporte

Juego, Los niños tendrán que relacionar las utilidades de cada oficio se le presentara las actividades, y las imágenes y sus herramientas para unir. Incluye videos de las profesiones.

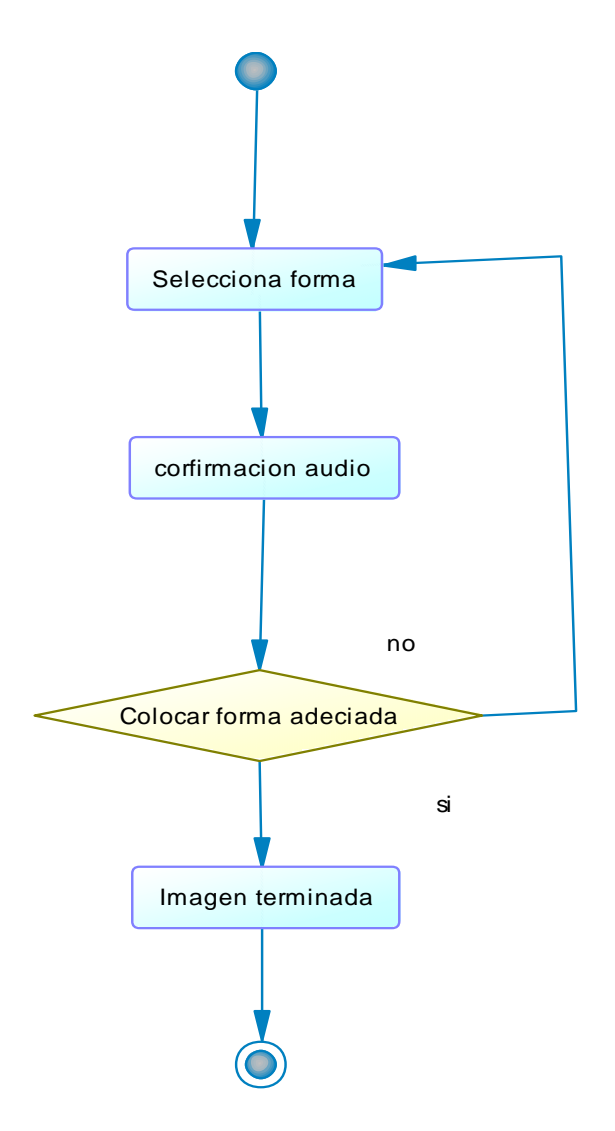

Nombre: Actividad para relacionar profesiones Imagen #: 31 Elaborado por: Patricio Carlosama

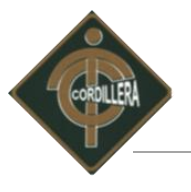

Conocer la importancia de los alimentos y nutrientes.

Juego, se le presentara dos cestas donde debe colocar los alimentos, clasificándolos de acuerdo a los alimentos que hay que preparar antes de consumir y los que no. El niño tendrá que arrastrar hasta la cesta de acuerdo al alimento.

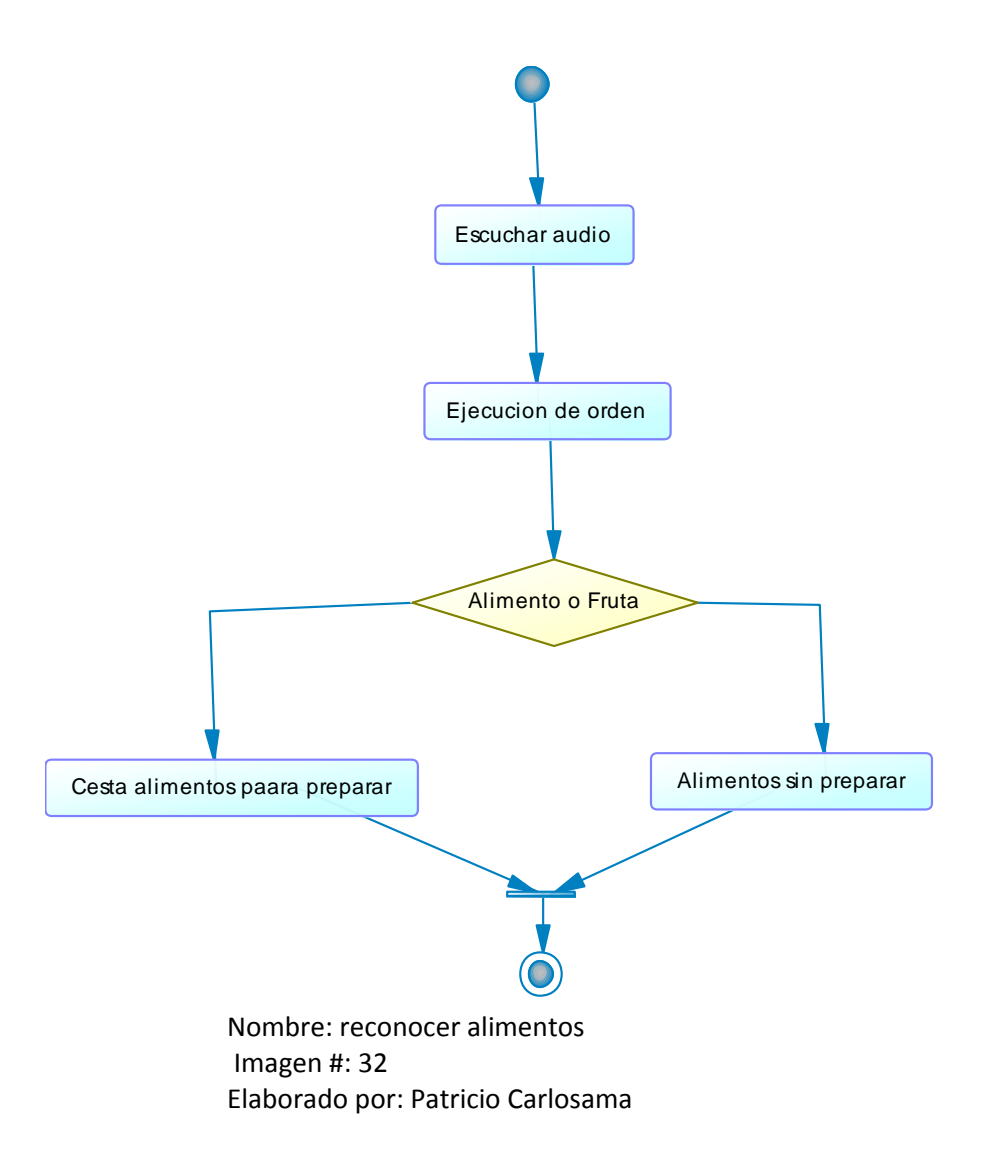

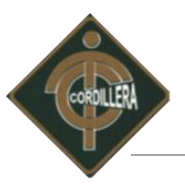

Incentivar al niño a compartir, disfrutar y participar las actividades vacacionales

Actividad, Vincular rompecabezas con niveles de dificultad donde el inicio es de 8 piezas, Constara de video de cuentos infantiles.

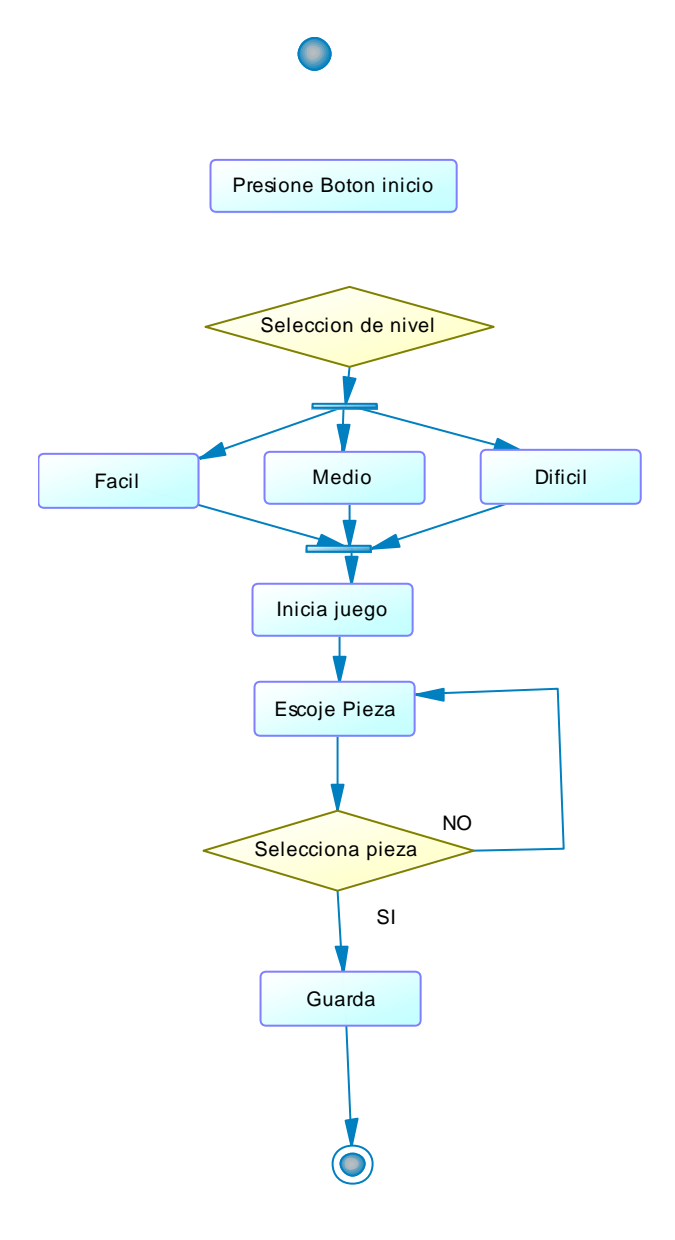

Nombre: resolver rompecabezas Imagen #: 33 Elaborado por: Patricio Carlosama

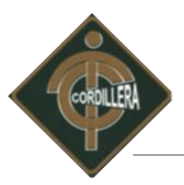

# **4.8 Descripción de Metodología de Desarrollo.**

La metodología que se utilizara para llevar a cabo el desarrollo del software es la metodología XP (Programación Extrema) porque es muy adaptable a nuestras necesidades un régimen muy estricto para poder continuar algún modulo incompleto o a su vez incrementar el ya existente. Además al tener un enfoque en el trabajo en grupo nos es más fácil el dividir nuestras contribuciones al proyecto. Y nos permite ver desde el punto de vista del usuario (en este caso nos permite ver que el grupo que hará la revisión a el proyecto, por lo cual funcione como cliente dando su opinión en cuanto a que les gustaría que agregáramos y que modificaciones serian ideales para el mismo).

Todo esto gracias a sus rigurosas fases:

#### *Levantamiento de requerimientos.*

Fase de inicio corresponde al levantamiento de toda la información realizada por medio de visitas, entrevistas, encuestas realizadas al Centro "Guagua Quinde" como la obtención de información de medios de información masivos como diarios, revistas e internet.

# *Análisis de requerimientos.*

Una vez realizado el levantamiento de toda esa información pasamos a paramétrizar minuciosamente los requerimientos que presenta el Centro.

# *Fase Diseño.*

Terminado el levantamiento y analizado los requerimientos pasamos a diseñar las actividades sin olvidarnos de los estándares de diseño, actividades que solucionaran los requerimientos planteados por el Centro.

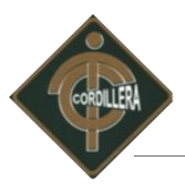

# *Fase de desarrollo.*

Concluido con el diseño de todas las actividades pasamos a la fase elaboración o conocida como al desarrollo de cada actividad diseñada, cumpliendo con los estándares de programación de ser el caso.

### *Fase* **de pruebas.**

Desarrollado todas las actividades pasamos a la fase de pruebas para comprobar los procesos erróneos presentes y que nos pueden causar el mal funcionamiento del software.

# *Fase de implementación.*

Por último, terminada con la parte operativa de la metodología pasamos a la última fase de la implementación donde ponemos en marcha nuestro Software.

#### **4.9. Estándares de Programación.**

Los estándares que serán aplicados para la Infraestructura Tecnológica con el uso de Tecnologías de Información y Comunicación e Implementación de un Software para el Desarrollo del Talento Infantil en el Centro "Guagua Quinde La Mariscal", se usarán en forma paramétrica. Los diferentes aspectos que se han clasificado según la necesidad que tiene el diseñador del sistema, están debidamente separados y se detalla a continuación:

# **4.9.1 Herramientas de Diseño.**

Para todo el desarrollo de los juegos se procederá a realizarlo en adobe flash CS5 el cual detallamos a continuación:

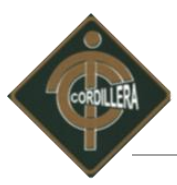

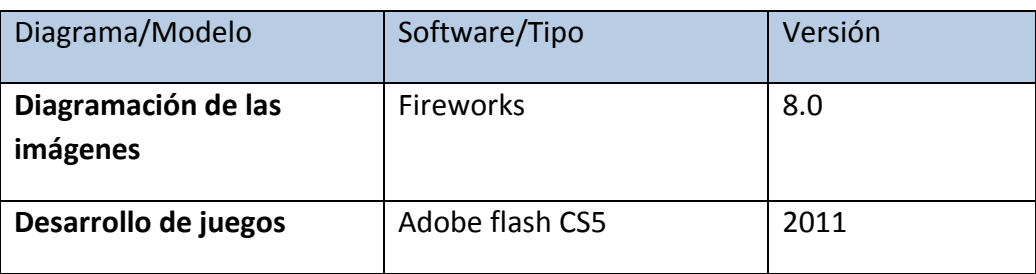

Herramientas de diseño Tabla: 23 Elabora por: Patricio Carlosama.

# **4.9.2 Herramientas de Aplicación.**

Para su total cumplimiento en la creación del menú como de la presentación del software y sus diferentes utilitarios, se requiere del siguiente software:

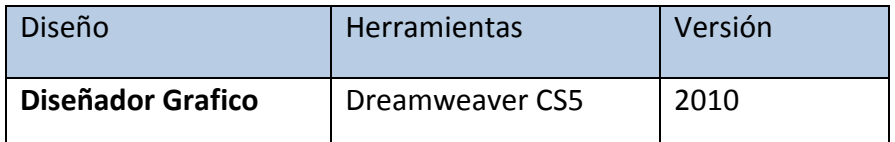

Herramientas de Aplicación.

Tabla: 24

Elaborado por: Patricio Carlosama.

# **4.10 Pantallas y Reportes**

# **Pantalla Principal.**

Pantalla que ayudara a la selección del usuario a utilizar el sistema.

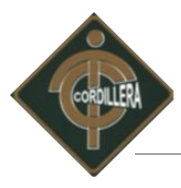

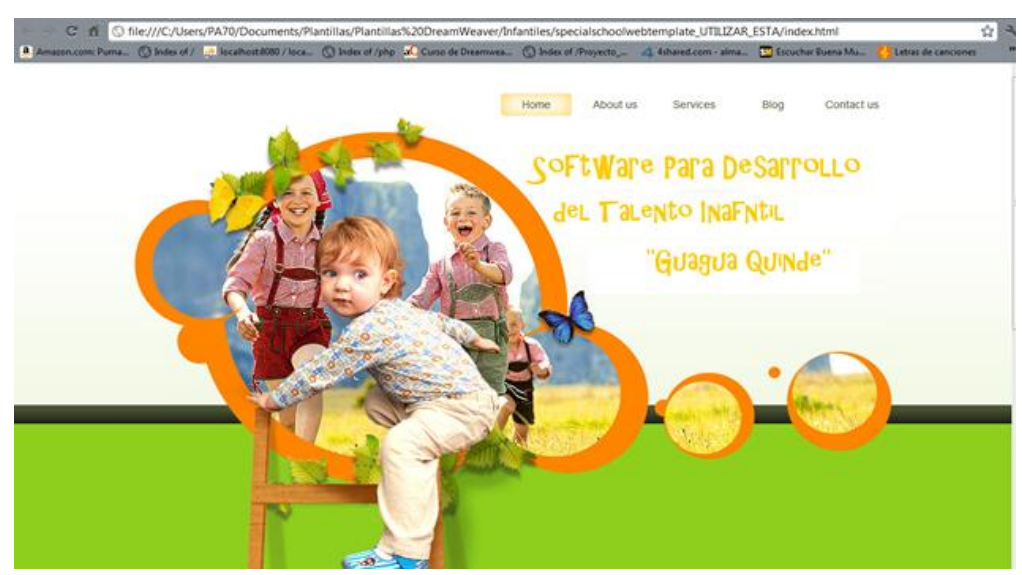

Página de índex del Software. Imagen #: 20 Elaborado por: Patricio Carlosama

# **4.11 Pruebas y Depuración.**

Se considera para el proyecto dos tipos de pruebas como son la de Unidad y la de Sistema, el orden se las definió por prioridad para el sistema.

# *4.11.1 Pruebas de unidad.*

Se concentra en la verificación de la unidad más pequeña del diseño del software: el componente o módulo del software.

La verificación se la realizo al diseño determinando que exista las relaciones entre cada una de las actividades (juegos), poniendo énfasis en los juegos que presentan información, en los audios que afirman acciones considerando la importancia de cada una de las edades.

- Como el proyecto se desarrolla para la realidad virtual se aplico pruebas de trastorno de lateralidad y ubicación espacial de acuerdo a esto se realizo:
- Observabilidad.- para las rutas de animación, los estados y la transición de ciertos objetos sean correctos.
- Controlabilidad.- para probar los ambientes virtuales con relación al usuario

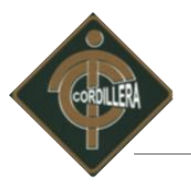

# *4.11.2. Prueba de Integración.*

Técnica sistemática para construir la arquitectura del software, al mismo tiempo, se aplican pruebas para descubrir errores asociados con la interfaz.

Para realizar esta prueba de integración se procedió de acuerdo a dos ítems

- Pruebas de caja blanca.- para seguir la lógica de cada juego. Se logro realizar esta prueba a la lógica de cada uno de los juegos utilizando el mouse como medio de entrada para emitir órdenes.
- Pruebas de caja negra.- para las condiciones de entrada que ejerciten todos los requisitos funcionales de interfaz y rendimiento; para esto se ejecuto juego por juego manipulando las entradas y verificando las respuestas que emite al hacer un clic o doble clic o a su vez al arrastrar la imagen.

# *4.11.3 Pruebas de validación.*

Las pruebas de validación empiezan tras la culminación de la prueba de integración, cuando se han ejercitado los componentes individuales. Se ha terminado de ensamblar el software como paquete y se han descubierto y corregido los errores de interfaz.

Este tipo de pruebas se la realizo a todo el software, el acceso a cada uno de las edades seleccionadas para verificar la integración que tiene con cada juego.

Criterios de la prueba de validación

Se comprobó que existan mensajes de voz para los usuarios del software, al momento de ejecutar las actividades.

# *4.11.4. Pruebas de Sistema.*

Al término del desarrollo del software se incorpora a otros elementos que interviene para su correcto funcionamiento (hardware, usuarios, sistema base) y se realiza una serie de pruebas

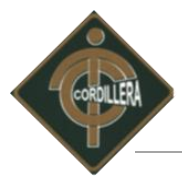

de integración del software, dando como resultado un favorable a la aplicación con estos tres factores imprescindibles para su ejecución.

# **4.12 Capacitación al Usuario final.**

Los usuarios finales como beneficiarios por este proyecto, han colaborado e interactuado en el desarrollo del Software lo que facilita la operación y manejo de este.

La capacitación teórica y práctica para el manejo de las diferentes opciones de la aplicación, serán satisfechas primeramente por una charla general de aproximadamente 1 hora y media y luego por la capacitación personalizada que se dará los usuarios en este caso los niños. Esta capacitación se realizará a los colaboradores en el nuevo laboratorio informático implantado como parte de desarrollo del proyecto.

# **4.13 Capacitación al personal Técnico.**

Se ha considerado una formación personalizada para el personal técnico, quienes, estarán en capacidad de dar soporte y mantenimiento al Software, para satisfacer los requerimientos presentes o futuros y la inclusión de nuevas aplicaciones que se integren a este módulo.

El administrador del Software para el desarrollo del talento infantil recibirá todas las fuentes, con la documentación respectiva.

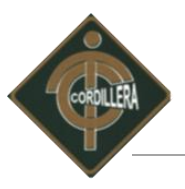

# **CAPÍTULO V**

# **PRINCIPALES IMPACTOS**

# **5.1. Científico**

Con el desarrollo práctico de este proyecto, ayudamos a la comunidad científica que va desde el informático, diseñador e incluso desarrolladores y todas las personas que están inmersos en temas relacionados a software para el desarrollo del talento de los niños, el apoyo a esta comunidad es en aspectos directos o indirectos en aspectos como; el diseño, de aplicaciones lúdicas, el ensamblaje de juegos interactivos, el desarrollo de aplicaciones para impulsar el aprendizaje en los niños y niñas, el levantamiento de de un front end en sistemas operativo Linux todo esto por medio de actividades lúdicas para el refuerzo y retroalimentación al aprendizaje.

# **5.2. Educativo.**

En un período de alta tecnología informática con la progresión y los mundos virtuales accesibles desde nuestras yemas del dedo, utilizando esos mundos para que los niños que se concentran en la etapa de la educación inicial, les sea de gran ayuda donde despierte interesados en comprender y desarrollar sus conceptos educativos.

Dentro del campo educativo su impacto es primordial pues servirá de guía para alumnos en posteriores ocasiones para que continúen con la pauta que este software ha abierto, para orientar de mejor manera utilizando las actividades con los que cuenta el presente proyecto como guía

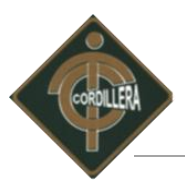

Dentro de la educación inicial la importancia de este Software es para los niños en su proceso enseñanza aprendizaje es significativo por va a intervenir en las cuatro áreas de desarrollo como son; el Área Cognitiva (adquisición de nuevos conocimientos), Área de Lenguaje (aumento de vocabulario), Área Socio Afectiva (mejora relaciones interpersonales) y Área Motriz (movimientos coordinados y precisos), de esta manera beneficiando al pequeño a que sea independiente, creativo y extrovertido.

# **5.3. Técnico.**

En lo que corresponde las herramientas para la aplicación de la metodología este proyecto se pudo explotar al máximo el potencial que esta presenta, llevando a cabo una especial atención las distintas fases tratando de cumplir en su totalidad y con esto lograr el objetivo de completar y llevar a buen término el software para el desarrollo del Talento Infantil.

#### **5.4. Tecnológico.**

El ejecutar temas de innovación tecnológica aplicando los conocimientos recibidos en las aulas hace que cualquier proyecto sea considerado como un aporte institucional hacia la sociedad, mejor aún si lo que verdaderamente se está realizando es la unión de varias tecnologías en un solo aplicativo, que es producto de la investigación tecnológica.

Dentro de los impactos, en toda la carrera desempeñada como estudiantes, siendo estas las aptitudes, sus fortalezas, la especialización de todos y en las diferentes ramas de la informática, demostrando y poniendo en práctica todos los conocimientos adquiridos dentro y fuera de la institución y más aun para el desarrollo del presente proyecto.

#### **5.5. Empresarial.**

Guiados en bases solidas con fases de desarrollo y con una visión emprendedora en un futuro la realización de una empresa, se ha cristalizado el primer paso que consiste en tener un software para desarrollar el talento de los niños, por lo tanto a medida que se perfecciona el mismo se continuará con una mentalidad empresarial.

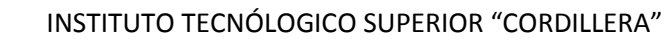

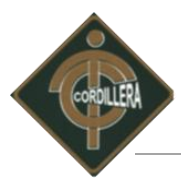

La implementación de este software, lograra crear fuentes de trabajo tanto en el ámbito administrativo como técnico, por consiguiente se estará brindando apoyo y un aporte dentro del ámbito empresarial.

# **5.6. Social.**

Con la implementación del software para el desarrollo del Talento Infantil en el Centro se da inicio a una nueva etapa de trabajo de informática educativa lo cual posibilita dar cumplimiento a lineamientos estratégicos para la educación de los niños y niñas, así como a objetivos y acciones contemplados en el proyecto.

Reflejando un impacto importante donde los beneficiarios son la población de estudio en nuestro caso los niños y niñas del Centro "Guagua Quinde La Mariscal" sin dejar atrás a sus maestros y maestras que están al frente de cada uno de sus grados.

La constancia y perseverancia jugó un papel importante en la ejecución de este Software sin dejar atrás a una ardua investigación en aspectos nuevos y que se desconocía pero que eran indispensables al momento de realizar el proyecto de grado, llegando de esta manera a un estudio minucioso de cada uno de los juegos para de esta forma complementar todas las actividades lúdicas en las diferentes edades que presenta el Software.

# **5.7. Económico.**

Para llevar a cabo la ejecución de la presente propuesta no se escatimaron esfuerzos económicos todo se lo realizo con la mayor de las predisposiciones, todo esto valor económico fue cubierto por los estudiantes proponentes del proyecto de grado sin que el Centro "Guagua Quinde la Mariscal".

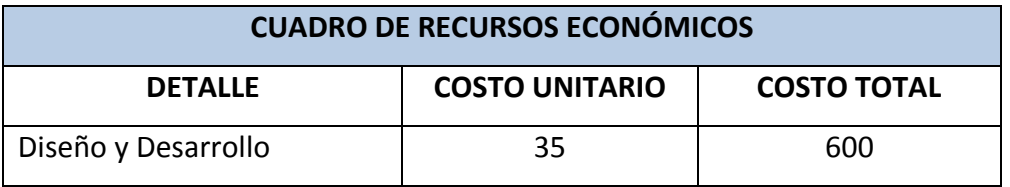

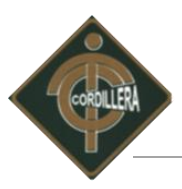

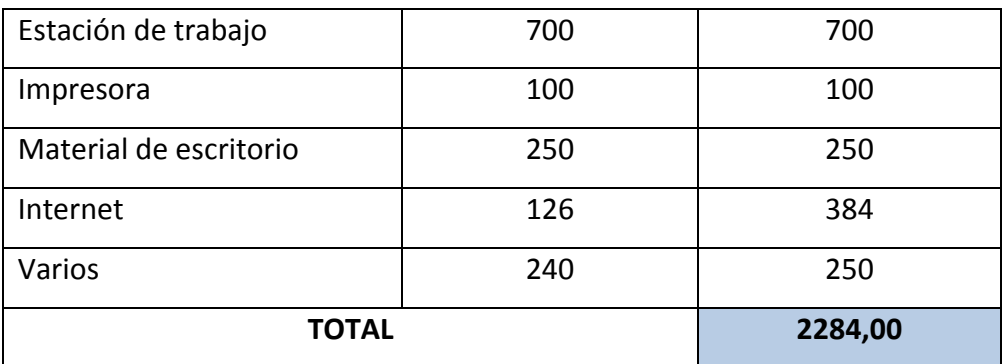

Recursos Económicos. Tabla No. 25 Elaborado por: Patricio Carlosama.

# **5.8. CONCLUSIONES.**

- 1. Con la realización de este proyecto hemos aprendido que es posible integrar la tecnología de software a los procesos de educación que se imparten en el Centro con la capacidad de retroalimentar la formación inicial de niños y niñas.
- 2. Al término del desarrollo y la implementación del software se logro impulsar de alguna manera el talento infantil en los niños y niñas del Centro logrando una contemplar una educación inicial mejorada y entretenida.
- 3. El desarrollo de este proyecto nos ha permitido conocer el modelo de de educación que se practican en el Centro, esto ha concedido integrar en su totalidad el software a los procesos de enseñanza, presentando una aplicación confiable pero sobre todo dentro del tiempo estimado.
- 4. La metodología de investigación aplicado al proyecto permitió la utilización de tipos, métodos y herramientas de investigación los cuales facilitaron obtener resultados cuantitativos y cualitativos de los usuarios con que cuenta el Centro, mismos que
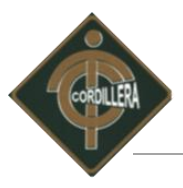

orientaron para una correcta y adecuada capacitación técnica y a usuarios, para el correcto funcionamiento del software.

#### **5.8. RECOMENDACIONES**

- 1. La labor de las maestras encargados de la educación diaria de los niños y niñas del Centro ahora cuenta con el apoyo del Software pero es primordial que este proceso de educación vayan de la mano con las planificaciones anuales, soporte que guía diariamente a la educación inicial completa y divertida.
- 2. El Software "DON PATO" esta desarrollado en base a las planificaciones didácticas con la que trabaja el Centro por lo tanto se recomienda la continuidad a esta actividad para lograr que los niños tengan una enseñanza retro alimentadora y los juegos no estén fuera de contexto.
- 3. Este proyecto es un Software complementario y personalizado para la educación de los niños y niñas del Centro "Guagua Quinde" por lo que se recomienda la autogestión y adquisición de Laboratorios Informáticos para la aplicación del software en los tres Centros faltantes.
- 4. Gracias a este proyecto se llevado a cabo la integración de la tecnología en las aulas del Centro "Guagua Quinde" en tal virtud se hace hincapié a la importancia de la investigación y sus herramientas por las que se logro llevar a efecto e implementar el Software para el desarrollo del talento infantil

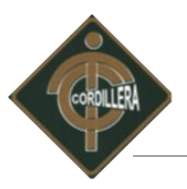

#### **CAPÍTULO VI**

#### **ASPECTOS ADMINISTRATIVOS**

#### **BIBLIOGRAFÍA**

- Abraham Gutiérrez (2010), Curso de Elaboración de Tesis, Editorial "Yunque de sueños", Edic: 01, Quito – Ecuador.
- Maria del Carmen Ordoñez, Afredo Tinajero (2012,), Estimulación Temprana, Edit "Cultural S. A", Edic: 07, Madrid - España.
- Equipo Cultural (2010,), Diverticuentos, Edit "Cultural S. A", Edic: 2010, Madrid España.
- Equipo cultural (2009,), Dificultades en el aprendizaje, Edit "Cultural S. A", Edic: 2009, Madrid - España.
- Revista Iberoamérica de educación. ( ISSN: 1681- 5653)

#### **NETGRAFIA**

Alternativa numero uno jugando con pipo, 2012

<http://www.pipoclub.com/tienda/index.php?c=115&i=51>, (3 de diciembre 2012)

**Discovery Kids alternativa numero tres. 2012** 

<http://www.tudiscoverykids.com/padres/reportes/instrucciones.shtml#item02>, (5 de diciembre 2012)

**Articulo Guagua Quinde, 2010** 

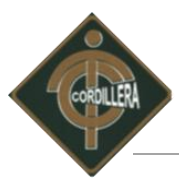

[http://www.ecuadorinmediato.com/Noticias/news\\_user\\_view/ninos\\_de\\_la\\_calle\\_de](http://www.ecuadorinmediato.com/Noticias/news_user_view/ninos_de_la_calle_de%09_la_mariscal_tendran_refugio--128757) la mariscal tendran refugio--128757, (4 de diciembre 2011).

Justificación de la informática infantil.

[http://www.blogmujeres.com/2007/11/07/la-importancia-de-sentarse-con-nuestros](http://www.blogmujeres.com/2007/11/07/la-importancia-de-sentarse-con-nuestros-hijos-en-la-computadora/)[hijos-en-la-computadora/](http://www.blogmujeres.com/2007/11/07/la-importancia-de-sentarse-con-nuestros-hijos-en-la-computadora/). (20 de enero 2012)

Justificación de la informática infantil. 2010

<http://informaticaparalosninos.blogspot.com/>. (15 de enero de 2012)

Diseño de un Centro Informático.

<http://elprofejorge.blogdiario.com/img/acc.pdf>. (15 de enero 2012)

Diseño de un Centro Informático.

[http://www.univo.edu.sv:8081/tesis/014213/014213\\_Cap5.pdf](http://www.univo.edu.sv:8081/tesis/014213/014213_Cap5.pdf.%20%20(15). (15 de enero de 2012)

Talento infantil.

[http://www.guiainfantil.com/1649/talento-infantil-y-crecimiento-personal-entrevista](http://www.guiainfantil.com/1649/talento-infantil-y-crecimiento-personal-entrevista-a-la-psicologa-alicia-banderas.html.%20(21)[a-la-psicologa-alicia-banderas.html](http://www.guiainfantil.com/1649/talento-infantil-y-crecimiento-personal-entrevista-a-la-psicologa-alicia-banderas.html.%20(21). (21 de enero de 2012).

Talento infantil.

[http://redalyc.uaemex.mx/pdf/440/44002512.pdf](http://redalyc.uaemex.mx/pdf/440/44002512.pdf.%20(21). (21 de enero 2012)

Software Didáctico.

[http://www.angelfire.com/az2/educacionvirtual/software.html](http://www.angelfire.com/az2/educacionvirtual/software.html.%20(30). (30 de enero 2012)

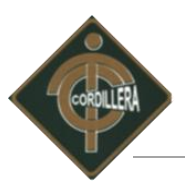

#### **GLOSARIO DE TÉRMINOS**

**Aplicación Informática:** es un tipo de programa informático diseñado como herramienta para permitir a un usuario realizar uno o diversos tipos de trabajo.

**Código Fuente**: Es un programa informático o es un conjunto de líneas de texto que son las instrucciones que debe seguir la computadora para ejecutar dicho programa.

**Diagramación:** Es un oficio del diseño editorial que se encarga de organizar contenidos escritos, visuales en medios impresos y electrónicos.

**Feedback:** Es la retroalimentación que significa ida y vuelta, conocida desde el punto de vista social y psicológico como el proceso de compartir observaciones, preocupaciones y sugerencias

**Hardware:** Corresponde a todas las partes tangibles de un sistema informático; sus componentes son: eléctricos, electrónicos, electromecánicos y mecánicos.

**Informática:** Conjunto de conocimientos científicos y técnicas que hacen posible el tratamiento automático de la información por medio de ordenadores.

**Interactivo:** Un programa que permite una interacción a modo de diálogo entre ordenador y usuario.

**Instalación**: Es el proceso por el cual nuevos programas son transferidos a un computador y, eventualmente, configurados, para ser usados con el fin para el cual fueron desarrollados.

**Internet:** Es un conjunto descentralizado de redes de comunicación interconectadas que utilizan la familia de protocolos TCP/IP.

**Interfaz:** Es la conexión entre dos ordenadores o máquinas de cualquier tipo dando una comunicación entre distintos niveles.

**IP:** Un protocolo usado para la comunicación de datos a través de una red.

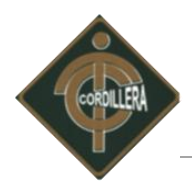

# **ANEXOS**

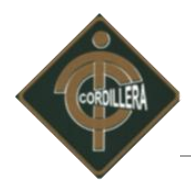

### **Anexo # 1 Modelo Entrevista**

#### **Modelo de Entrevista**

Preguntas seleccionadas para realizar la entrevista a la Coordinadora General de La Mariscal.

#### **Pregunta #1:**

¿Las Instalaciones del Centro cuentan con conexiones eléctricas y conexiones a tierra?

#### **Pregunta #2:**

¿Los materiales de construcción con los que está hecho el Centro son muy resistentes a cualquier riego natural que se presente?

#### **Pregunta #3:**

¿El Centro "Guagua Quinde La Mariscal" cuenta con un laboratorio informático?

#### **Pregunta #4:**

¿Qué opina Usted sobre los centros infantiles que poseen laboratorios informáticos para el aprendizaje de los niños?

#### **Pregunta #5:**

¿En el centro cuentan con algún tipo de software para estimular la educación de los niños?

#### **Pregunta #6:**

¿Estaría dispuesta a analizar la propuesta de desarrollo e implementación de un software que ayude a estimular y reforzar la enseñanza en los niños?

#### **Pregunta #7:**

¿Qué clase de software le gustaría que se le brinde para el aprendizaje de los niños?

#### **Pregunta #8:**

¿Alguna observación para la creación del laboratorio informático en su Centro?

#### **Pregunta #9:**

¿Alguna observación o sugerencia para la creación del software informático para el desarrollo del talento infantil e implementación en el centro?

Att.

Patricio Carlosama

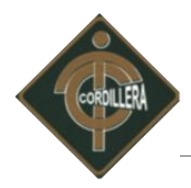

## **Anexo # 2 Modelo Encuesta**

#### **Modelo de la encuesta**

Preguntas seleccionadas para realizar las encuestas a la muestra seccionada del "Guagua Quinde La Mariscal"

#### **Pregunta #1:**

¿El centro Guagua Quinde posee algún tipo de software para impulsar el aprendizaje?

#### **Pregunta #2:**

¿Conoce algún software especializado para estimular y desarrollar el aprendizaje en los niños y niñas?

#### **Pregunta Nº 3:**

¿Ha trabajado en algún lugar donde disponen de algún tipo de software para el aprendizaje de los niños/as?

#### **Pregunta Nº 4:**

¿Considera importante el uso de un software especializado para la educación inicial de los niños/as?

#### **Pregunta Nº 5:**

¿Considera usted que los niños y niñas aprenden con un software donde su contenido sea por?

#### **Pregunta Nº 6:**

¿Considera importante la implementación de un software para mejorar el desarrollo en la educación inicial de los niños y niñas?

#### **Pregunta Nº 7:**

¿Está de acuerdo en la implementación de un software para ayudar a la educación inicial de los niños del centro "Guagua Quinde"?

#### **Pregunta Nº8:**

¿El contenido del software para el desarrollo del talento infantil debe ser?

Att.

Patricio Carlosama

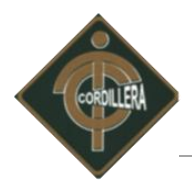

### **Anexo # 3 Estructura Organizacional**

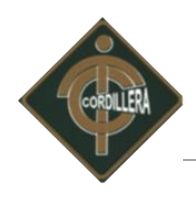

#### **Estructura Organizacional**

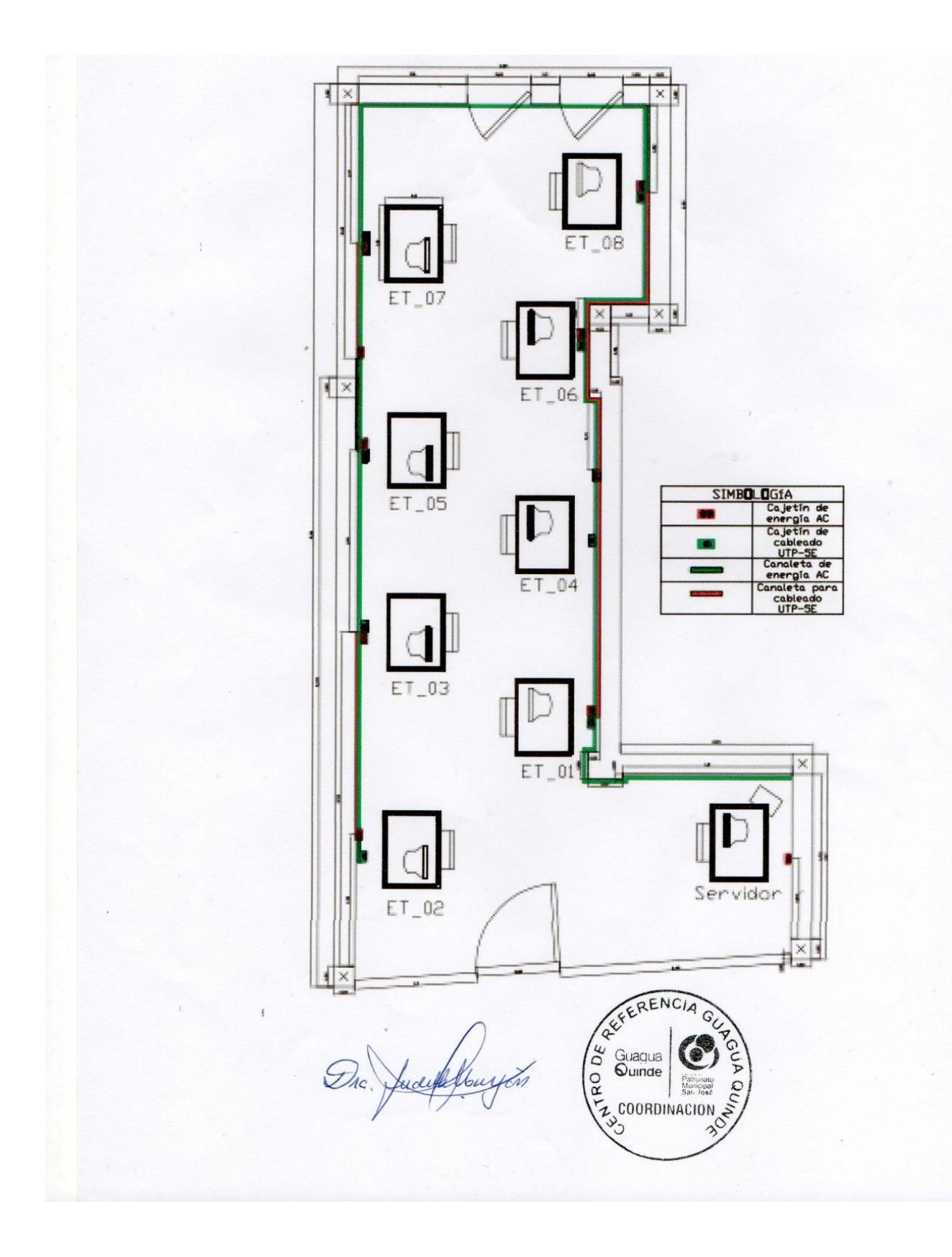

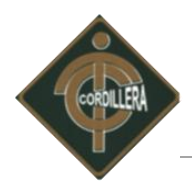

### **Anexo # 4 Organigrama Estructural Guagua Quinde**

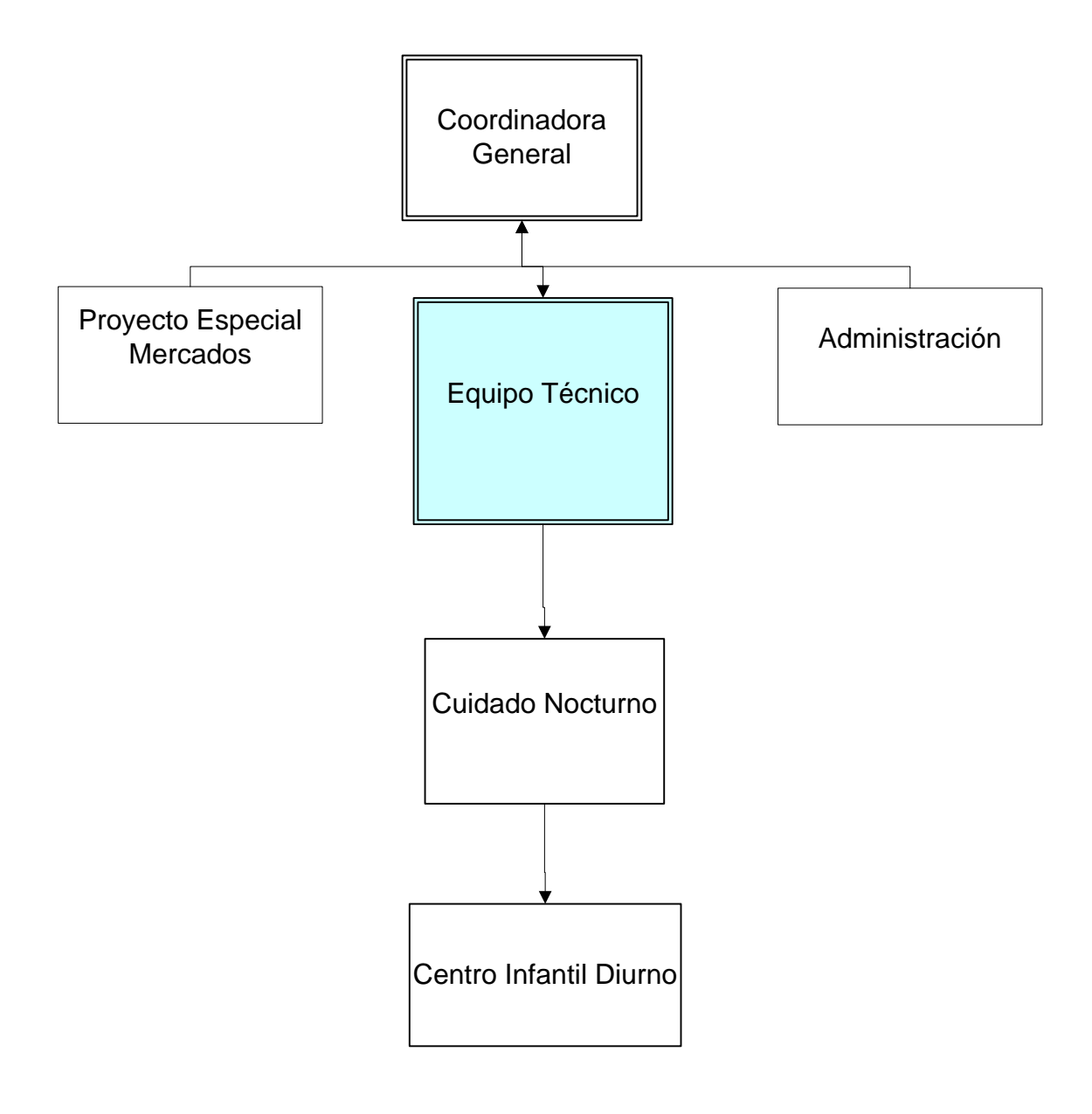

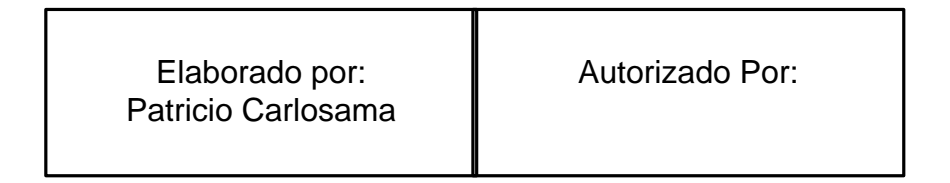

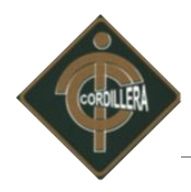

### **Anexo # 5 Organigrama Posicional**

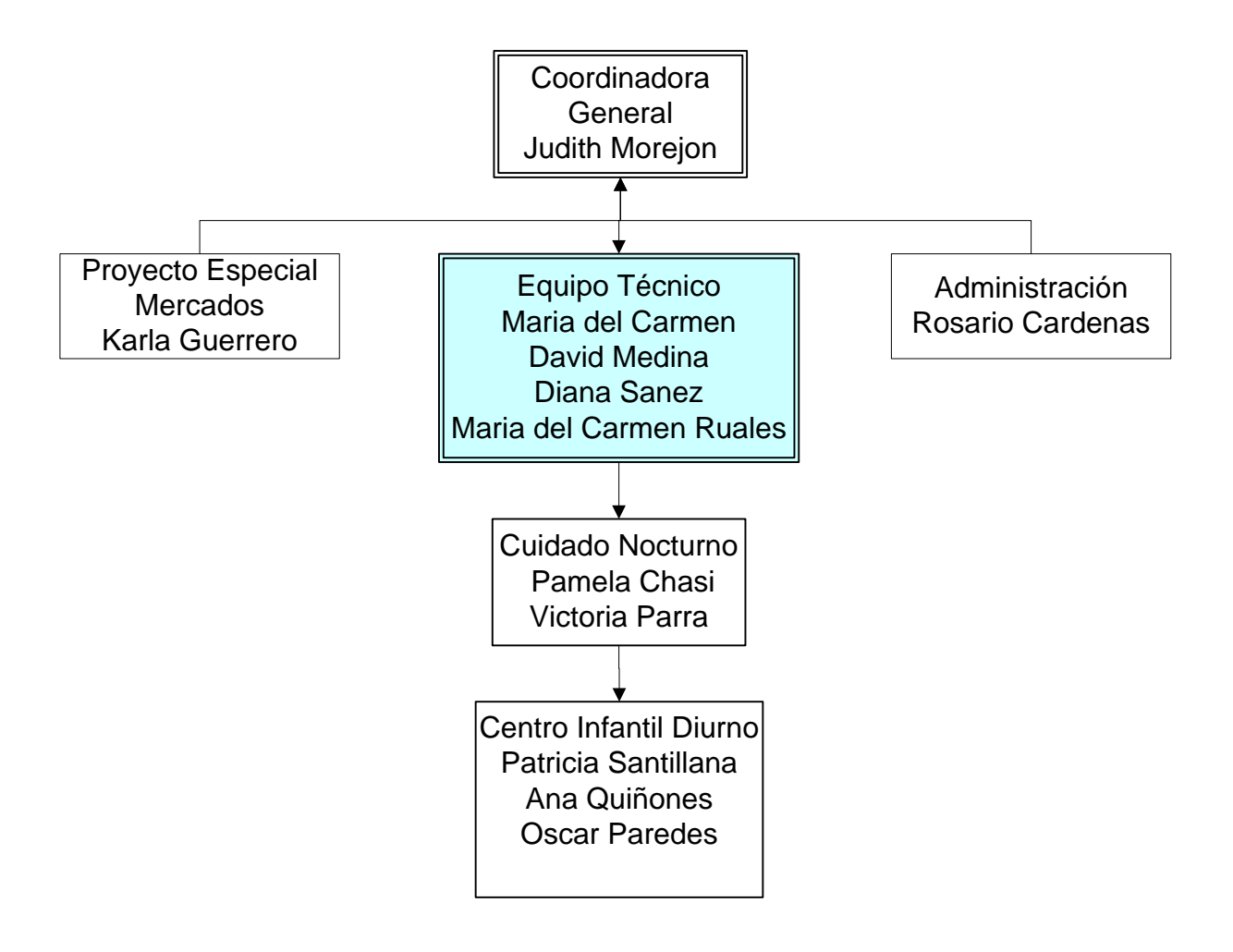

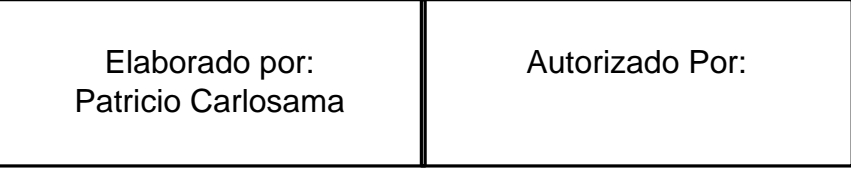

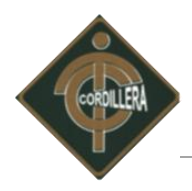

### **Anexo # 6 Área Involucrada Guagua Quinde**

Área Infraestructura Involucrada "Guagua Quinde la Mariscal"

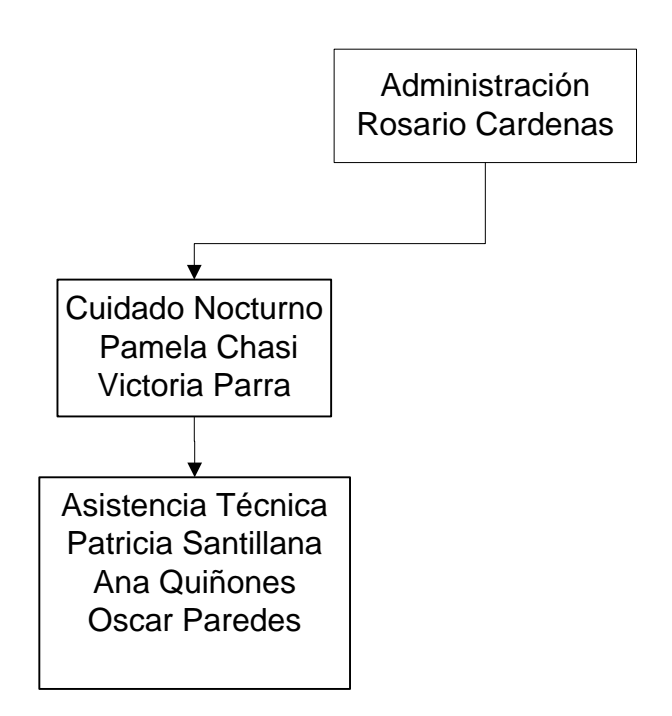

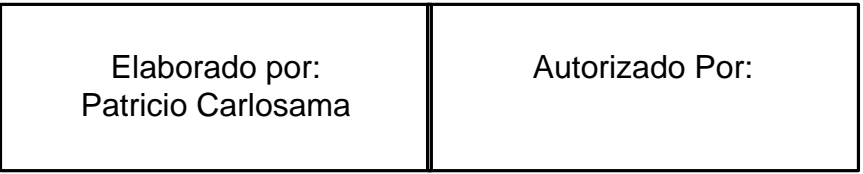

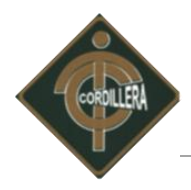

### **Anexo # 7 Estructura Lógica de la Red**

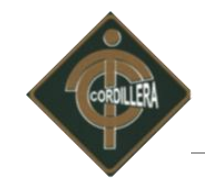

#### **Estructura Lógica de la Red**

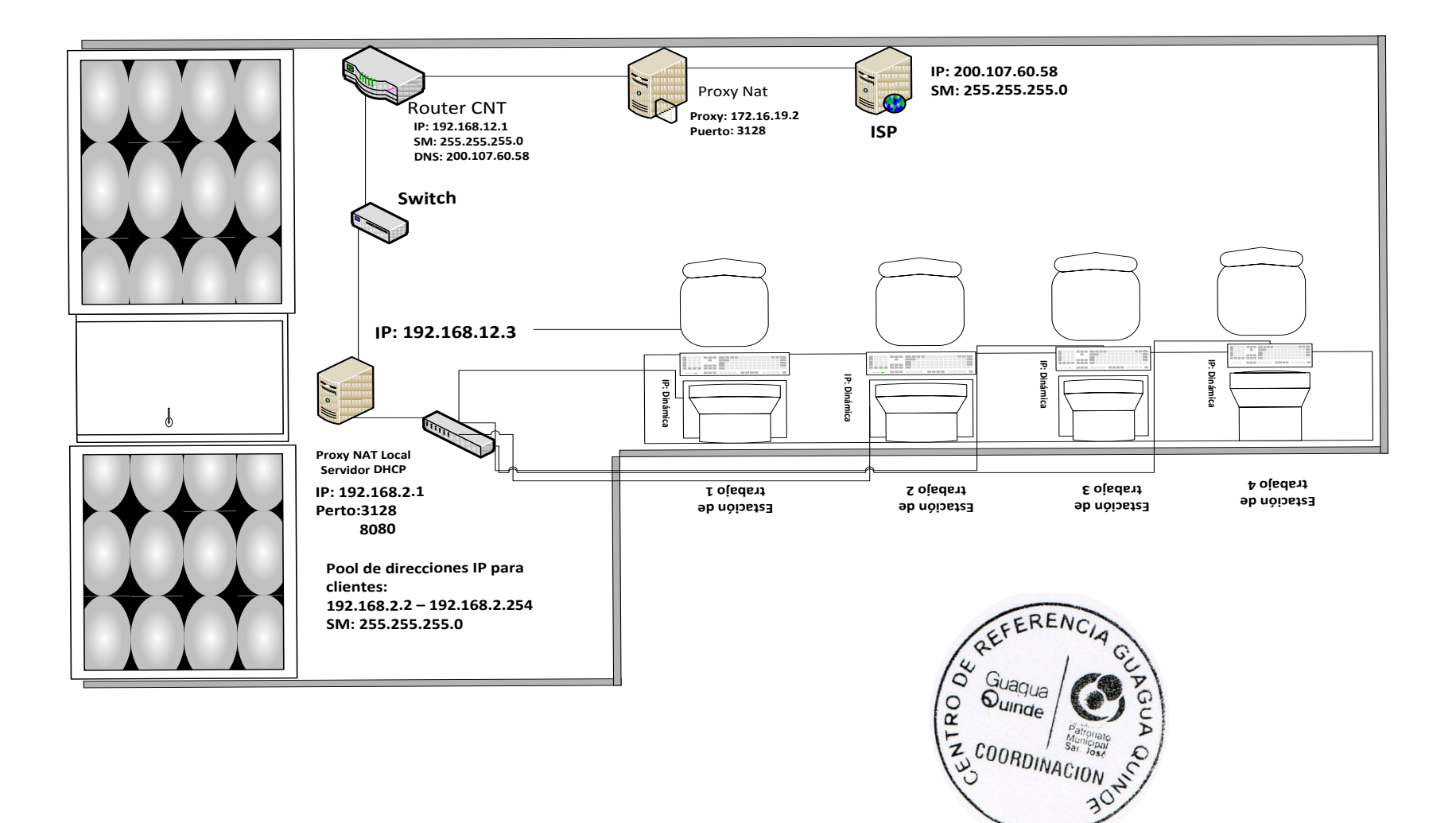

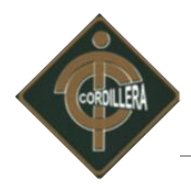

### **Anexo # 8 Carta de Auspicio**

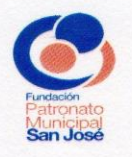

Quito D.M., a 21 de noviembre de 2011 Oficio No 128- DE-FPMSJ

Ingeniero **Jaime Basantes** PROFESOR DE LA MATERIA PROYECTOS Presente.-

De mi consideración:

Reciba un cordial y atento saludo de la Fundación Patronato Municipal San José. El presente tiene por objeto comunicar a Ud. que los señores PATRICIO CARLOSAMA RAMOS con CI 1003545355 y KARLA ELIZABETH MOINA con CI 1718918483, estudiantes del sexto semestre en el Instituto Tecnológico Superior "Cordillera", nos manifestaron su interés por realizar el Diseño, Desarrollo e Implementación de una plataforma virtual e implementación de un centro informático para el "Centro de Referencia Guagua Quinde", uno de los tantos proyectos sociales que impulsa nuestra institución. Nosotros estamos dispuestos a proporcionar y brindar el apoyo necesario con respecto al proyecto planteado por los señores estudiantes en mención.

Por la gentil atención que se digne dar a la presente, le anticipo mis sinceros agradecimientos.

Atentamente.

Dr. Wilson Flores

Director Ejecutivo

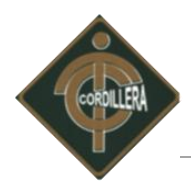

### **Anexo # 9 Cronograma de Actividades**

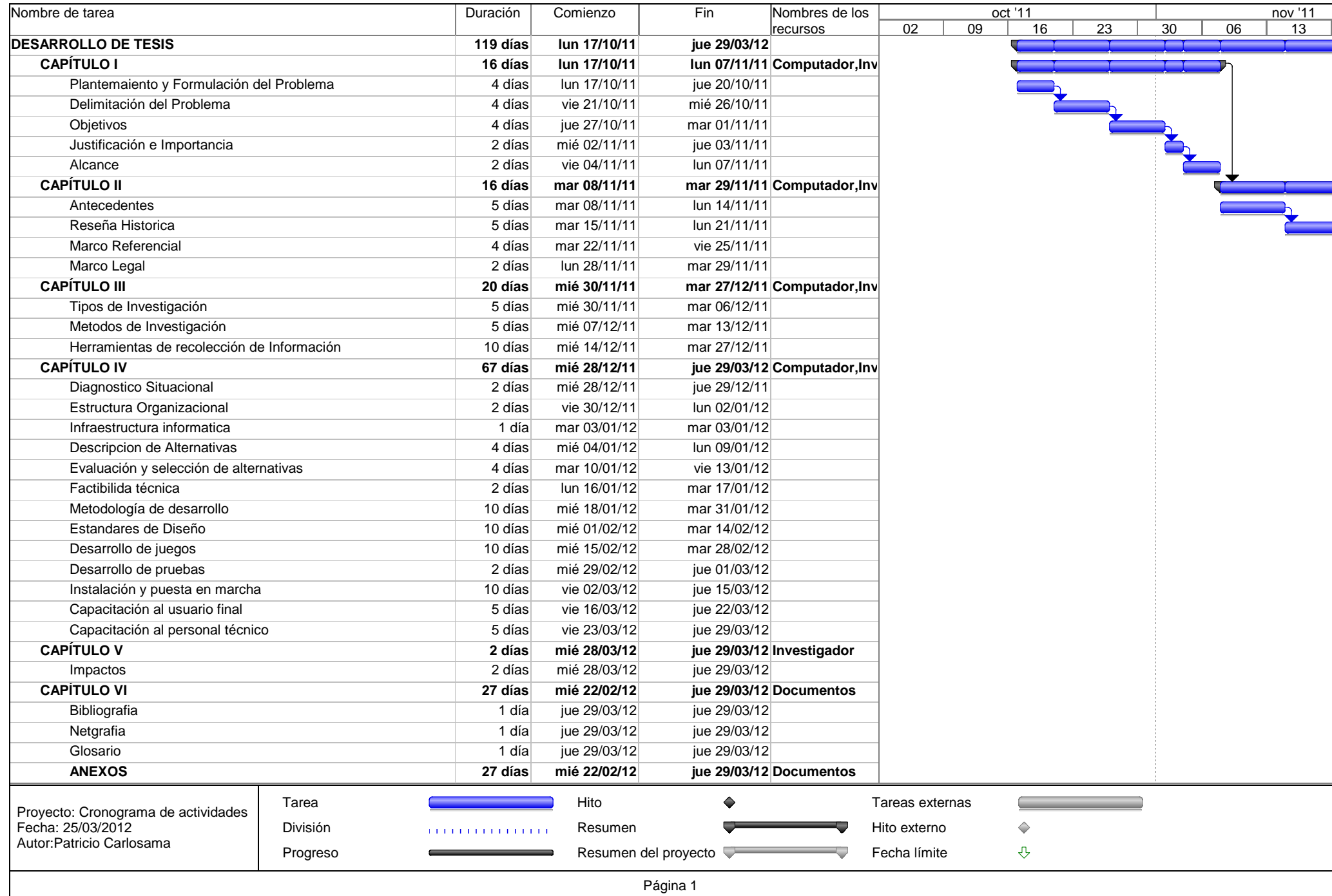

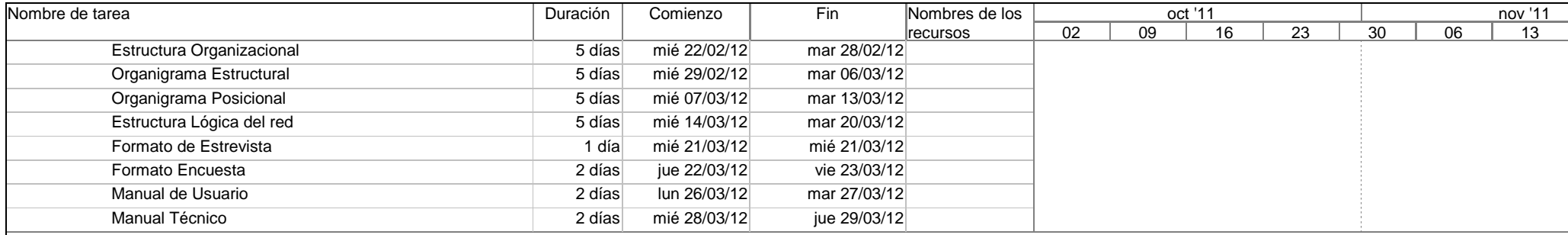

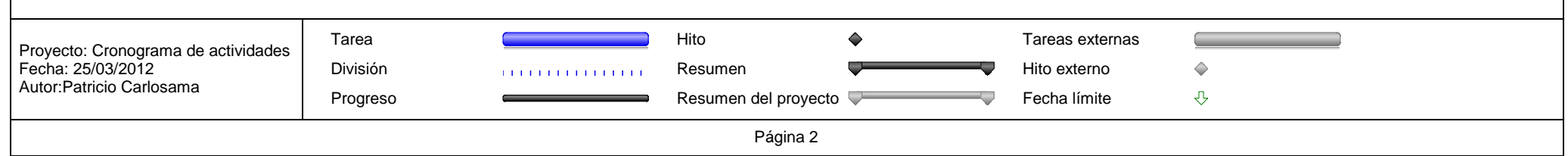

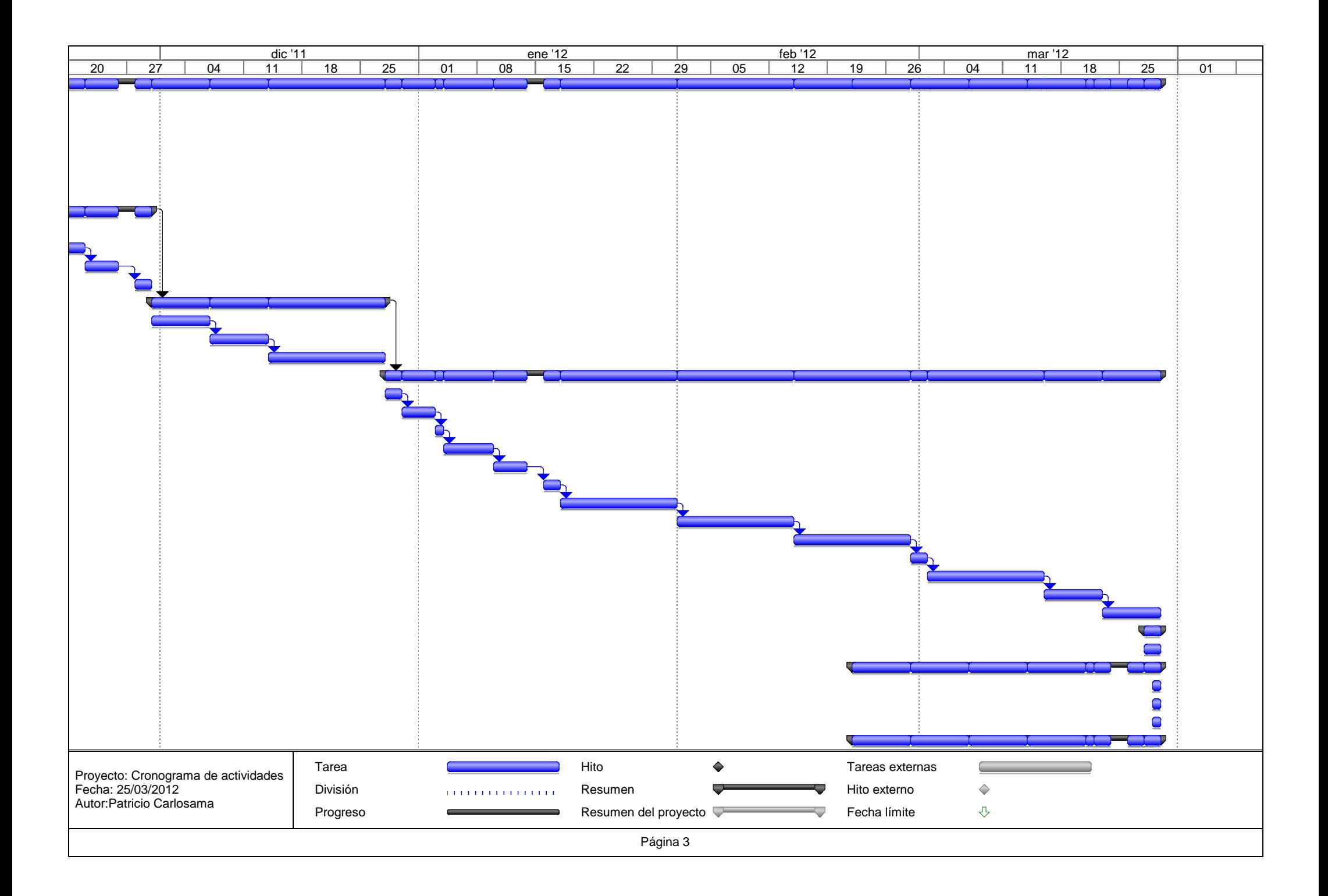

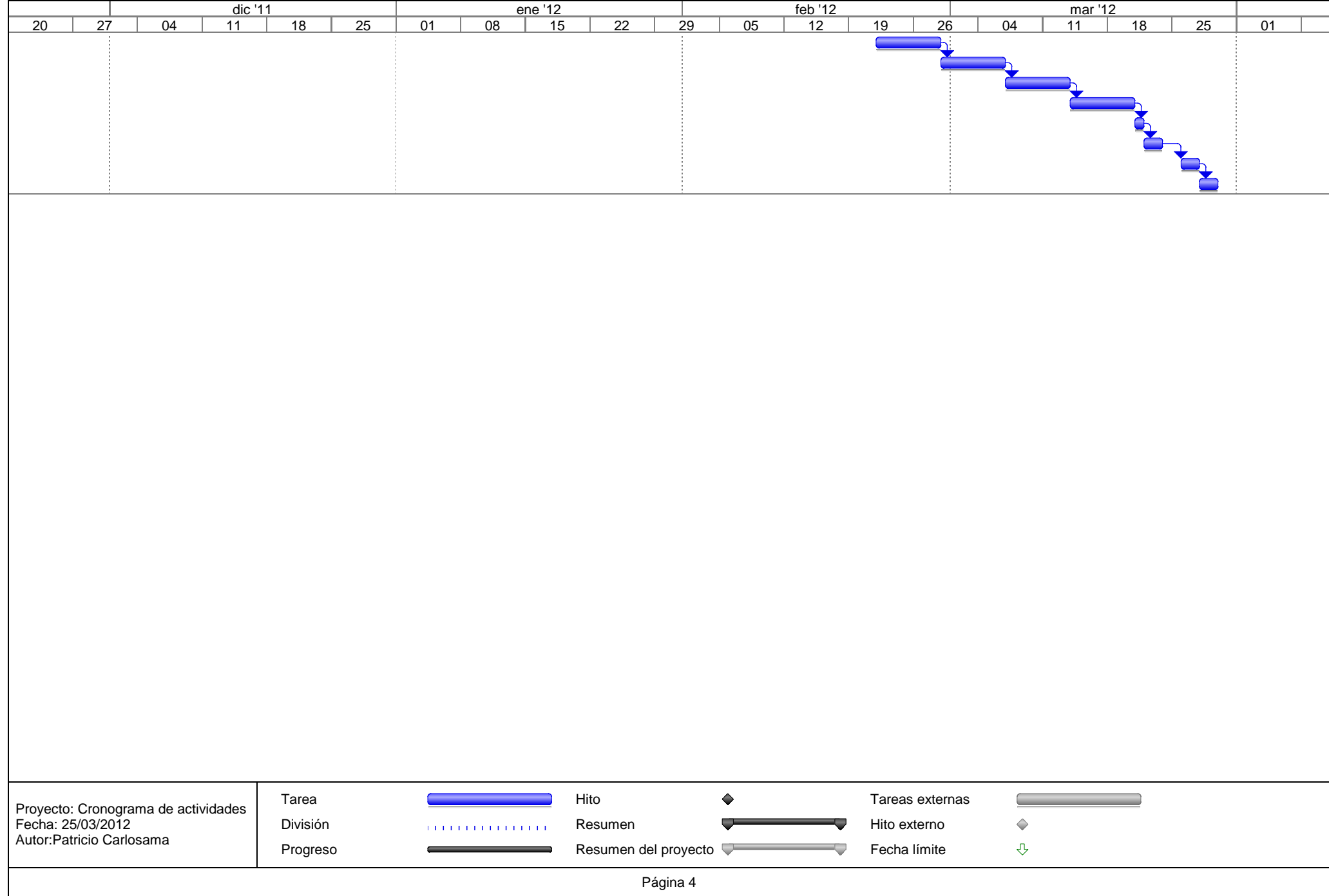

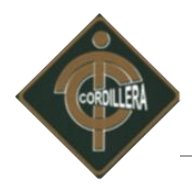

### **MANUAL DE USUARIO**

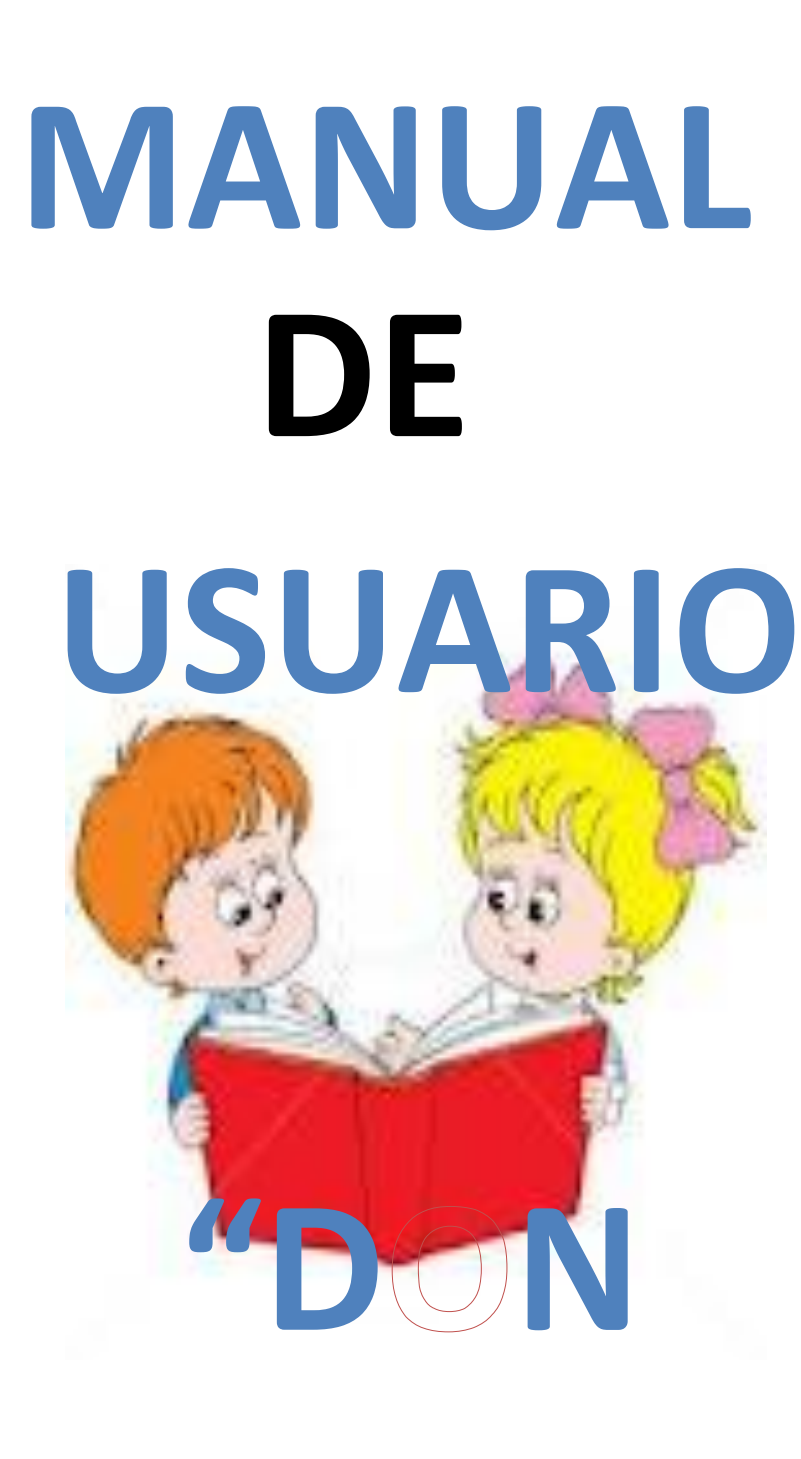

# **PATO"**

<u>UN TUNIN TUNIN TUNIN TUNIN TUNIN TUNIN TUNIN TUNIN TUNIN TUNIN TUNIN TUNIN TUNIN TUNIN TUNIN TUNIN TUNIN TUNI</u>

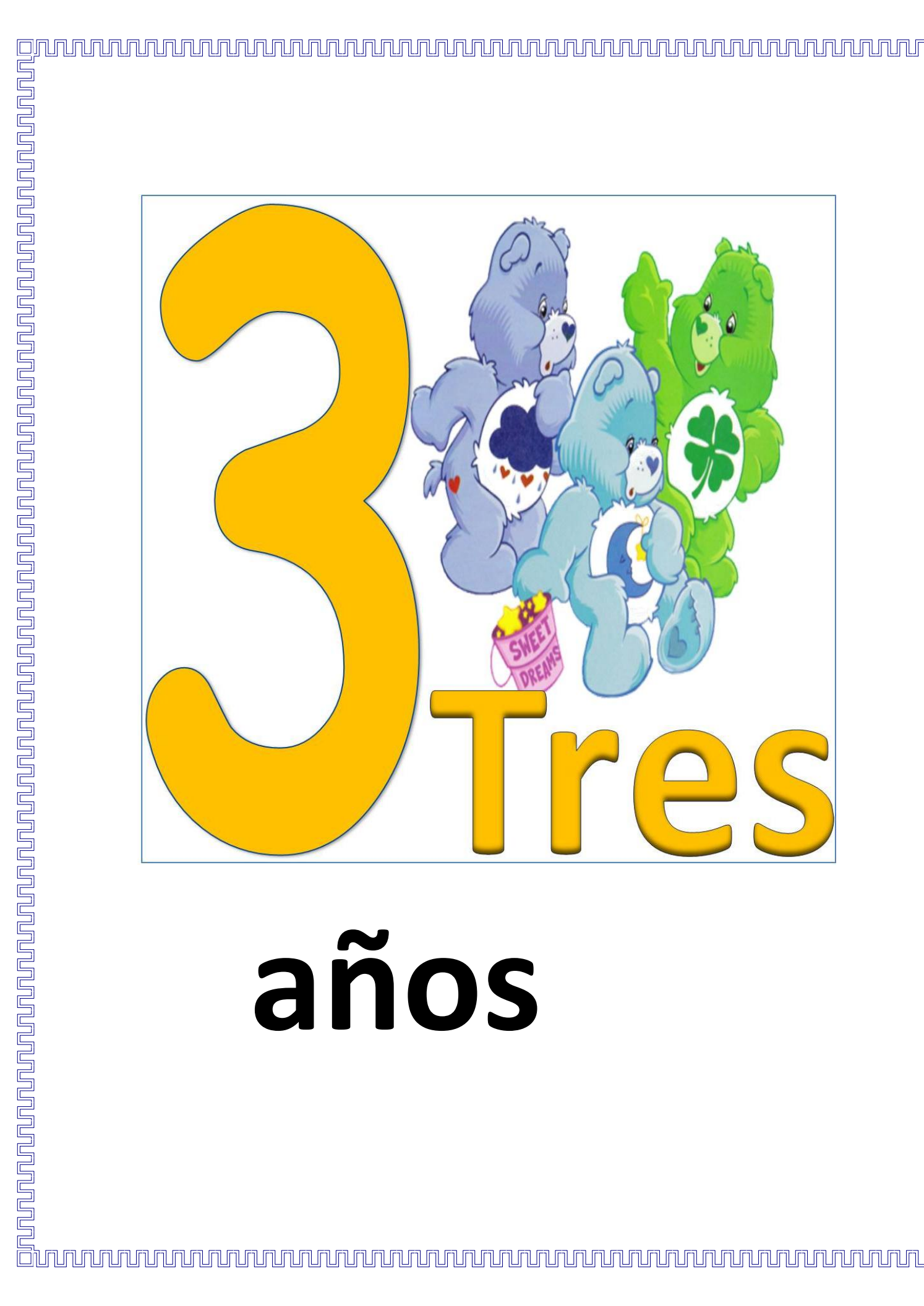

1.-Para comenzar ubica el puntero y da un clip en **INICIO**.

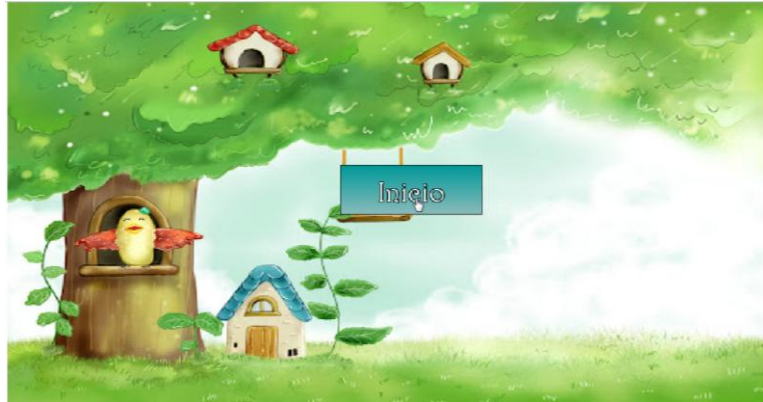

2.- Da un clip en una de las dos opciones e inicia el juego.

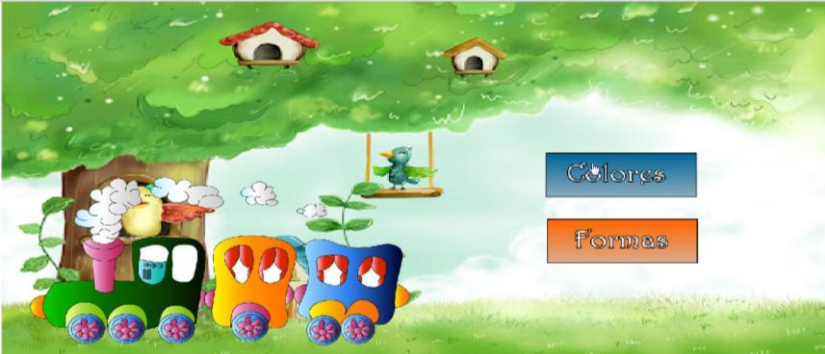

3.- Da un clip en el vagón que te dice el audio para que se una al tren. Finaliza el juego cuando todos los vagones se unen al tren.

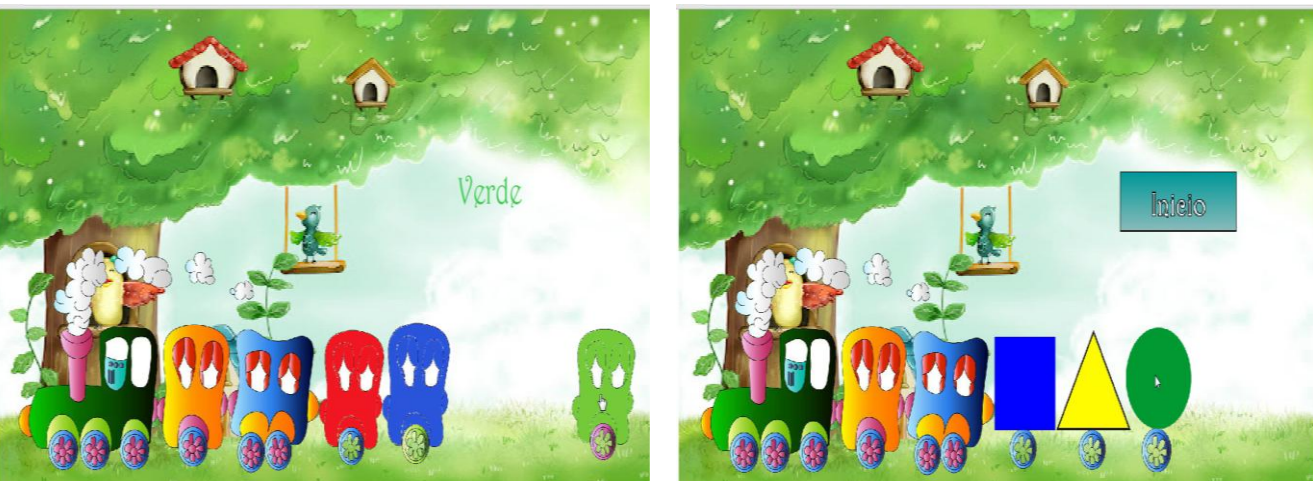

### **ROMPECABEZAS**

1.-El juego tiene tres niveles el **FÁCIL, MEDIO Y DIFÍCIL,** inicia cuando el niño o niña ubica el puntero y da un clip en cualquiera de los tres niveles.

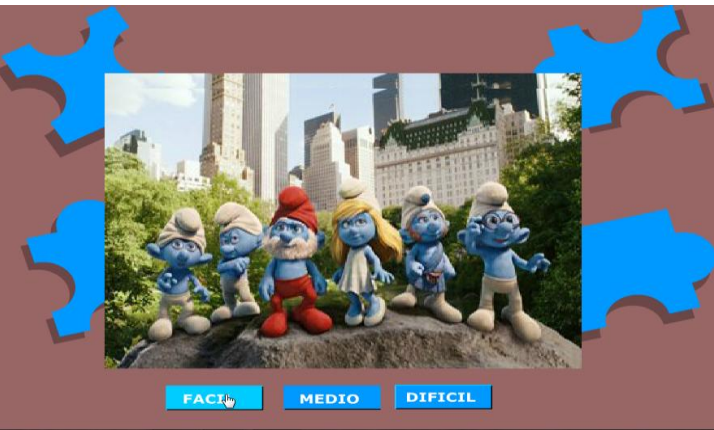

2.-El juego tiene ayuda al dar un clip en **GUÍAS**, **SIN GUÍA**, donde puede **RESOLVER**, y **REMOVER**.

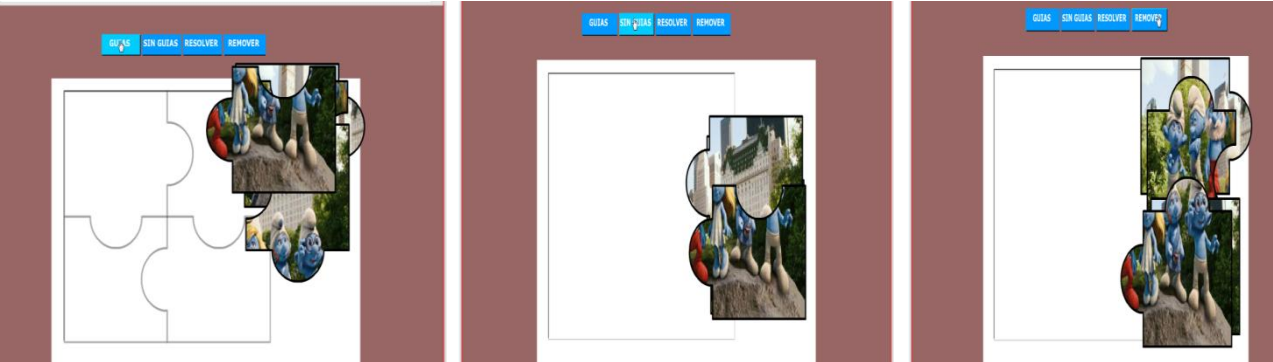

3.- El juego finaliza cuando armas el rompecabezas

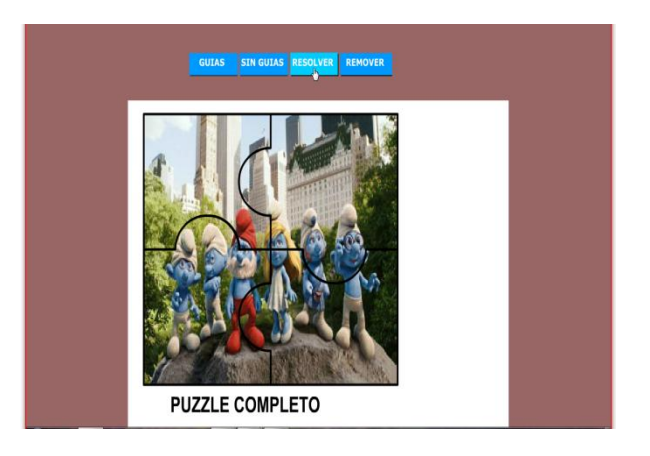

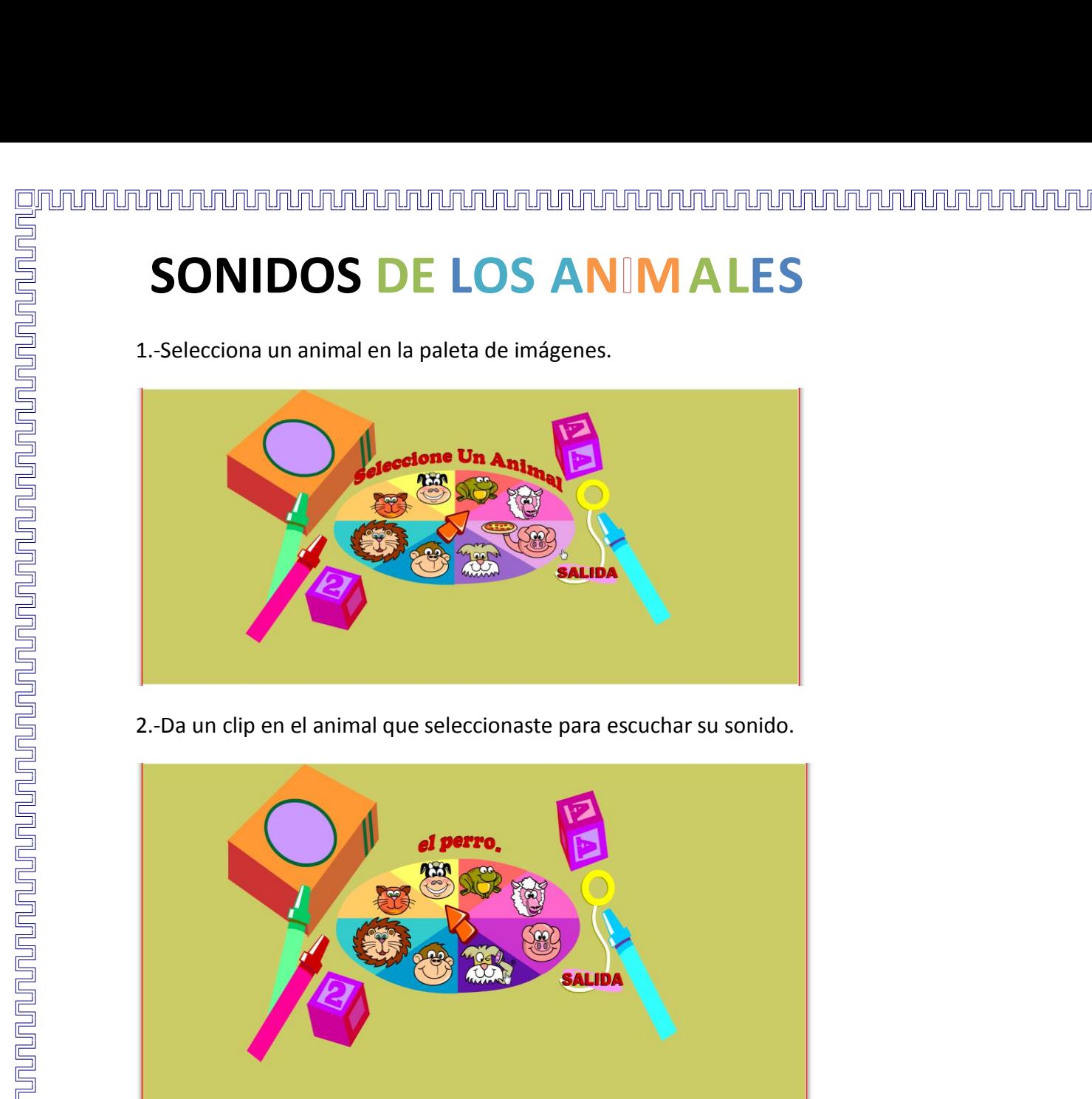

1.-Selecciona un animal en la paleta de imágenes.

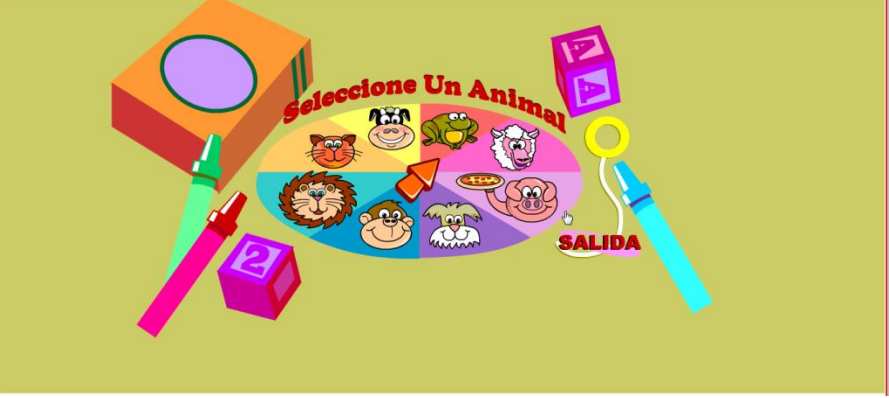

2.-Da un clip en el animal que seleccionaste para escuchar su sonido.

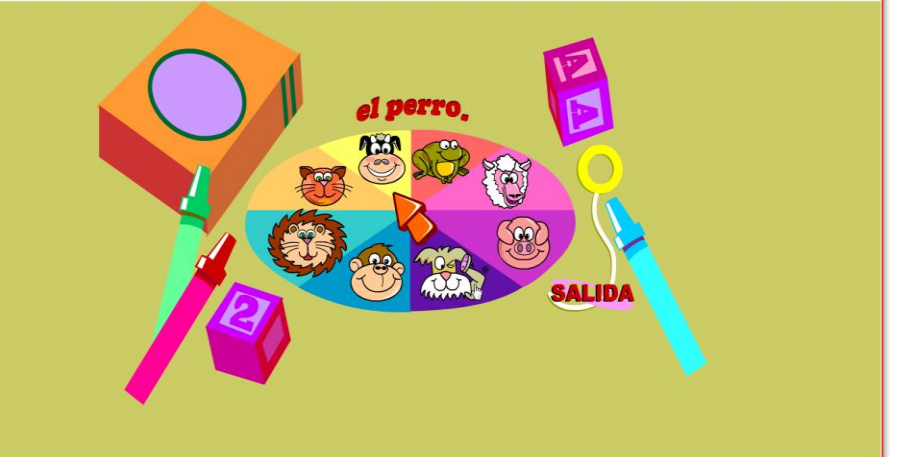

3.-El juego finaliza cuando escuchas todos los animales.

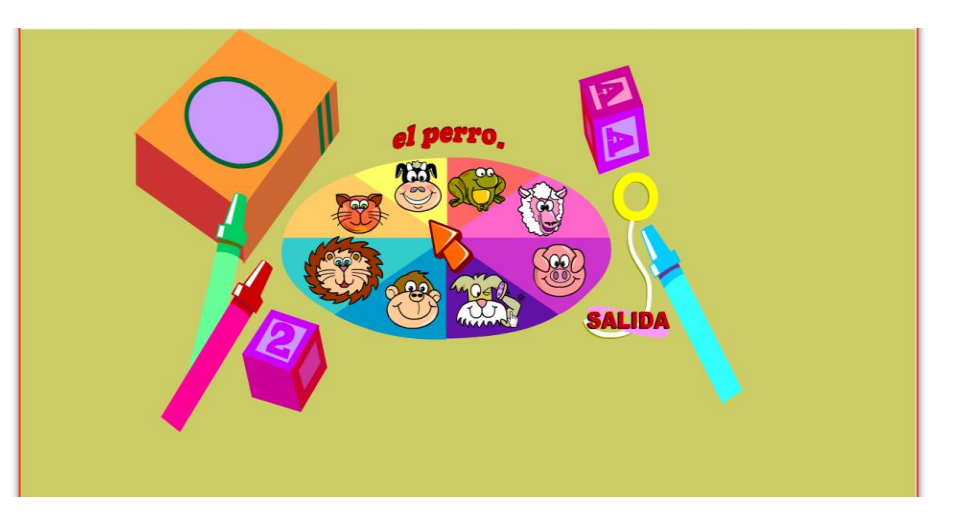

### **C E**R**PO HUMANO**

1.- Al hacer clip el juego inicia con un previo repaso de las partes de la cara.

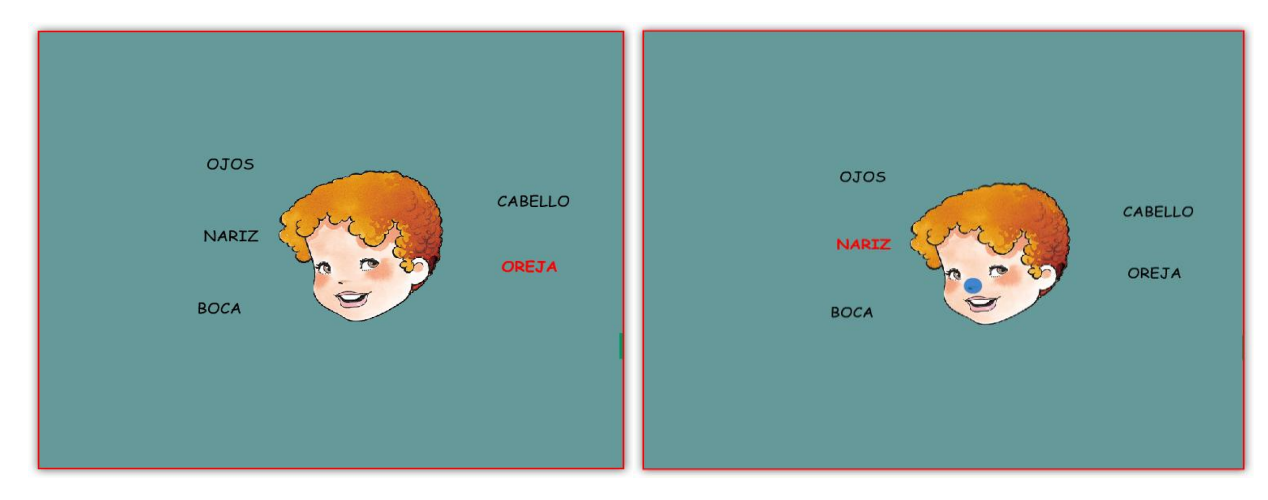

#### 2.-Presiona el mouse y arrastra los nombres a cada parte del rostro.

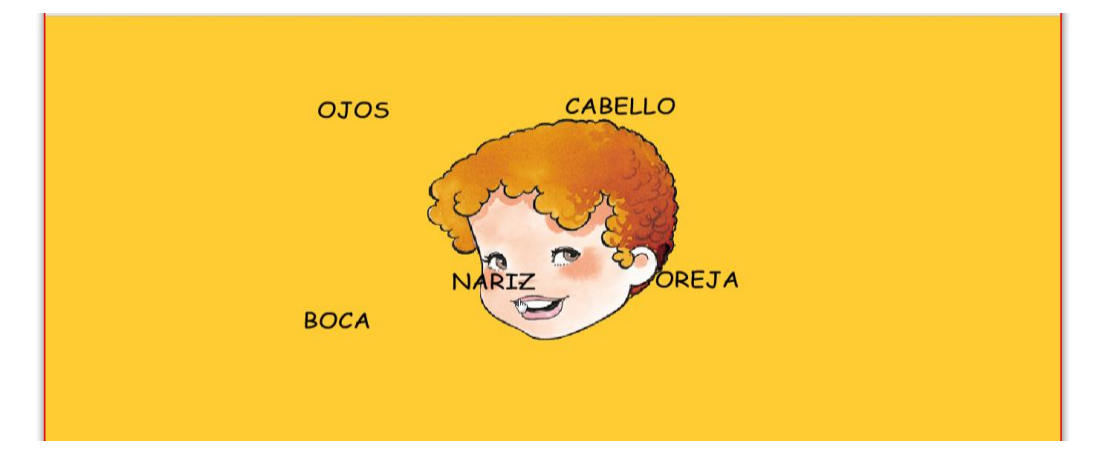

#### 3.-Finaliza el juego cuando colocas todas las partes en el rostro.

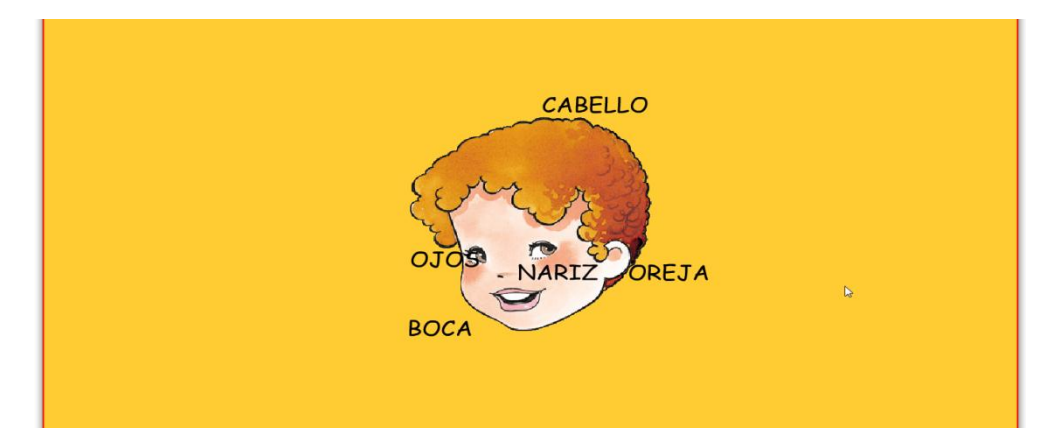

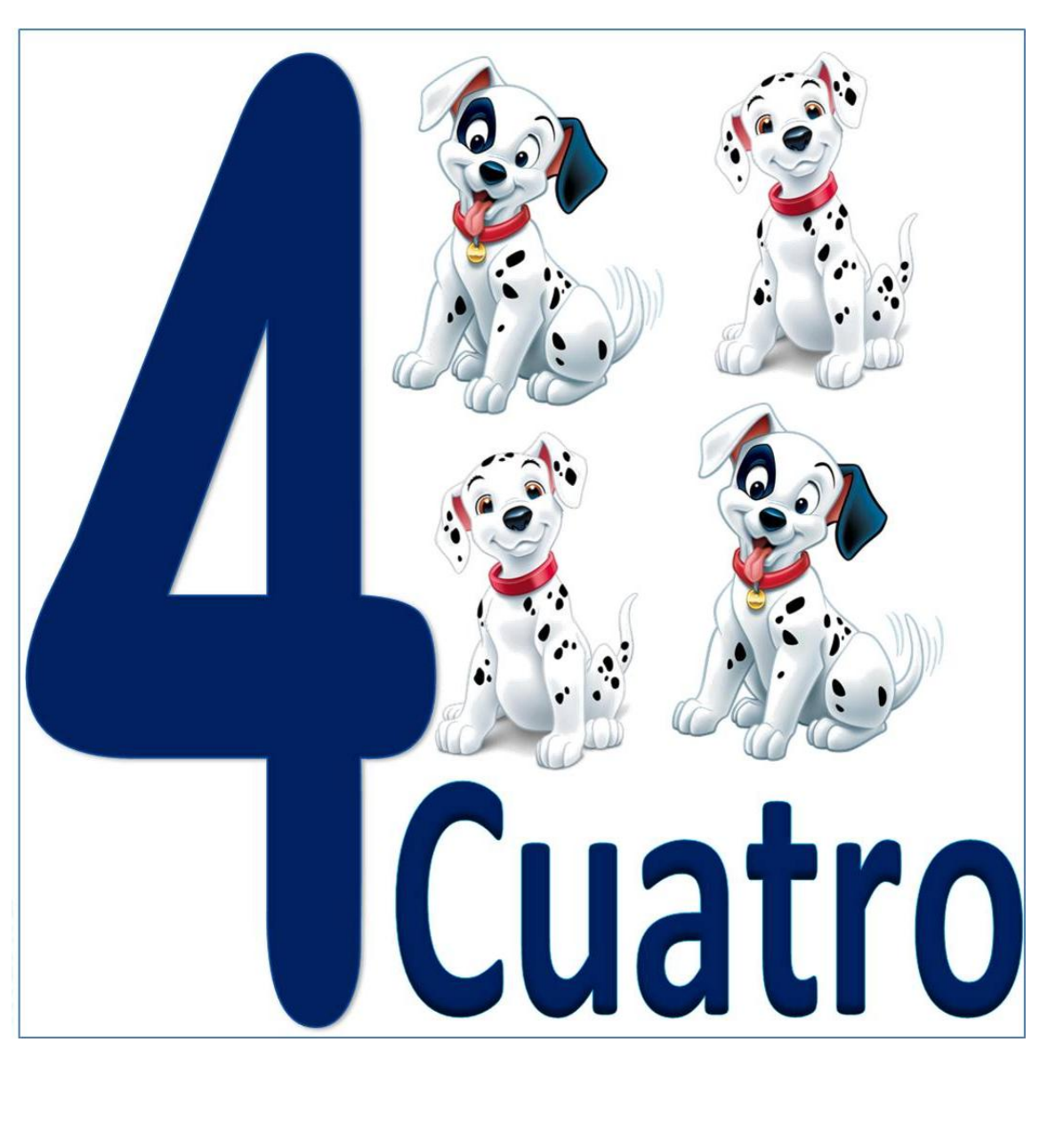

# **años**
# **FORMAS Y COLORES**

1.-Para comenzar el juego ubica el puntero y da un clip en **INICIO**.

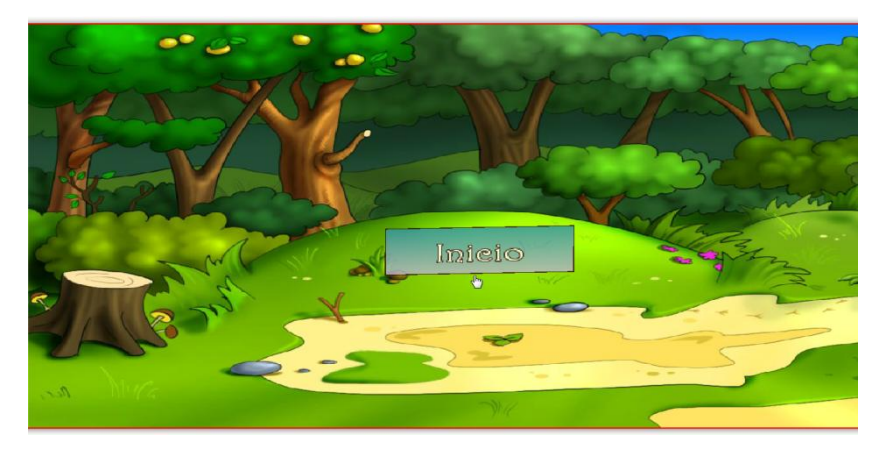

2.- Da un clip y en la pantalla se presentan las formas y figuras, y el audio dice la forma y el color que debe presionar el niño o niña.

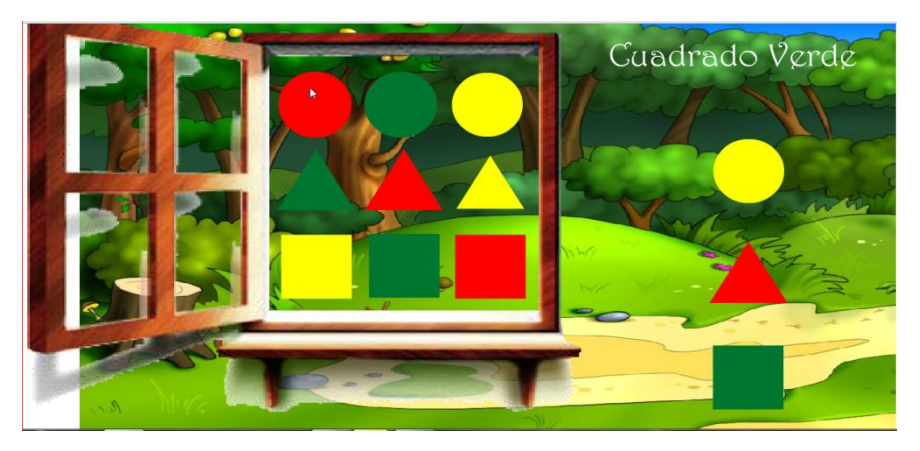

3.- Finaliza el juego cuando el niño o niña vacía la ventana donde esta llena de los colores y formas.

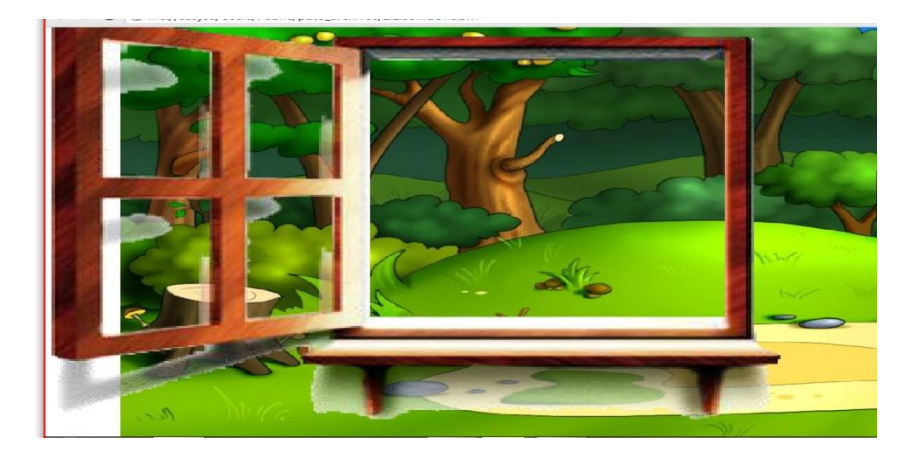

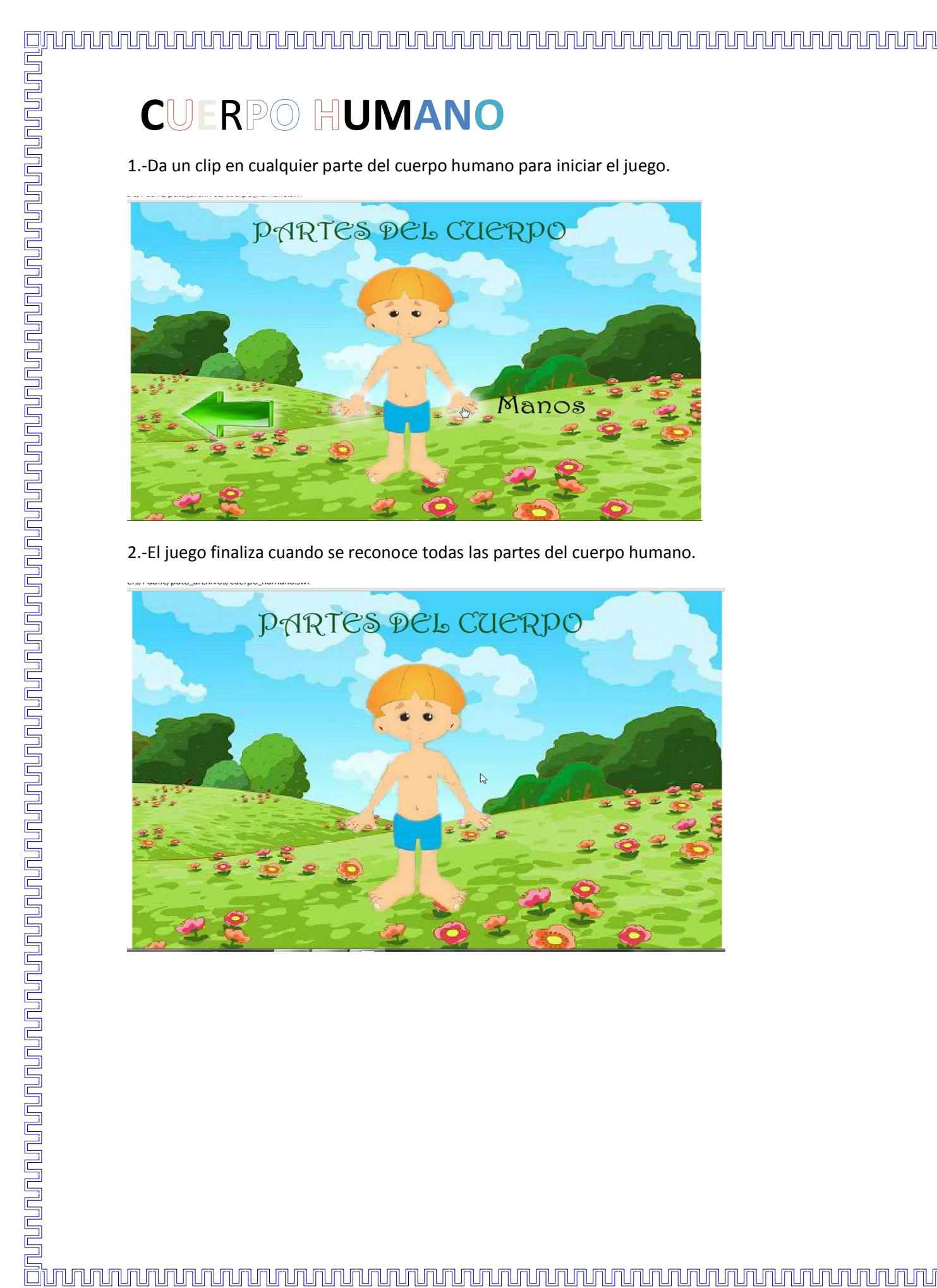

### $C \cup F$ RP<sup>O</sup> HUMANO

1.-Da un clip en cualquier parte del cuerpo humano para iniciar el juego.

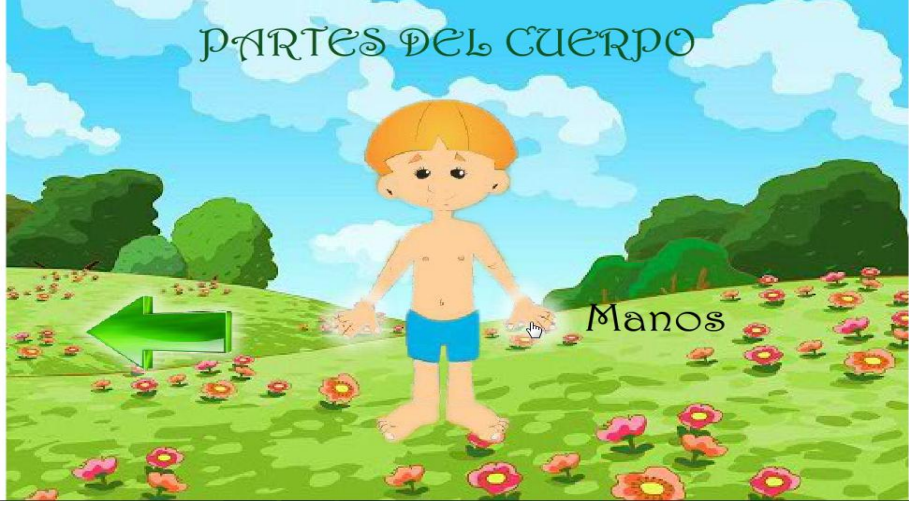

2.-El juego finaliza cuando se reconoce todas las partes del cuerpo humano.

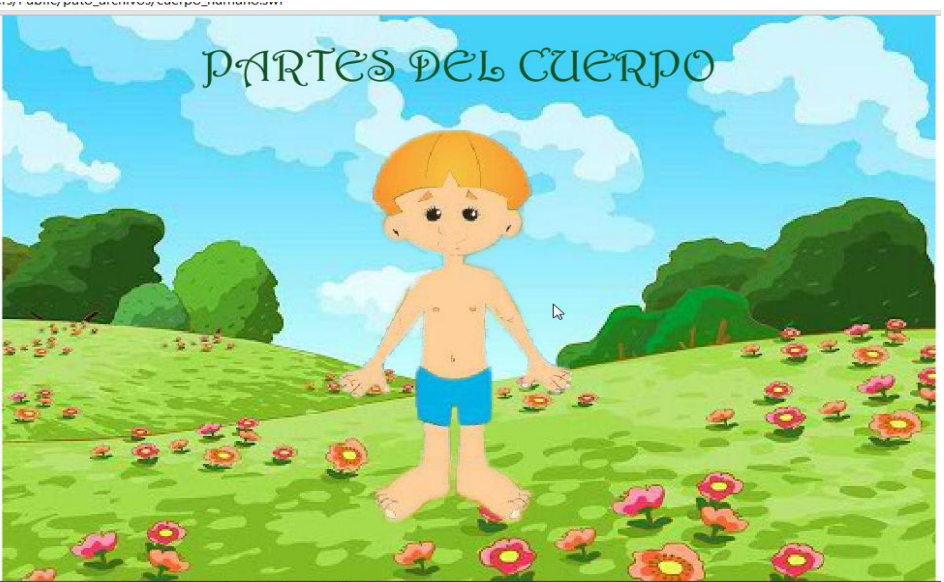

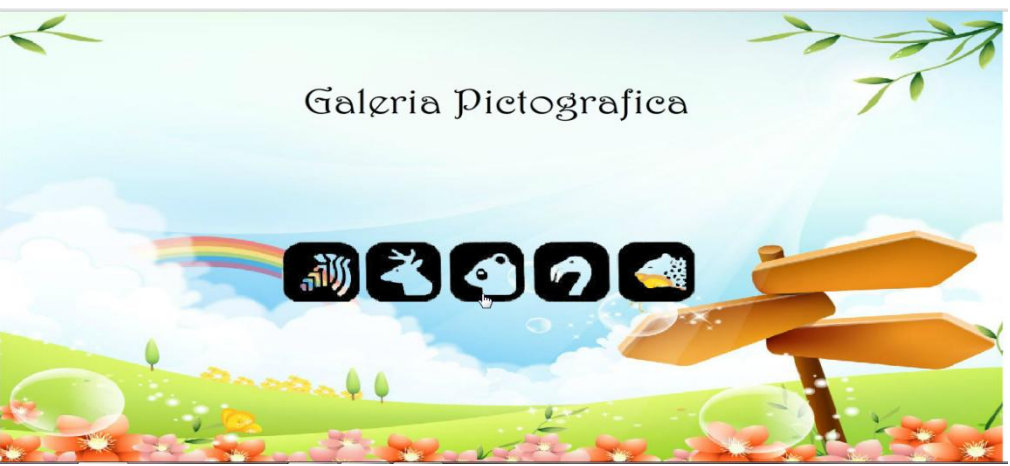

2.- Da un clip para seguir viendo los animales y escuchar sus sonidos.

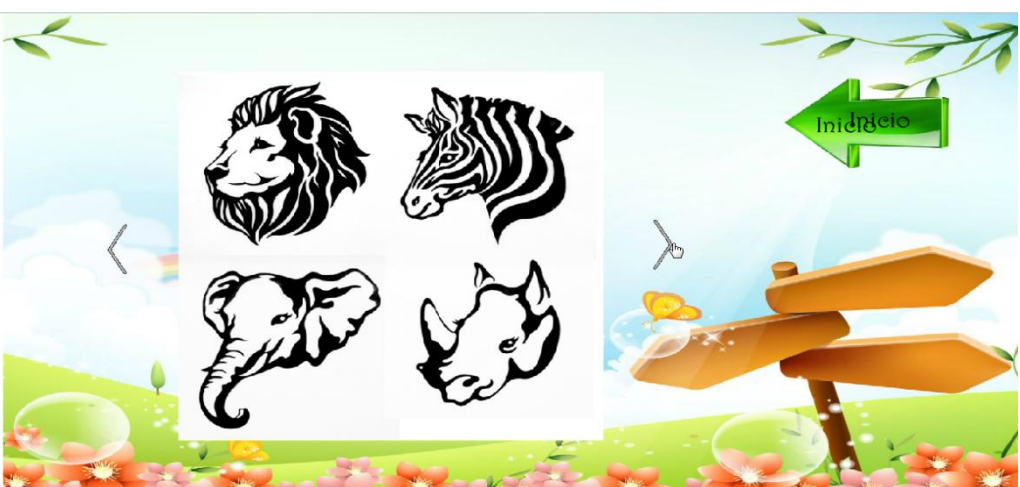

3.-Finaliza el juego cuando se ha visto todos los animales.

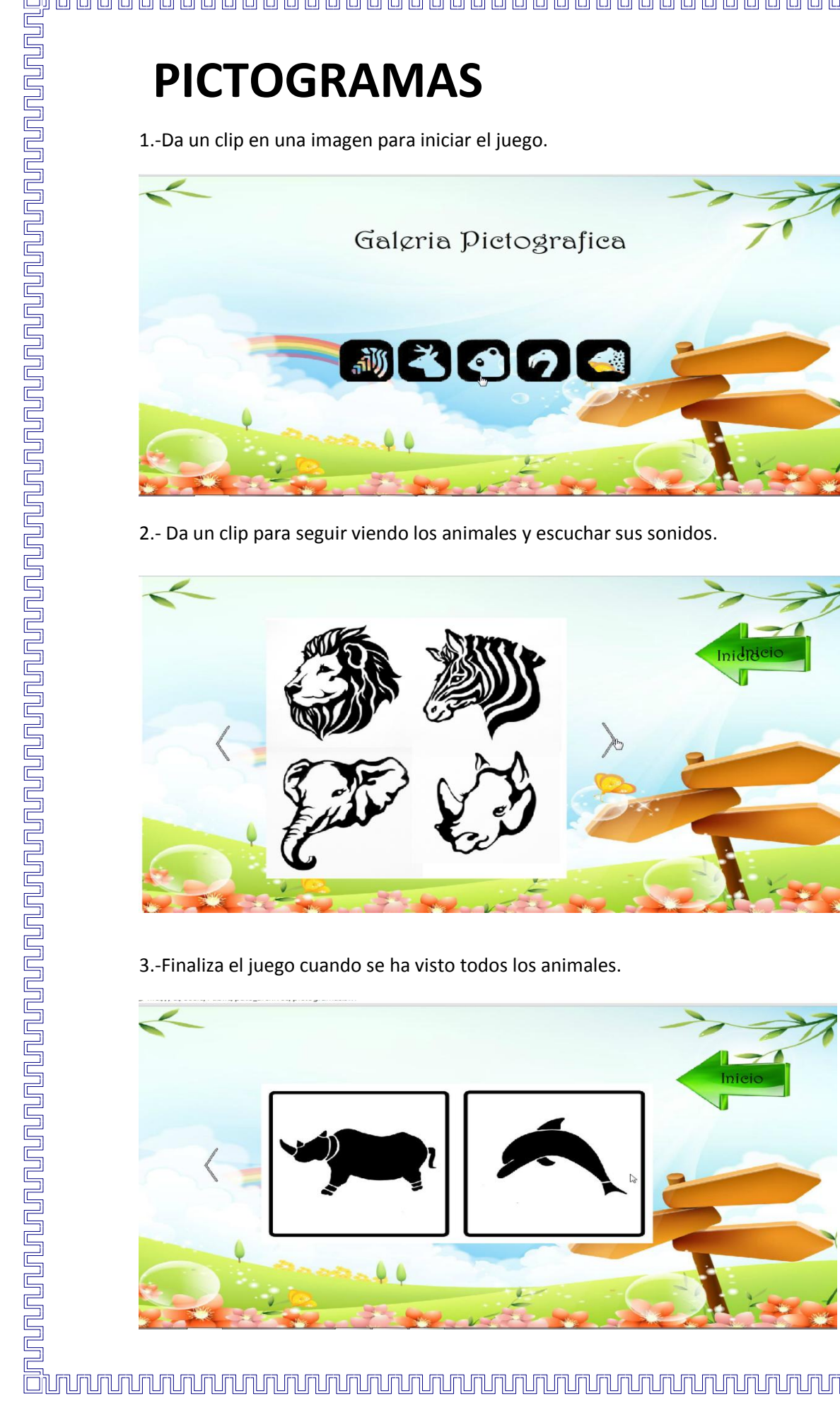

### **ROMPECABEZA**

1.- Da un clip en cualquier opción **FACIL, MEDIO y DIFICIL** para empezar el juego.

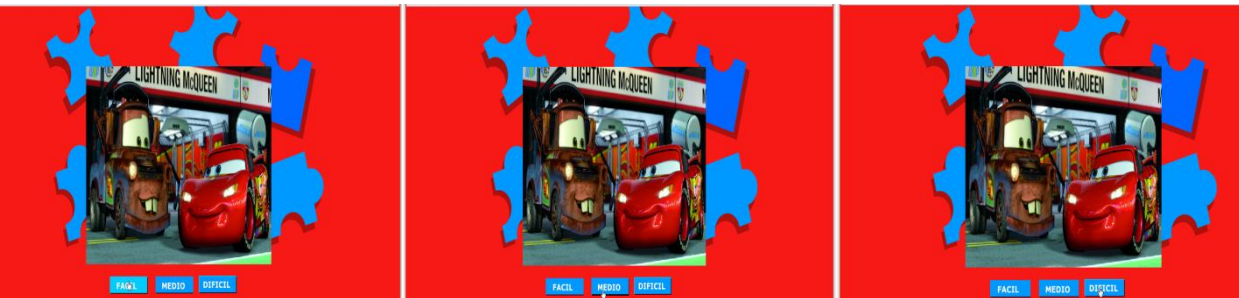

2.- Da un clip en las opciones **GUÍAS**, **SIN GUÍA**, **RESOLVER** si necesitas ayuda.

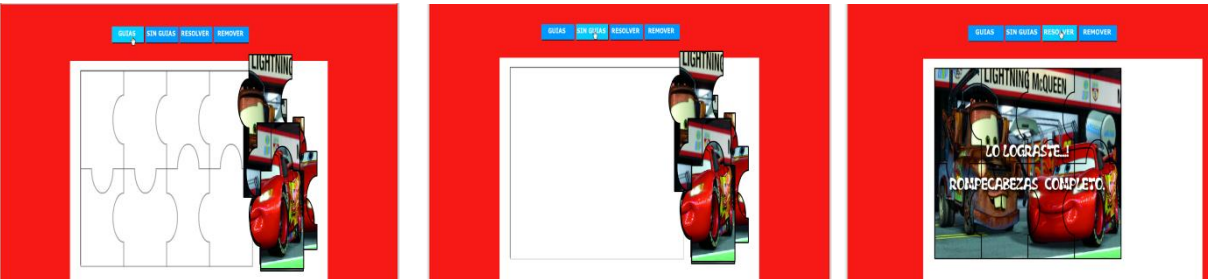

3.- Presiona el mouse y arrastra las piezas para armar el rompecabezas.

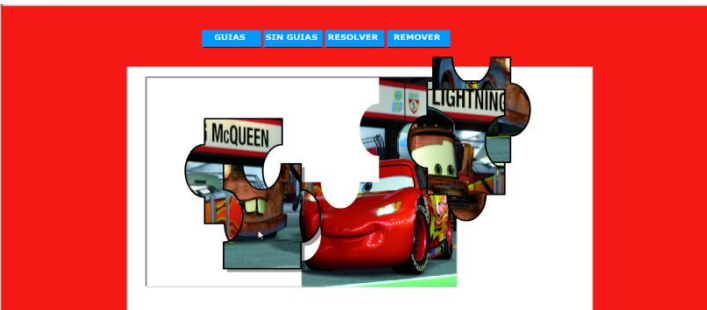

4.- Finaliza el juego cuando terminas de armar el rompecabezas.

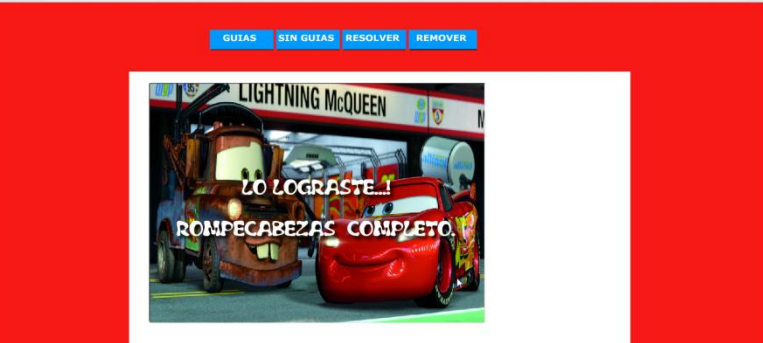

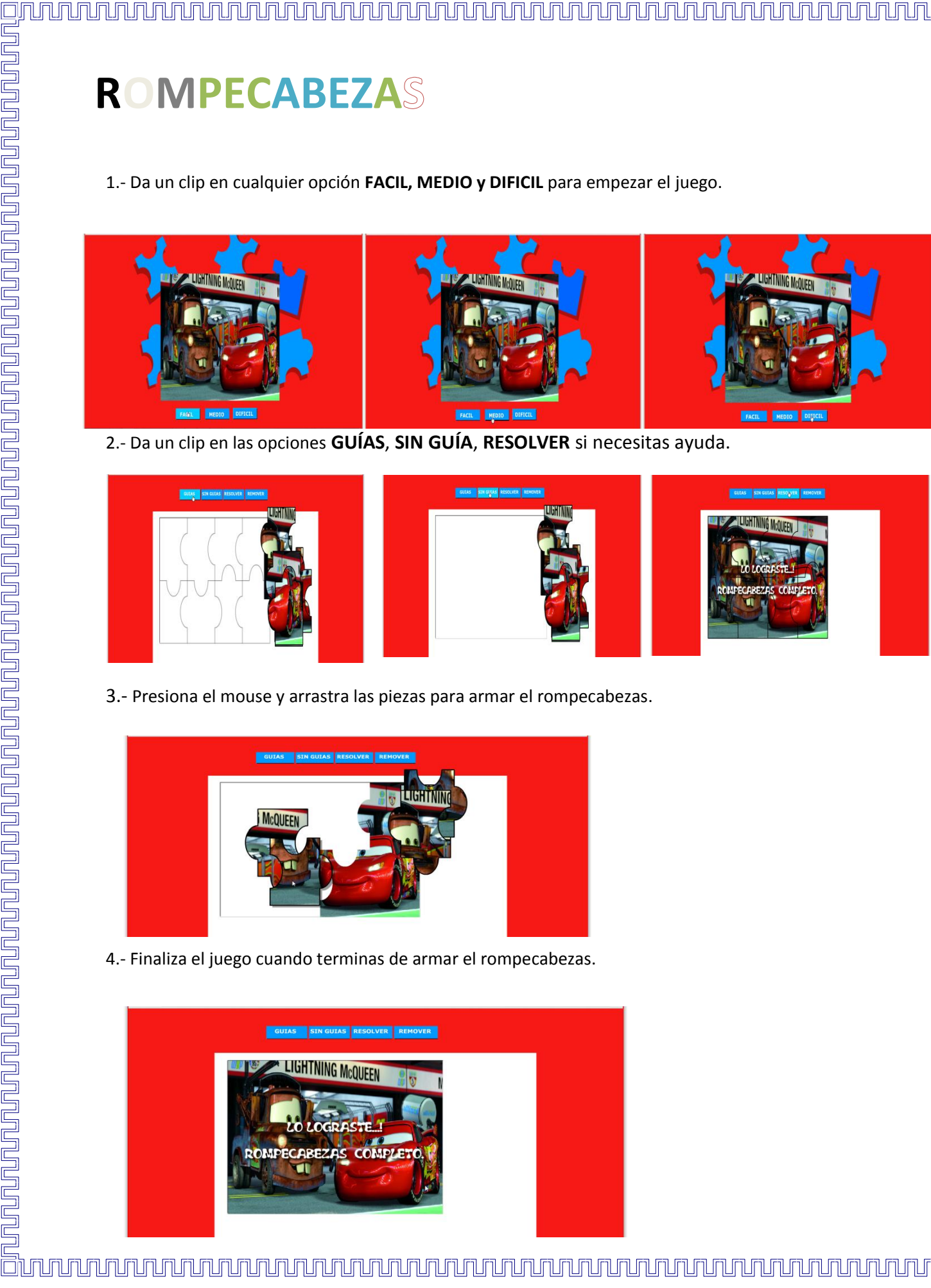

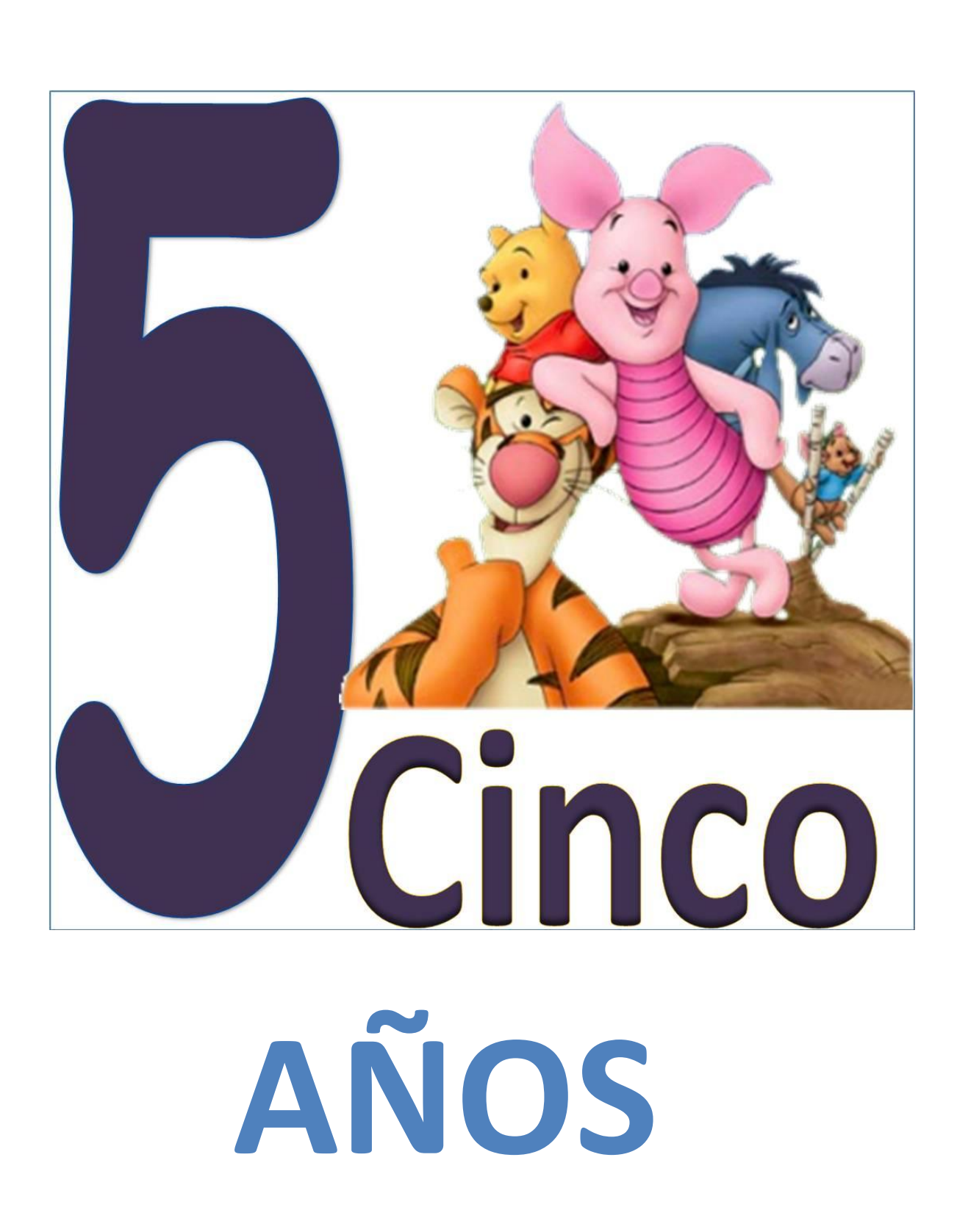

<u>UN TUNIN TUNIN TUNIN TUNIN TUNIN TUNIN TUNIN TUNIN TUNIN TUNIN TUNIN TUNIN TUNIN TUNIN TUNIN TUNIN TUNIN TUNI</u>

# <u>UNUN AAN DEUS TURKEN VAN DE STAAT OM DE STAAT DE STAAT DE STAAT DE STAAT DE STAAT DE STAAT DE STAAT DE STAAT D</u>

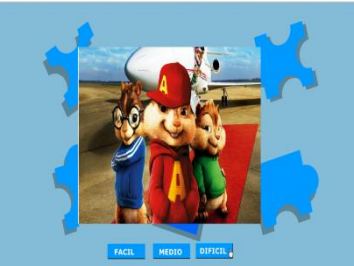

<u> En permentativo en contrarchi e contrarchi e contrarchi e contrarchi e contrarchi e contrarchi e contrarchi e</u>

2.-Da un clip en las opciones **GUÍAS**, **SIN GUÍA**, **RESOLVER** si necesitas ayuda.

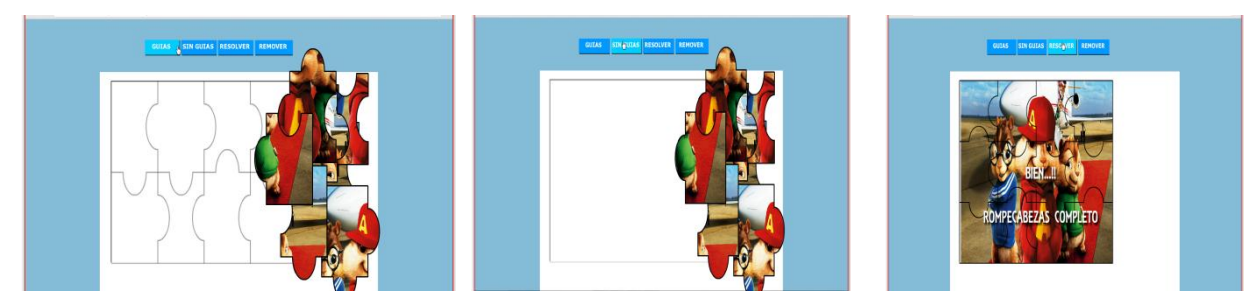

3.-Presiona el mouse y arrastra las piezas para armar el rompecabezas.

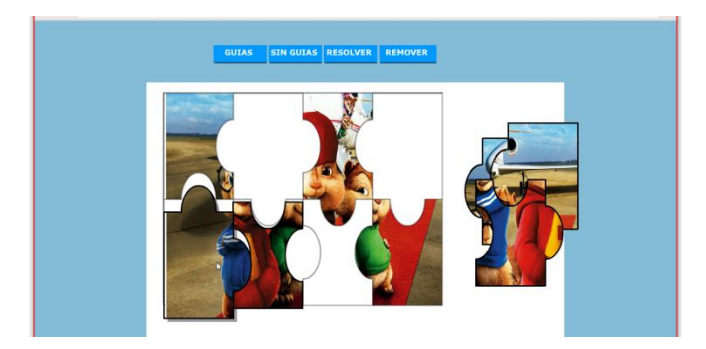

4. Finaliza el juego cuando terminas de armar el rompecabezas.

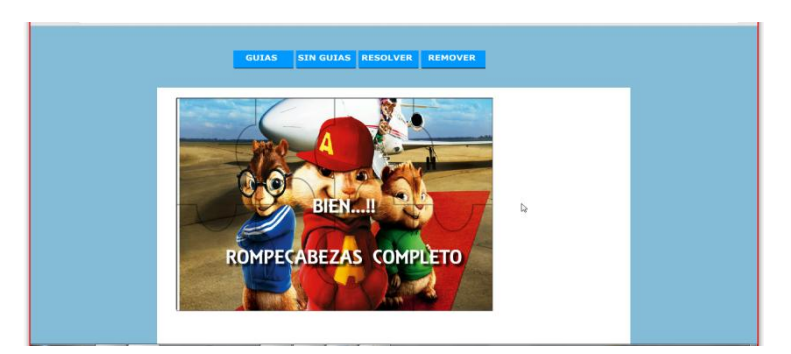

1.-Con el puntero se ubica en la paleta de colores y escoge un color y empieza a pintar con el pincel.

<u>ojuunun muunnun muunnun muunnun muunnun muunnun muunnun muunnun muunnun muunnun muunnun muunnun muunnun muunn</u>

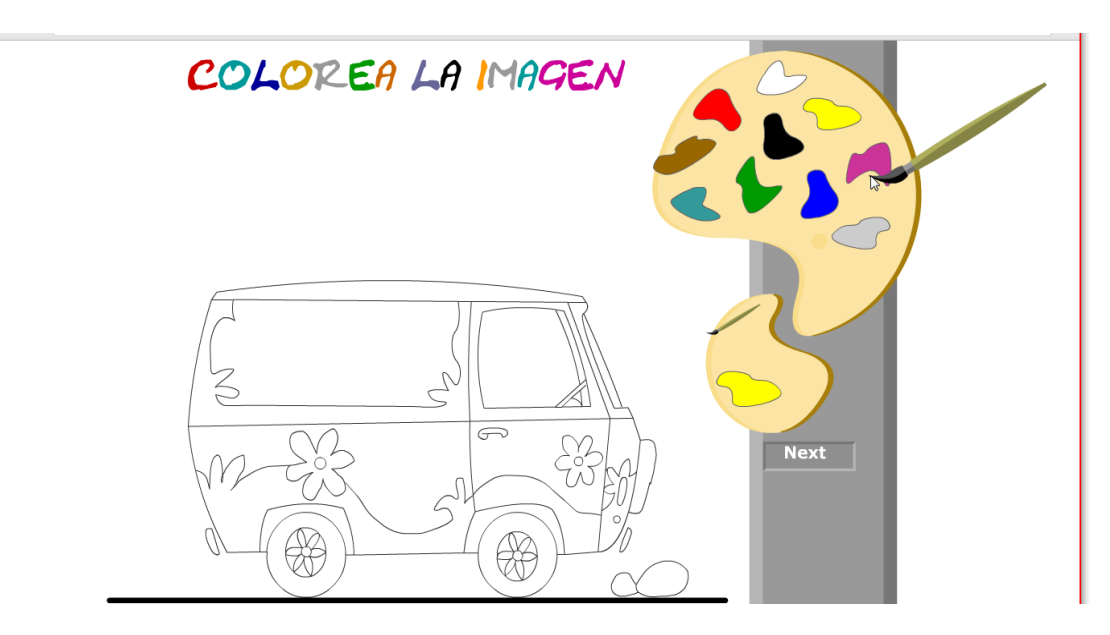

2.-Finaliza el juego cuando termina de pintar. El juego tiene tres niveles para pintar uno mas complejo que los anteriores.

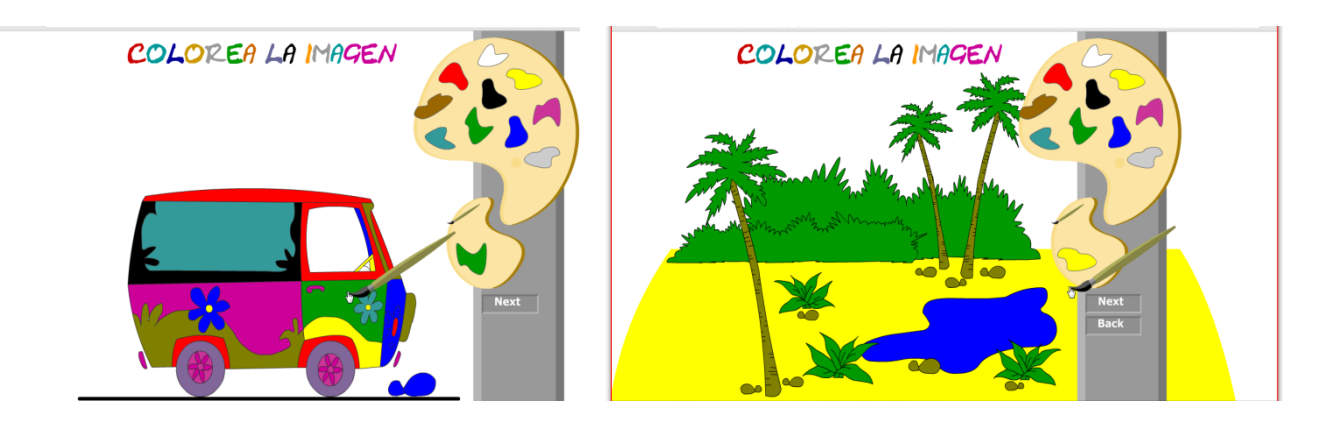

<u> En permentativo en contrarchi e contrarchi e contrarchi e contrarchi e contrarchi e contrarchi e contrarchi e</u>

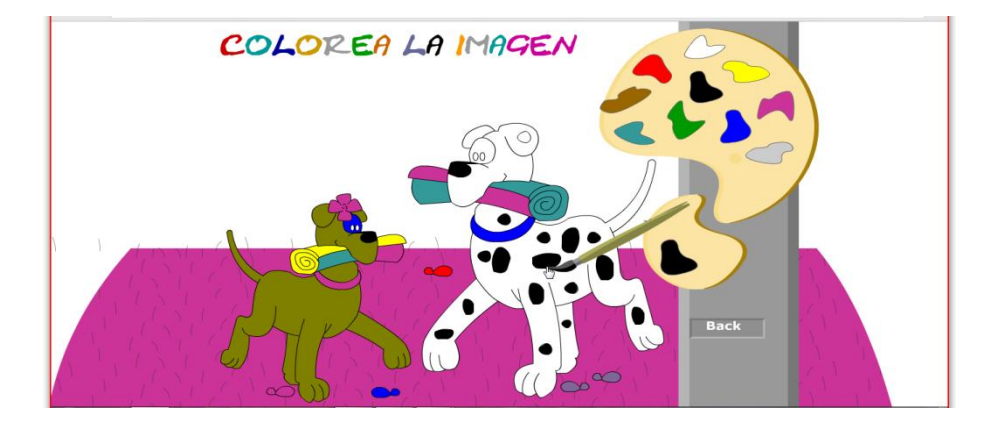

## **N MEROS**

1.-El juego inicia cuando el loro da la orden.

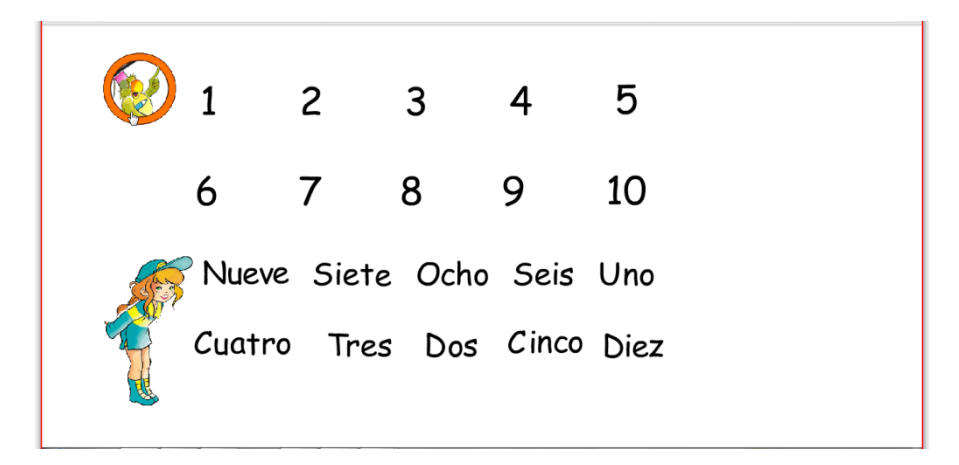

2.- Presiona el ratón y arrastra al número que la voz te indica.

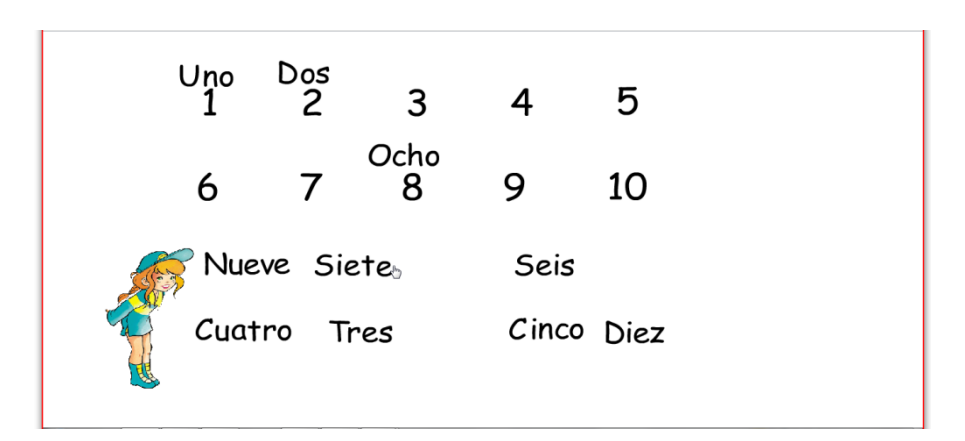

3.-Finaliza el juego cuando has colocado los números en el orden indicado.

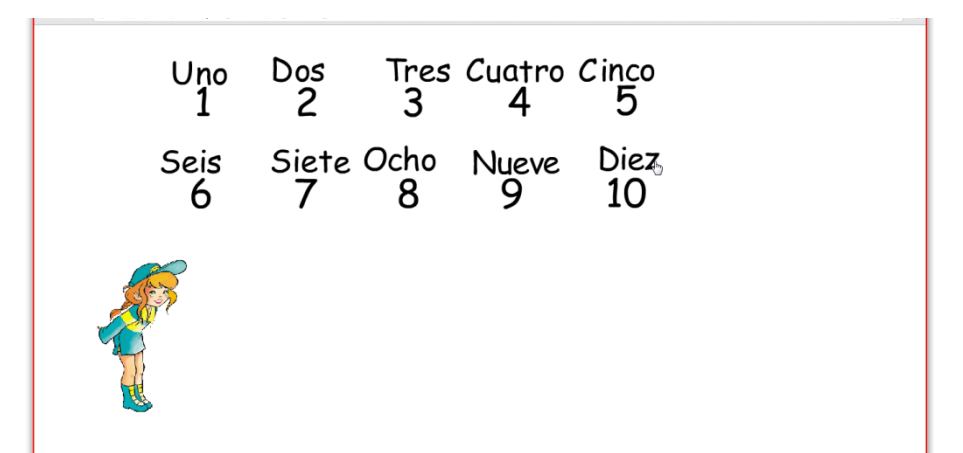